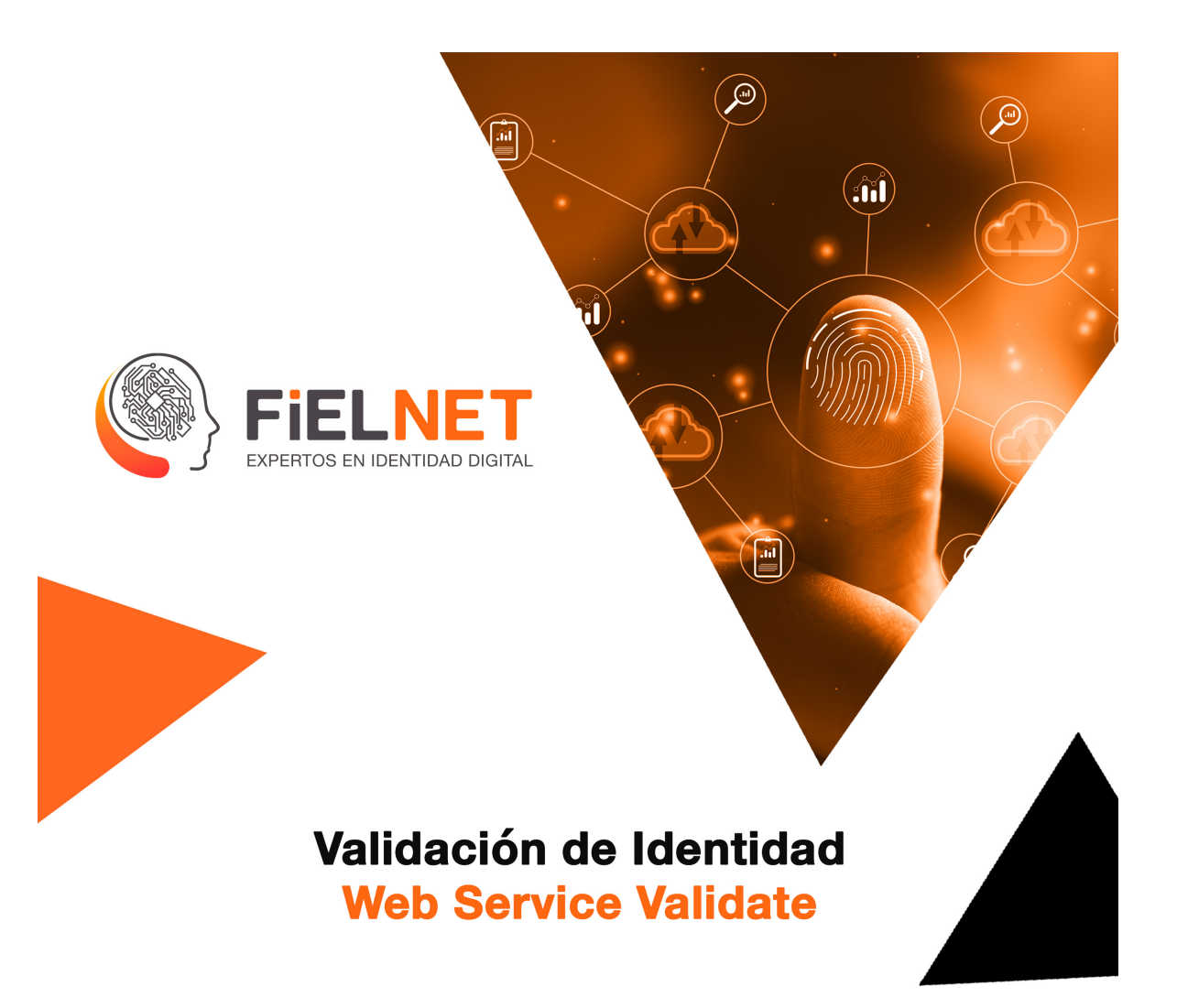

## Definición de métodos asociados con el Web Service

En el siguiente documento se describirá la definición de los métodos y operaciones que permite realizar el Web Service WSCommercefielValidate, para aplicar la validación de identidad de una persona.

Mayo, 2021 Versión 3.3

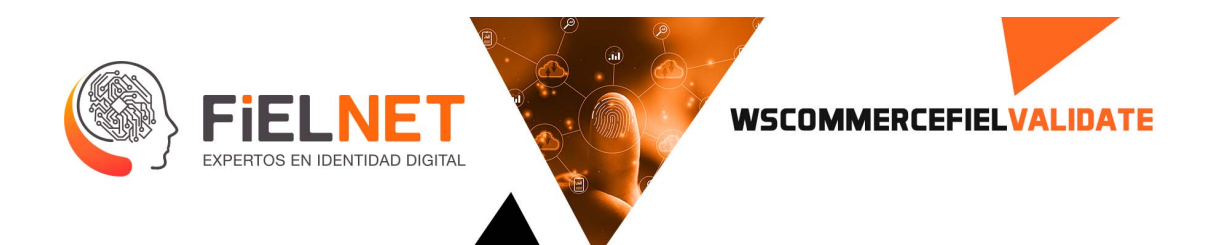

#### **TABLA DE CONTENIDO**

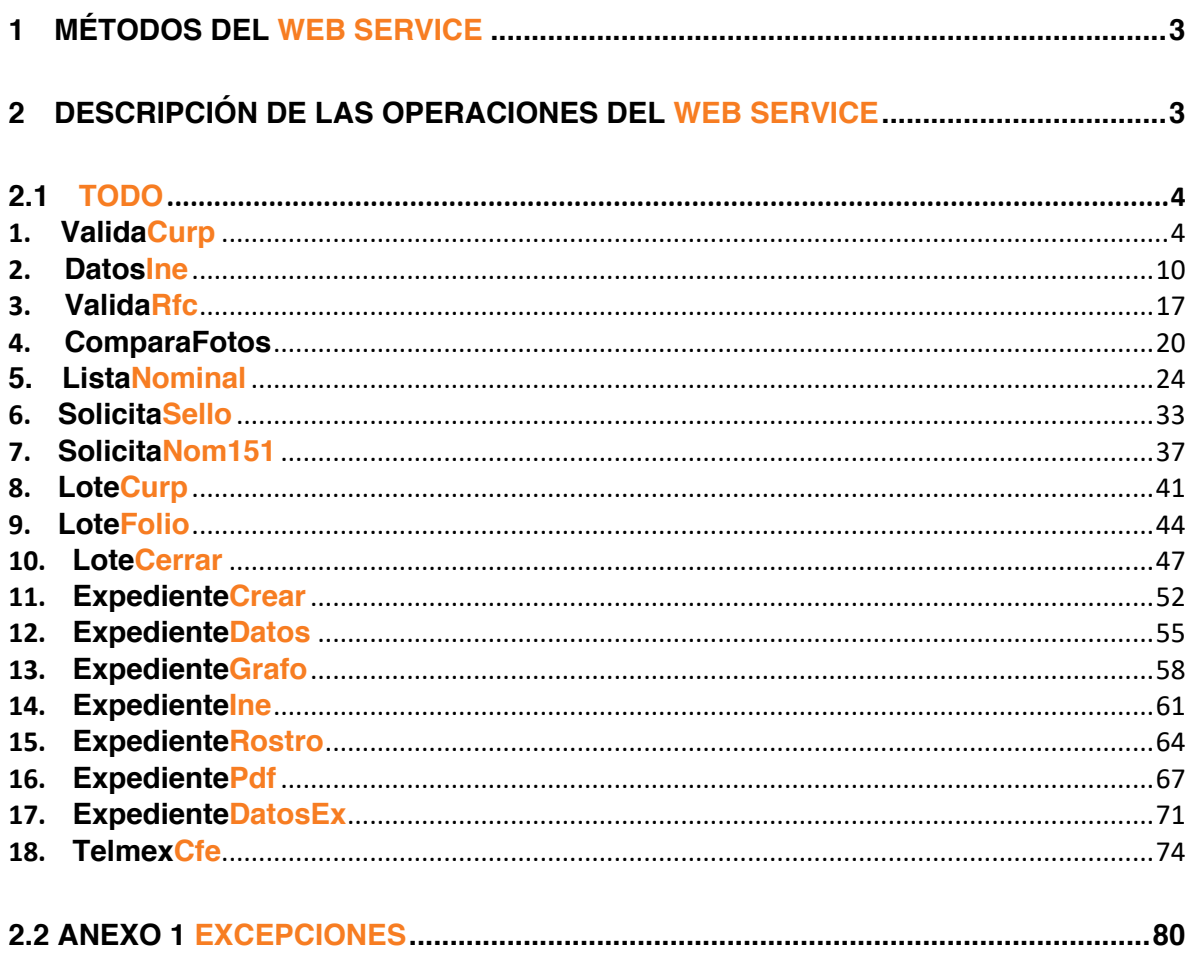

 $\mathbf{X}$ 

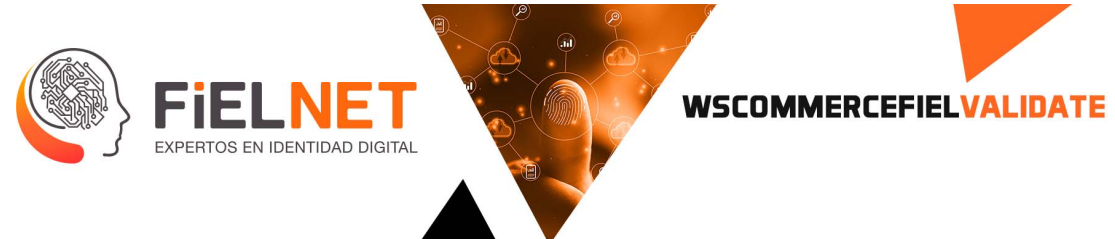

# **1. MÉTODOS DEL WEB SERVICE**

Este documento contiene la descripción técnica para el consumo de los métodos del Web Service del *Bus de Servicios Criptográficos* para la validación de identidad de una persona.

La liga de acceso para acceder al Web Service con el nombre "WSCommercefielValidate" es la siguiente:

**https://validmobile.iqsec.mx/WSCommerceFielValidate2/WebService.asmx?WSDL**

Lista de los métodos agregados:

- **Operaciones**
	- o **ValidaCurp**
	- o **DatosIne**
	- o **ValidaRfc**
	- o **ComparaFotos**
	- o **ListaNominal**
	- o **SolicitaSello**
	- o **SolicitaNom151**
	- o **LoteCurp**
	- o **Lotefolio**
	- o **LoteCerrar**
	- o **ExpedienteCrear**
	- o **ExpedienteDatos**
	- o **ExpedienteGrafo**
	- o **ExpedienteIne**
	- o **ExpedienteRostro**
	- o **ExpedientePdf**
	- o **ExpedienteDatosEx**
	- o **TelmexCfe**

# **2. DESCRIPCIÓN DE LAS OPERACIONES DEL WEB SERVICE**

A continuación, se describe la operación de los métodos que contiene el Web Service. La operación del Web Service listado a continuación está expuesto a través de la tecnología Web Service SOAP.

Avenida Patriotismo 399, San Pedro de los Pinos, 03800, CDMX contacto@Fielnet.com.mx

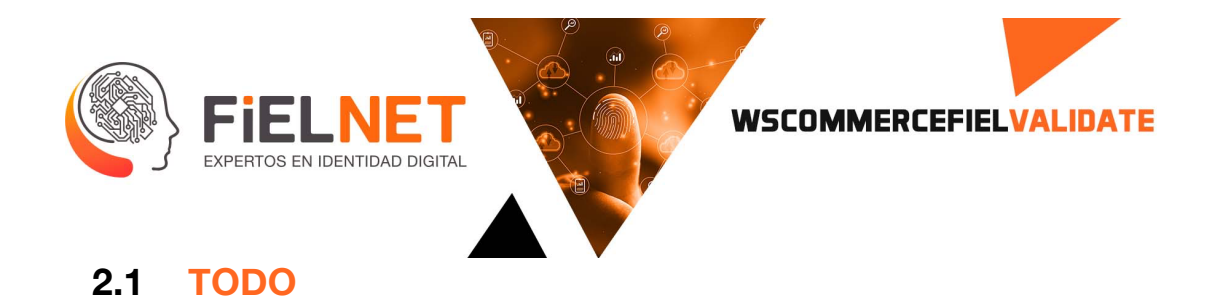

Método Orquestador a cargo de la operación principal, el cual permite el ingreso de sentencias de tipo JavaScript Object Notation (JSON).

Descripción de los parámetros de entrada.

```
<Envelope xmlns="http://schemas.xmlsoap.org/soap/envelope/">
     <Body>
         <Todo xmlns="http://tempuri.org/">
             <command>[string?]</command>
         </Todo>
     </Body>
</Envelope>
```
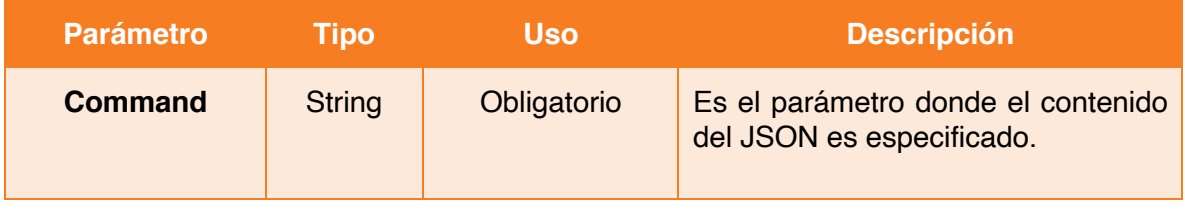

Las operaciones que pueden ser realizadas son mostradas a continuación.

## **1.ValidaCurp**

Operación encargada de la validación de la Clave Única de Registro de Población (CURP) de la persona que está llevando a cabo su registro.

Parámetros de entrada.

```
<Envelope xmlns="http://schemas.xmlsoap.org/soap/envelope/">
     <Body>
         <Todo xmlns="http://tempuri.org/">
             <command>[string?]</command>
         </Todo>
     </Body>
</Envelope>
```
Ejemplo.

contacto@Fielnet.com.mx Avenida Patriotismo 399, San Pedro de los Pinos, 03800, CDMX www.Fielnet.com.mx

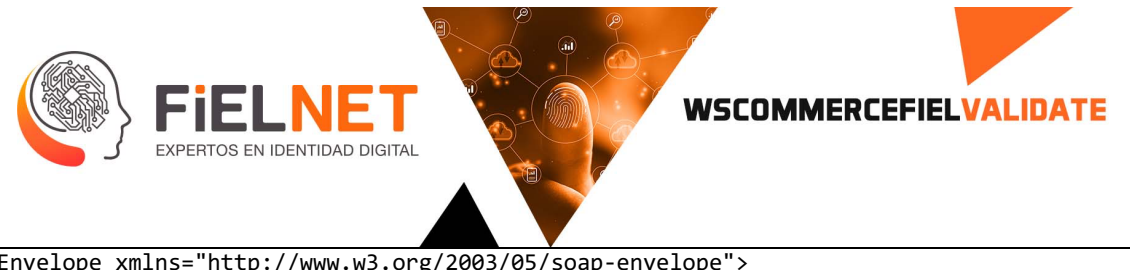

```
<Envelope xmlns="http://www.w3.org/2003/05/soap-envelope">
     <Body>
         <Todo xmlns="http://tempuri.org/">
 <command>"oper":"ValidaCurp","entidad":"nombreEntidad","usuario":"usuarioEntidad", 
"claveUsuario":"claveUsuario", "curp":"LOMB841017MDFPJR04", 
"referencia":"referencia"</command>
         </Todo>
     </Body>
</Envelope>
```
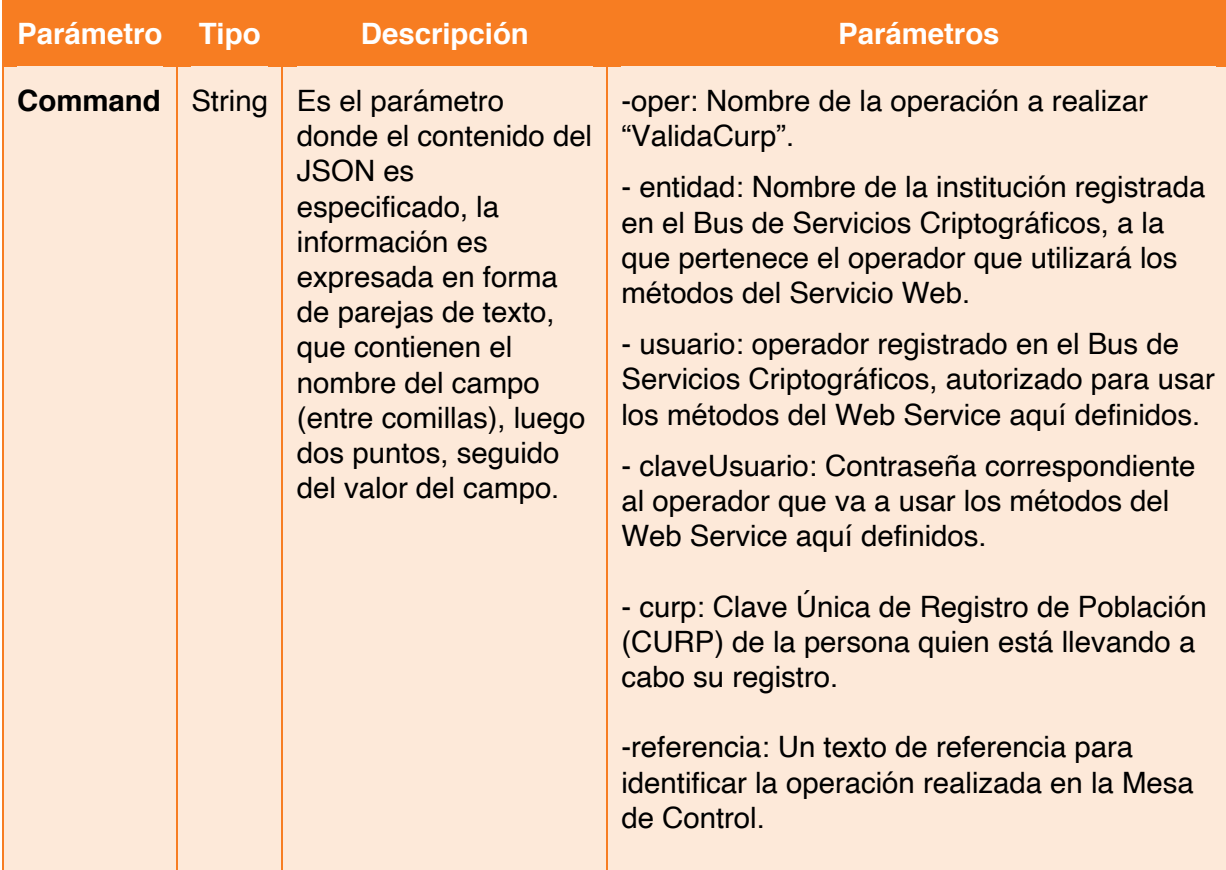

Parámetros de Salida.

<?xml version="1.0" encoding="utf-8"?>

Avenida Patriotismo 399, San Pedro de los Pinos, 03800, CDMX contacto@Fielnet.com.mx

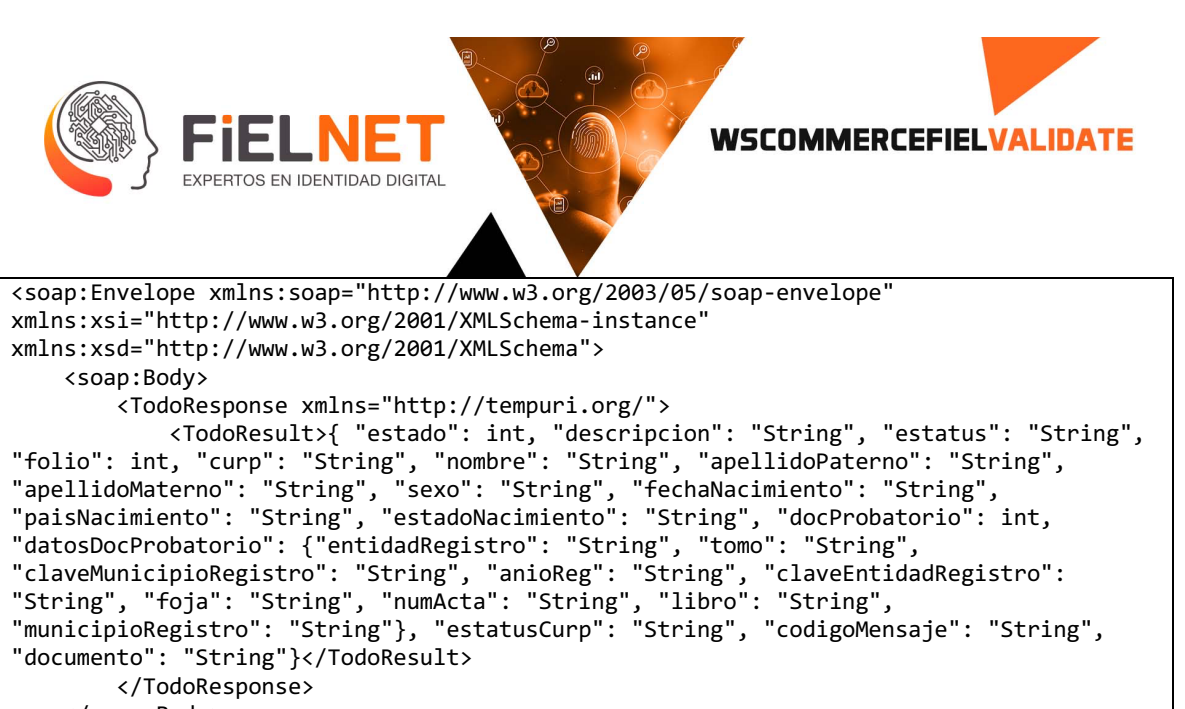

```
 </soap:Body>
</soap:Envelope>
```
Ejemplo.

```
<?xml version="1.0" encoding="utf-8"?>
<soap:Envelope xmlns:soap="http://www.w3.org/2003/05/soap-envelope" 
xmlns:xsi="http://www.w3.org/2001/XMLSchema-instance" 
xmlns:xsd="http://www.w3.org/2001/XMLSchema">
     <soap:Body>
         <TodoResponse xmlns="http://tempuri.org/">
             <TodoResult>{ "estado": 0, "descripcion": "Satisfactorio", "estatus": 
"OK", "folio": 56785, "curp": "LOMB841017MDFPJR04", "nombre": "BRENDA ALEXIA", 
"apellidoPaterno": "LOPEZ", "apellidoMaterno": "MARTINEZ", "sexo": "MUJER", 
"fechaNacimiento": "27/05/1984", "paisNacimiento": "MEXICO", "estadoNacimiento": 
"DISTRITO FEDERAL", "docProbatorio": 1, "datosDocProbatorio": {"entidadRegistro": 
"M\u00c9XICO", "tomo": "", "claveMunicipioRegistro": "033", "anioReg": "1984", 
"claveEntidadRegistro": "15", "foja": "", "numActa": "03361", "libro": "", 
"municipioRegistro": "ECATEPEC"}, "estatusCurp": "RCN", "codigoMensaje": "0", 
"documento": 
"+PgplbmRvYmoKeHJlZgowIDE1CjAwMDAwMDAwMDAgNjU1MzUgZiAKMDAwMDA3Njg4MiAwMDAwMCBuIAowMDA
wMDc3MjE3IDAwMDAwIG4gCjAwMDAwMDAwMTUgMDAwMDAgbiAKMDAwMDA3NzMwNSAwMDAwMCBuIAowMDAwMDYx
mbyAxNCAwIFIvSUQgWzxjYTA4NTUxYWRiMTRhMmRjMWEwNzM0OTYyZGY5MWY1Mj48N2MyOWI1NmJmM2Q0ZWRj
NDRhNzk2NTE1NDdlYTU3YWI+XS9Sb290IDEzIDAgUi9TaXplIDE1Pj4Kc3RhcnR4cmVmCjc3ODE0CiUlRU9GC
g=="}</TodoResult>
         </TodoResponse>
     </soap:Body>
</soap:Envelope>
```
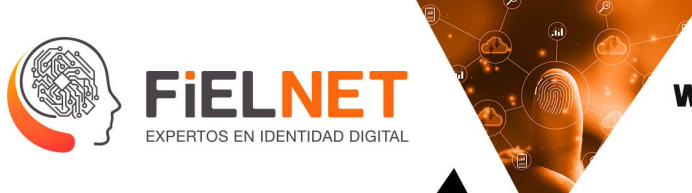

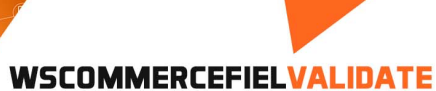

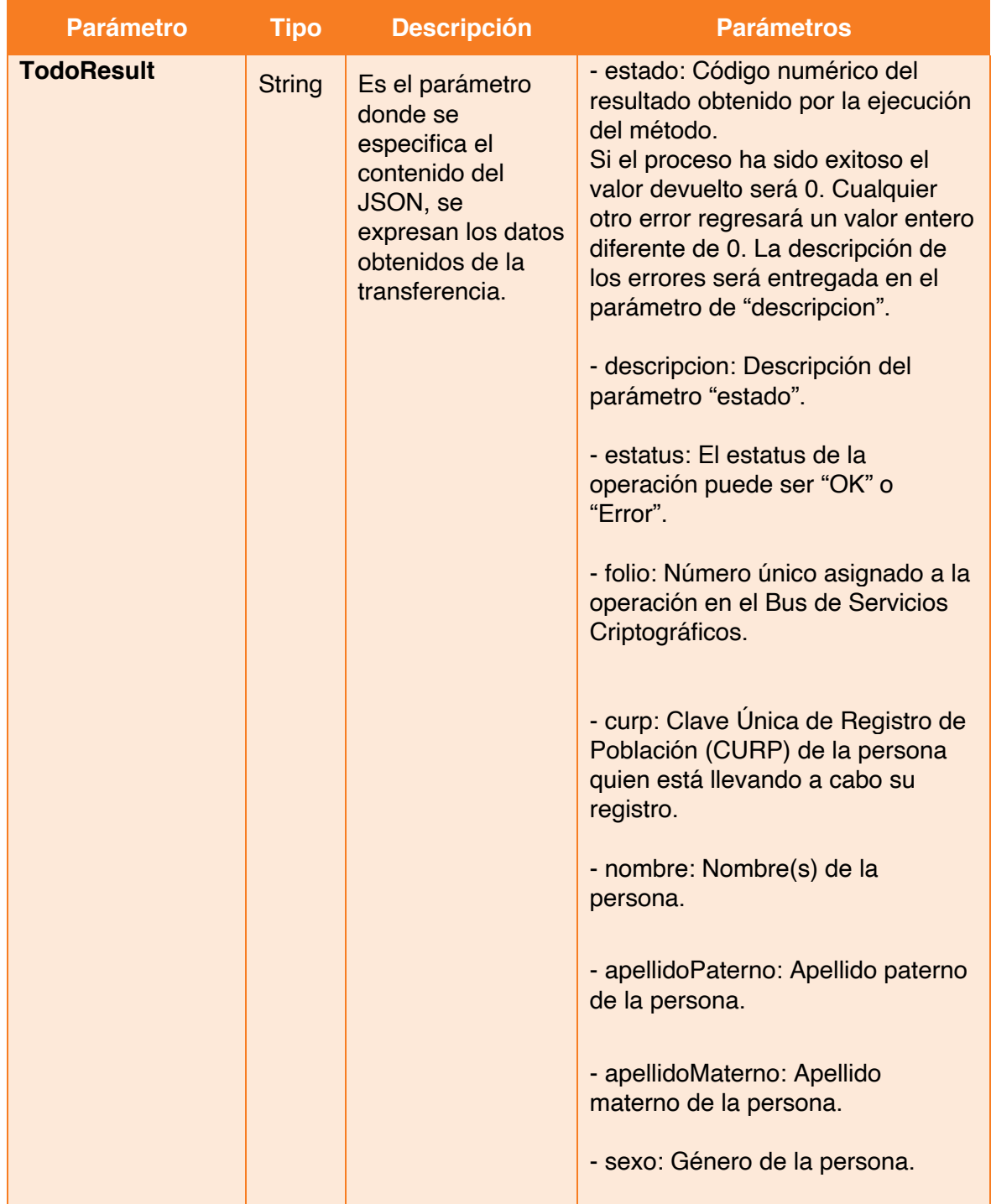

Avenida Patriotismo 399, San Pedro de los Pinos, 03800, CDMX

- contacto@Fielnet.com.mx ×
	- www.Fielnet.com.mx

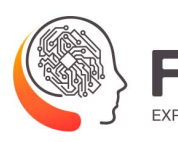

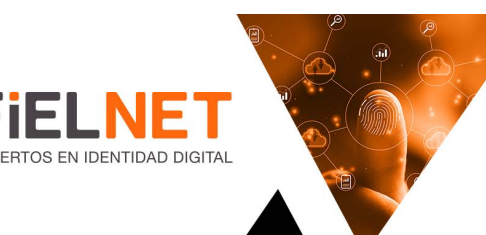

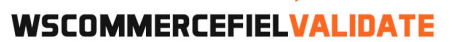

- fechaNacimiento: Fecha de nacimiento de la persona.

- paisNacimiento: País de nacimiento de la persona.

- estadoNacimiento: Estado de la República donde nació la persona.

- docProbatorio: Número de documentos que validan el nacimiento de la persona.

- datosDocProbatorio: {

 - entidadRegistro: País donde fue registrado el nacimiento de la persona.

 - tomo: Tomo del libro donde fue registrado el nacimiento de la persona.

 - claveMunicipioRegistro: ID del municipio donde fue registrado el nacimiento de la persona.

- anioReg: Año de registro.

 - claveEntidadRegistro: ID de la Entidad de Registro.

 - foja: Página del libro donde fue registrado el nacimiento de la persona.

- numActa: ID del Acta de Nacimiento de la persona.

 - libro: ID del libro donde fue registrado el nacimiento de la persona.

Avenida Patriotismo 399, San Pedro de los Pinos, 03800, CDMX contacto@Fielnet.com.mx

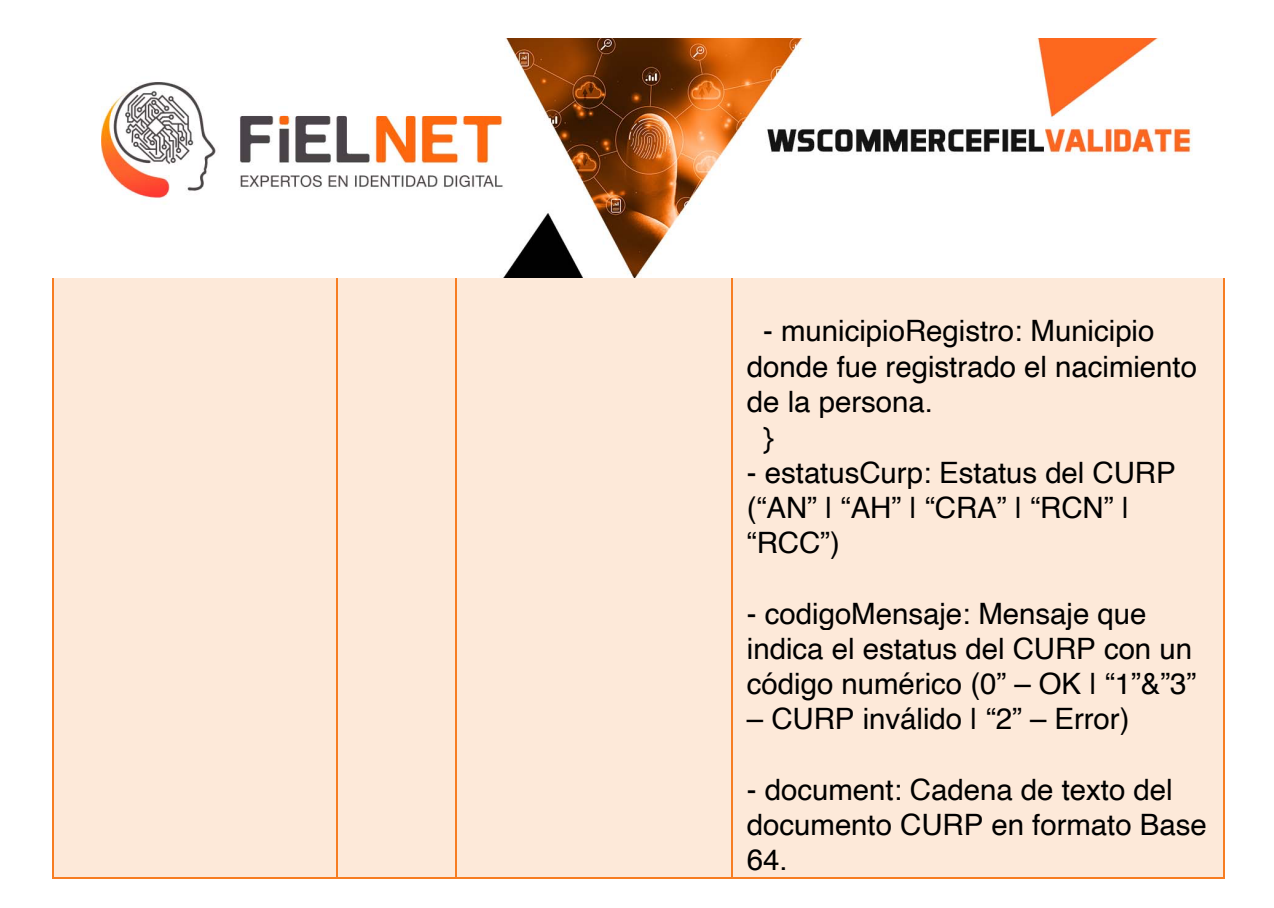

contacto@Fielnet.com.mx

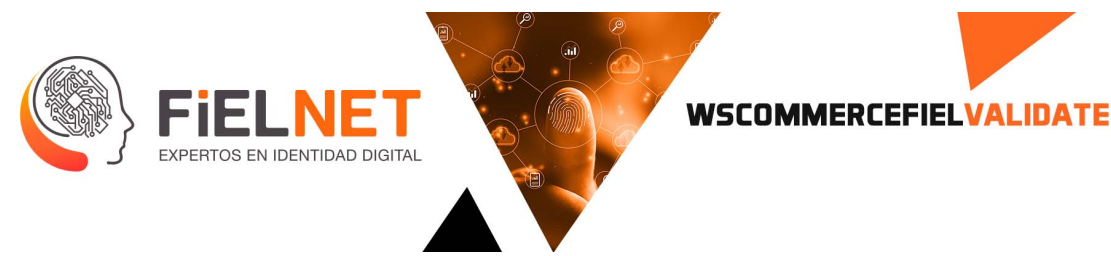

## **2. DatosIne**

Operación responsable de validar las fotografías del anverso y reverso de la credencial para votar (INE o IFE) de la persona que está llevando a cabo su registro.

Parámetros de entrada.

```
<Envelope xmlns="http://schemas.xmlsoap.org/soap/envelope/">
     <Body>
         <Todo xmlns="http://tempuri.org/">
             <command>[string?]</command>
         </Todo>
     </Body>
</Envelope>
```
Ejemplo.

```
<Envelope xmlns="http://schemas.xmlsoap.org/soap/envelope/">
    <Body>
         <Todo xmlns="http://tempuri.org/">
<command>"oper":"DatosIne","entidad":"nombreEntidad","usuario":"usuarioEntidad", 
"claveUsuario":"claveUsuario","imagenAnverso":"/9XivgvVfEMkGpyLbPJNM5UrJMdw4yD8p9vX1r
2T9kj4lL4ZdovJVxMzLJG7hSrEjr369hwK7JYS0bilK2p9aRzqIv3m0lfbJBPQVILjav3fmPHHf0zWLo9/JG0
bSx/vDyFY8A8Hn860LyfyynzY4yQOcH3rkRRaaVkt5HH3FXuec1RuPFmk6bdMt5fQx7VVzJK+xUJOMc9c5pkl
2RGsm3DrnYCQd5/HpmvlH9q3Vb6z8Y/ZXvEufPZZ2Q/L5Y5wuPQGrpx5nyivpc+rofFtjdbvLbaVOCQd6Hk5w
w447+9W0Zbxtvy5x8pzjHfn8K+a/2UdduLHRNShlv1uI5JDNEjfNtKkblHvjnn39K+g7SeXUCGV13TIHIA29h
xj0oqRcXYUZXLd1AYH2/cKjHXtVWV4wjM/wArLhgCevPQVMzPNCsjDbLLy2exHHNMFqs4VpPm5OCBg1mUIoEk
i4ZVZDw3XbV6XUMQ/e3AAAMB8w4/rzVV7XYMKpK/ex/SlDbU+790k+5/CloCJ7i7QHaF5IwG/un3qZXL2DCRQ
u/3ye3NUYmaHaMnBA4xjGeOamEfktHJtVlYY2nv0OaXKXEkmdYIizMNzDjHc56fr+lNtfNeSQiPKffzu5AP8P
v+NOtLRoVmVsyrtL="
,"imagenReverso":"Y+U8qowaKKkcdxoYmIN91ieo71ALqRTtz8rZOO1FFTHYT3GXHDZPzfWi1UF5Onyrkce
1FFbRHEdb3ckzFWbrgnj2q0kjW8jSKx3Km4H3ooqZblFiY+ZaxyNy0jc+1VZm2t9H2/hRRTjsOW455CYW/h47
Cq87bYVbnJcLyc8UUVEnoR0JLZ/K+6B8xGfx61NF+/uGVsfKPT2z/WiigfUi2b2j/2gW+nNJLIVh44BwcDpRR
VdCZbjmhB3dexxUYkZEY5Oc+tFFUEdwimb9734zg9BnH+NN+0tG8YznzGAOR6g0UUnsTLYmX53kP93pVWZty5
7jmiipYRJLNi0KNnkipLxFhnCqOAf6CiikMGP70exHH41OYVU7sct1ooqpGglzw69u1RyKEG4DnNFFSKWwjQK
z7j1wD1pIZCAy9s/wA6KK0IHJbqXRefmAJ9+v8AhUl5ZxwbNq/eYZ5POaKKqIDVsYzIeOvH04pbiyS2jXbu+5
u5PtRRRIb3GiNZZFyPvYzinvbI86RFflZwp9aKKkssTaZDt8vZ/EDnuOKo3Fuvm8jPyg0UUGZpWlnHPFGxG3d
kcfQ01rVYpsLuAA6CiioluBah06NZivzMqgkbueetQvZIW/i5GT780UVUdhokisIzMVwcbQvX2qObTIZBhl3b
mwfw6UUUxy2I7e3UN06nHNW5LdWTcerfL+FFFBJUg/ebiwB5NTBFnv/MkRpBtC4GeB2oo//9k=","referenc
ia":"referencia"
</command>
         </Todo>
    </Body>
</Envelope>
```
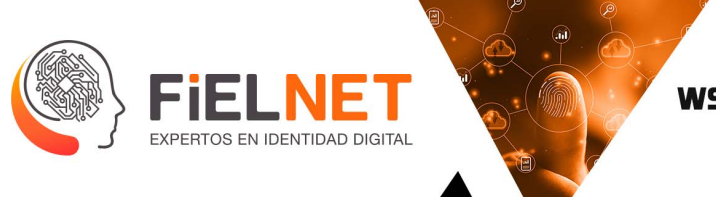

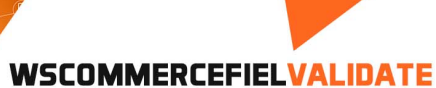

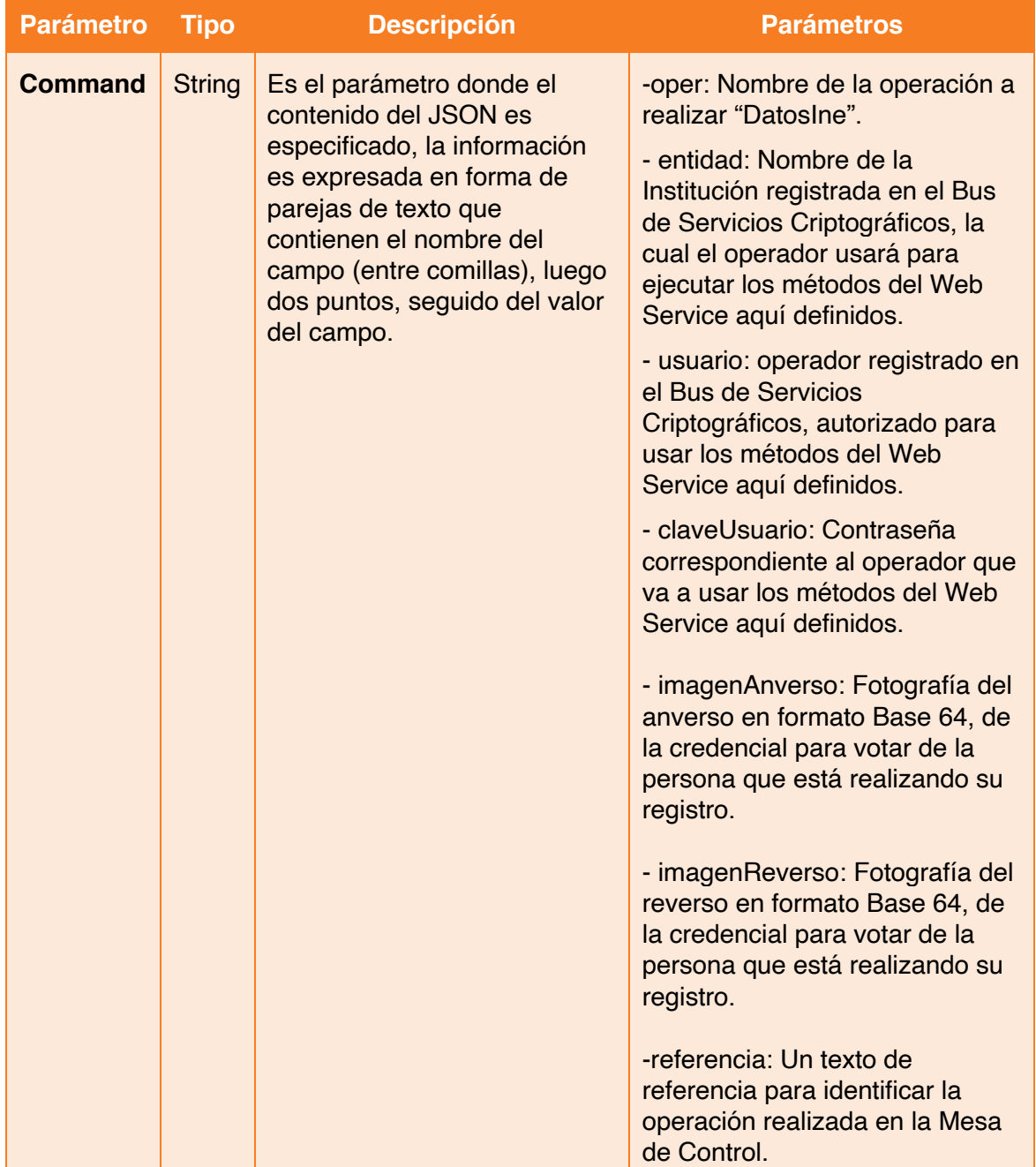

#### Parámetros de salida.

Avenida Patriotismo 399, San Pedro de los Pinos, 03800, CDMX

- contacto@Fielnet.com.mx ×
- www.Fielnet.com.mx

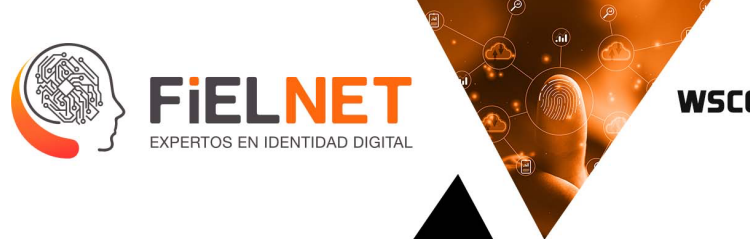

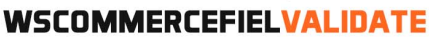

```
<?xml version="1.0" encoding="utf-8"?>
<soap:Envelope xmlns:soap="http://schemas.xmlsoap.org/soap/envelope/" 
xmlns:xsi="http://www.w3.org/2001/XMLSchema-instance" 
xmlns:xsd="http://www.w3.org/2001/XMLSchema">
     <soap:Body>
         <TodoResponse xmlns="http://tempuri.org/">
 <TodoResult>{"estado": int, "descripcion": "String", "tipo": "String", 
"subTipo": "String"","folioId": "String", "sexo": "String", "registro": "String", 
"claveElector": "String", "curp": "String", "entidadFederativa": "String", "municipio": 
"String", "localidad": "String", "seccion": "String", "emision": "String", "vigencia": 
"String", "primerApellido": "String", "segundoApellido": "String", "nombres": "String", 
"edad": "String", "calle": "String", "colonia": "String", "ciudad": "String", "folio": 
int}</TodoResult>
         </TodoResponse>
    </soap:Body>
</soap:Envelope>
```
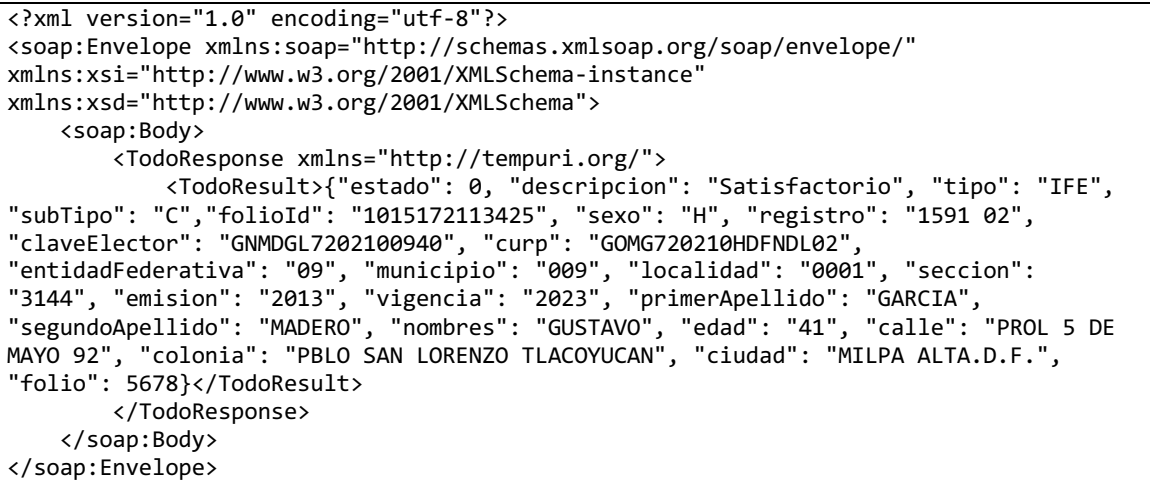

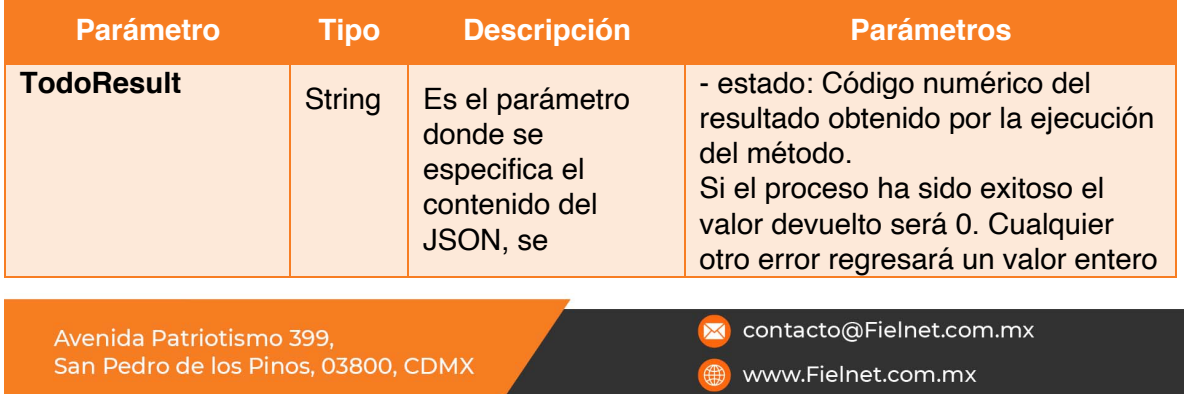

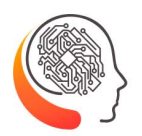

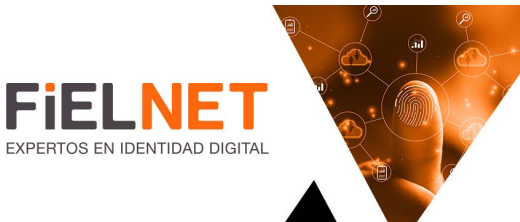

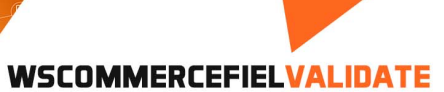

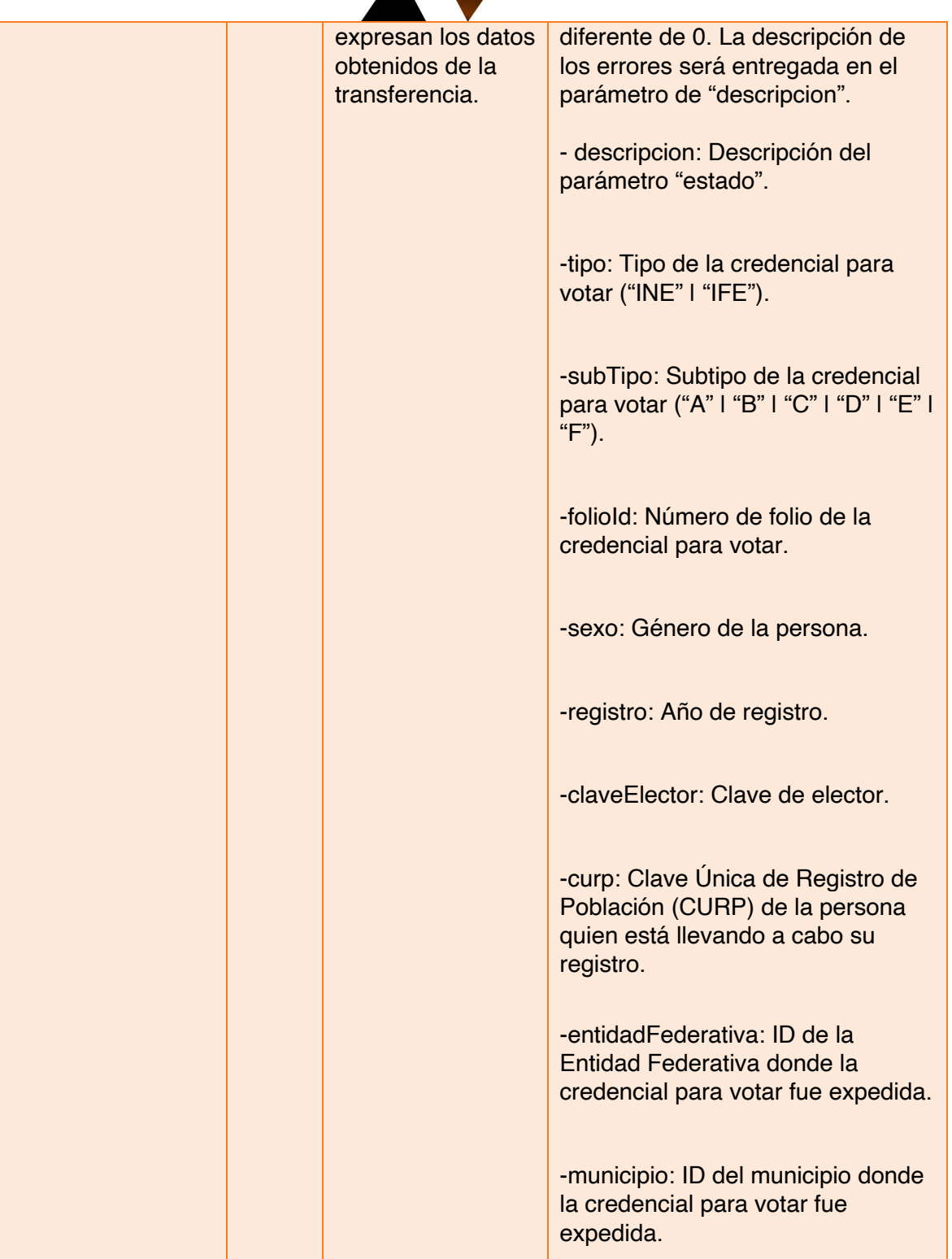

- contacto@Fielnet.com.mx  $\boxtimes$ 
	- www.Fielnet.com.mx

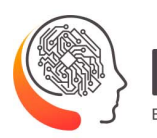

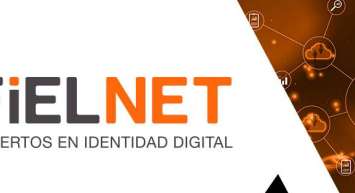

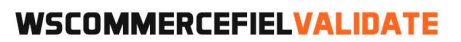

-localidad: ID de la localidad donde la credencial para votar fue expedida.

-seccion: ID de la sección donde la credencial para votar fue expedida.

-emision: Año de emisión de la credencial para votar.

-vigencia: Vigencia de la credencial para votar.

-primerApellido: Apellido paterno de la persona.

-segundoApellido: Apellido materno de la persona.

-nombres: Nombre(s) de la persona.

-edad: Edad de la persona.

-calle: Calle donde la persona reside.

-colonia: Colonia donde la persona reside.

-ciudad: Ciudad donde la persona reside.

Avenida Patriotismo 399, San Pedro de los Pinos, 03800, CDMX contacto@Fielnet.com.mx

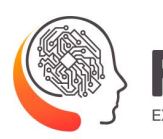

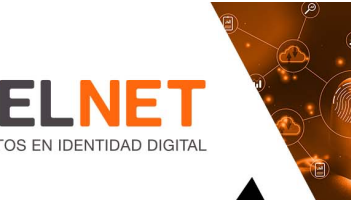

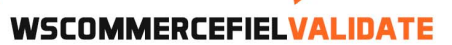

-ocr: ID de la credencial para votar (IFE).

-cic: ID de la credencial para votar (INE).

-identificadorCiudadano: Identificador único de la persona a la que pertenece la credencial.

-QR: Código QR en caso de que la credencial cuente con él.

-codigoBarras: Código de barras en caso de que la credencial cuente con él.

-mrz: (Machine-Readable Zone) Es el área que puede ser leída por un dispositivo lector de documentos.

-validacionMRZ: La información entregada por la MRZ.

#### {

 -fechaNacimiento: Fecha de nacimiento de la persona.

-sexo: Género de la persona.

 -vigencia: Vigencia de la credencial para votar.

Avenida Patriotismo 399, San Pedro de los Pinos, 03800, CDMX contacto@Fielnet.com.mx

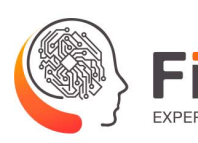

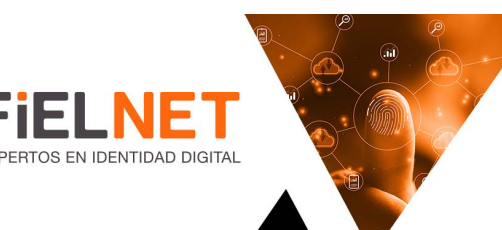

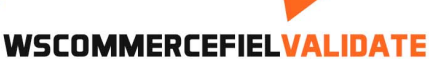

 -emision: Año en que la credencial fue expedida.

 -cic: ID de la credencial para votar (INE).

 Nombre: Nombre completo de la persona a quien pertenece la credencial.

#### }

-codigoValidacion: Registro del número de veces que se han solicitado validaciones a esta credencial para votar.

- folio: Número único asignado a la operación en el Bus de Servicios Criptográficos.

Avenida Patriotismo 399, San Pedro de los Pinos, 03800, CDMX

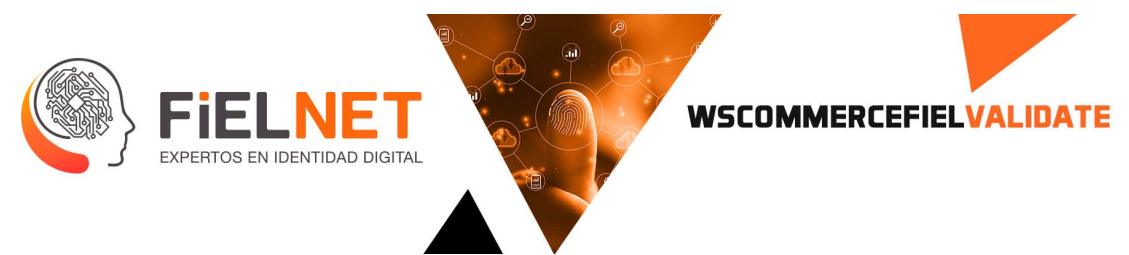

# **3. ValidaRfc**

Operación encargada de validar el Registro Federal de Contribuyentes (RFC) de la persona que está llevando a cabo su registro.

Parámetros de entrada.

```
<Envelope xmlns="http://schemas.xmlsoap.org/soap/envelope/">
     <Body>
         <Todo xmlns="http://tempuri.org/">
             <command>[string?]</command>
         </ Todo >
     </Body>
</Envelope>
```

```
<Envelope xmlns="http://www.w3.org/2003/05/soap-envelope">
     <Body>
         <Todo xmlns="http://tempuri.org/">
 <command>"oper":"ValidaRfc","entidad":"nombreEntidad","usuario":"usuarioEntidad", 
"claveUsuario":"claveUsuario", "rfc":"LOMB8410179G5", 
"referencia":"referencia"</command>
         </Todo>
     </Body>
</Envelope>
```
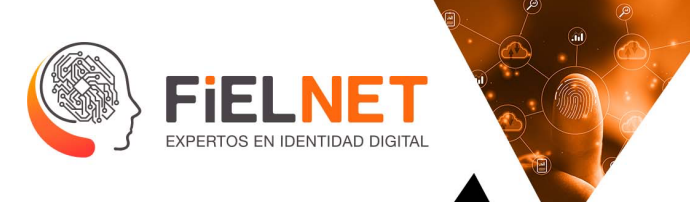

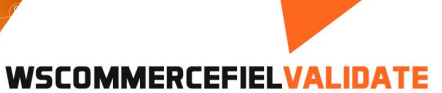

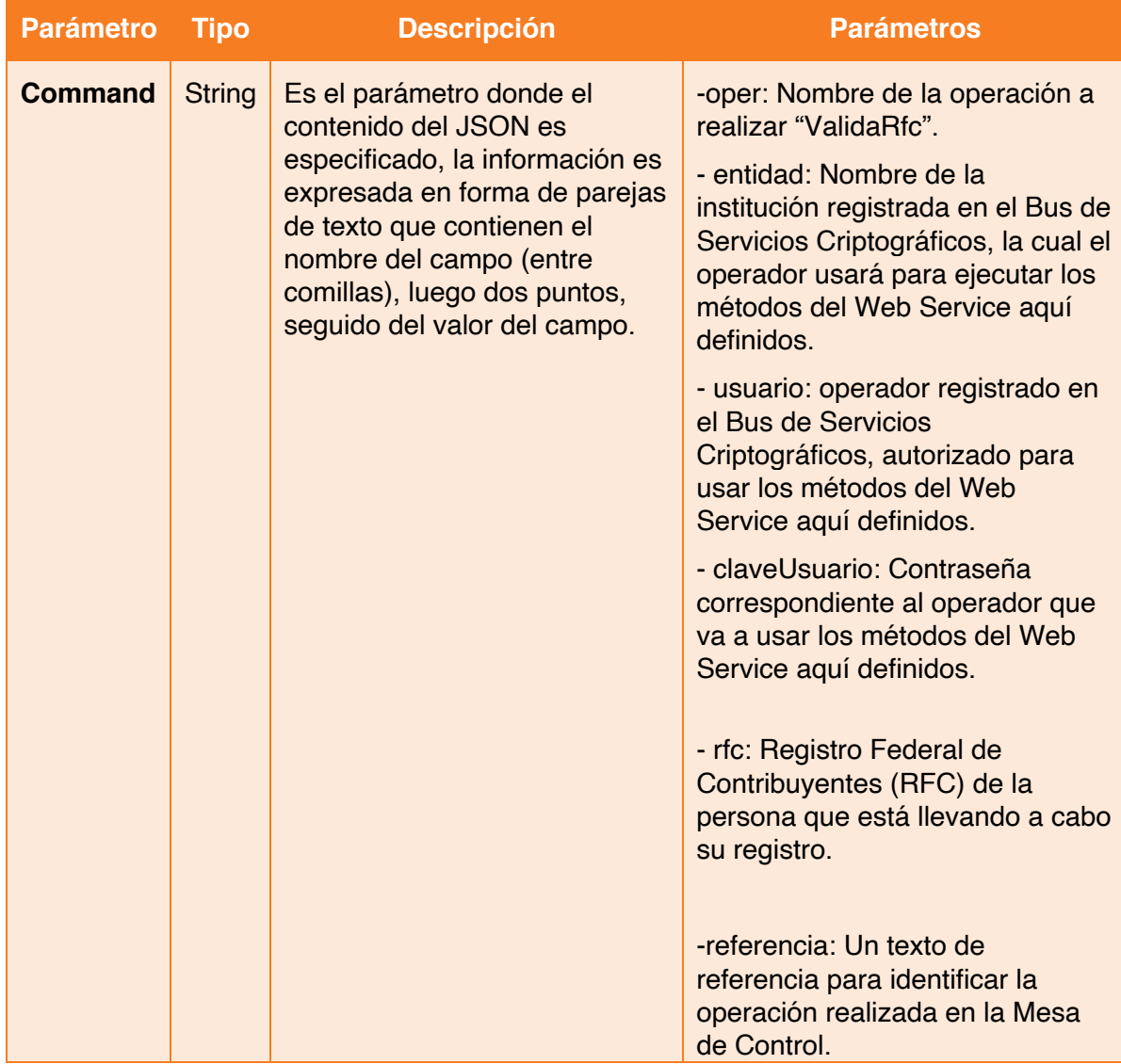

#### Parámetros de salida.

```
<?xml version="1.0" encoding="utf-8"?>
<soap:Envelope xmlns:soap="http://www.w3.org/2003/05/soap-envelope" 
xmlns:xsi="http://www.w3.org/2001/XMLSchema-instance" 
xmlns:xsd="http://www.w3.org/2001/XMLSchema">
     <soap:Body>
         <TodoResponse xmlns="http://tempuri.org/">
             <TodoResult>{ "estado": int, "descripcion": "String", "tipoPersona": 
"String", "folio": int}</TodoResult>contacto@Fielnet.com.mx
```
Avenida Patriotismo 399, San Pedro de los Pinos, 03800, CDMX

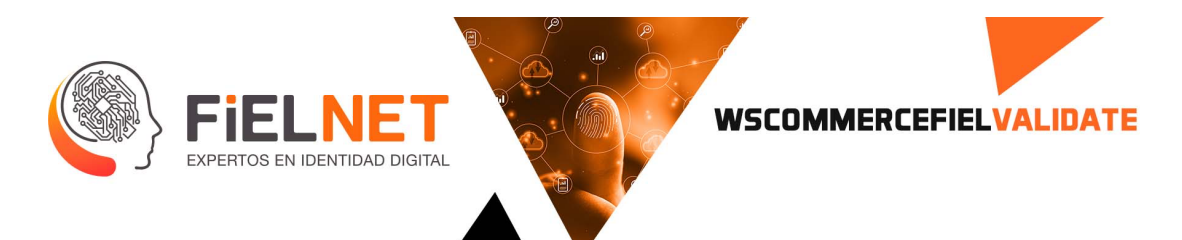

 </TodoResponse> </soap:Body> </soap:Envelope>

Ejemplo.

```
<?xml version="1.0" encoding="utf-8"?>
<soap:Envelope xmlns:soap="http://www.w3.org/2003/05/soap-envelope" 
xmlns:xsi="http://www.w3.org/2001/XMLSchema-instance" 
xmlns:xsd="http://www.w3.org/2001/XMLSchema">
     <soap:Body>
         <TodoResponse xmlns="http://tempuri.org/">
             <TodoResult>{ "estado": 0, "descripcion": "RFC Valido", "tipoPersona": 
"F", "folio": 7890}</TodoResult>
         </TodoResponse>
     </soap:Body>
</soap:Envelope>
```
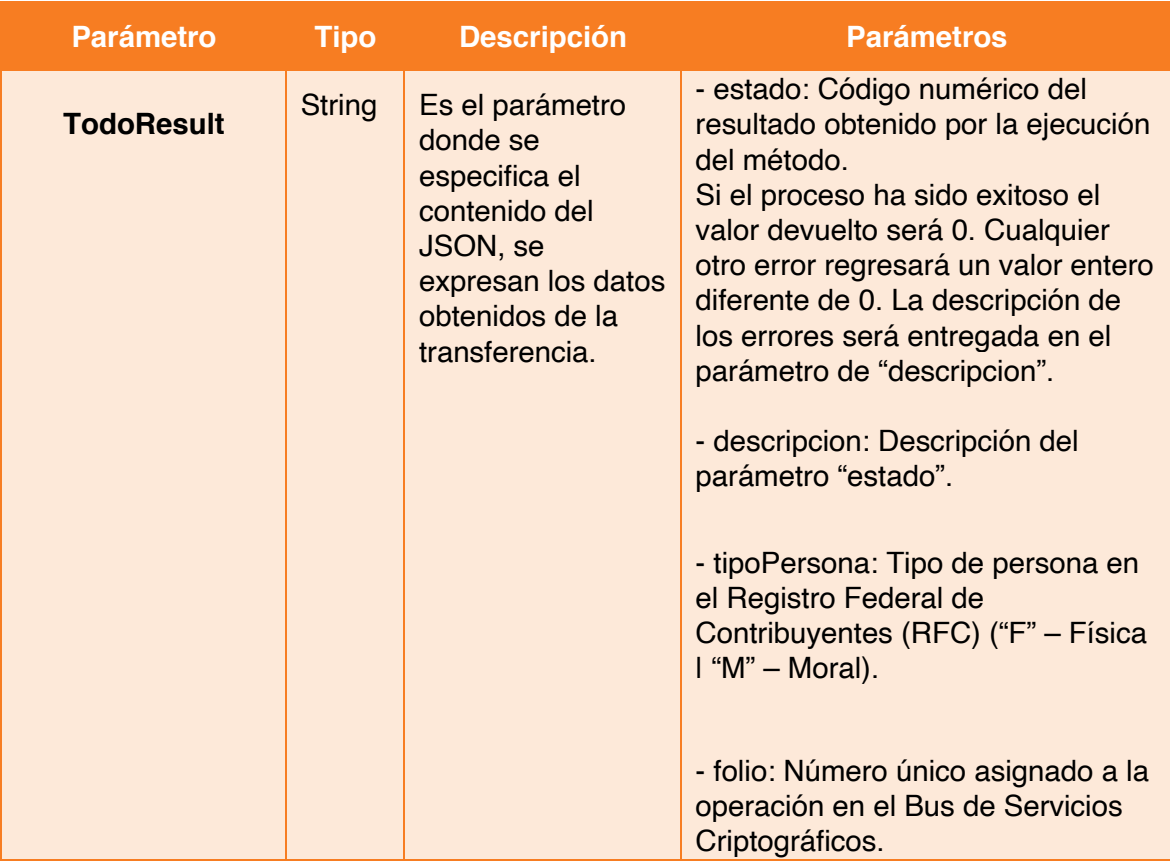

contacto@Fielnet.com.mx

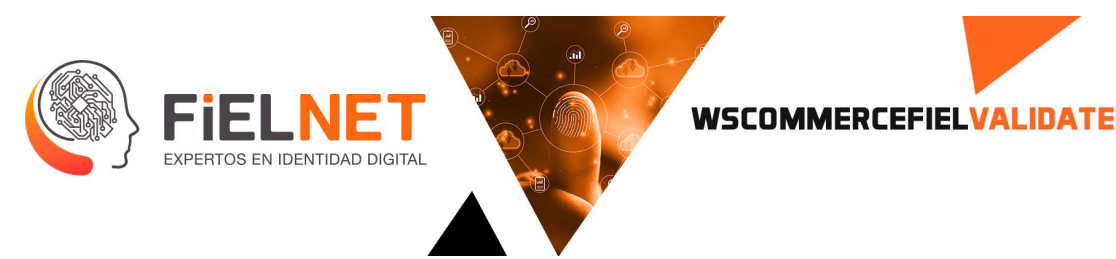

### **4. ComparaFotos**

Operación que compara una fotografía facial simple con otra fotografía facial simple.

Parámetros de entrada.

```
<Envelope xmlns="http://schemas.xmlsoap.org/soap/envelope/">
     <Body>
         <Todo xmlns="http://tempuri.org/">
             <command>[string?]</command>
         </ Todo >
     </Body>
</Envelope>
```

```
<Envelope xmlns="http://www.w3.org/2003/05/soap-envelope">
     <Body>
         <Todo xmlns="http://tempuri.org/">
<command>"oper":"ComparaFotos","entidad":"nombreEntidad","usuario":"usuarioEntidad", 
"claveUsuario":"claveUsuario", 
"referencia":"referencia","fotoA":"gowIDE1CjAwMDAwMDAwMDAgNjU1MzUgZiAKMDAwMDA3Njg4MiA
wMDAwMCBuIAowMDAwMDc3MjE3IDAwMDAwIG4gCjAwMDAwMDAwMTUgMDAwMDAgbiAKMDAwM", 
"fotoB":"j48N2MyOWI1NmJmM2Q0ZWRjNDRhNzk2NTE1NDdlYTU3YWIXS9Sb290IDEzIDAgUi9TaXplIDE1Pj
4Kc3RhcnR4cmVmCjc", "referencia" : "referencia"</command>
         </Todo>
     </Body>
</Envelope>
```
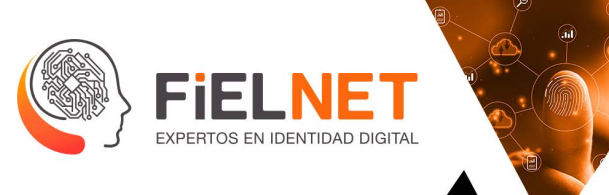

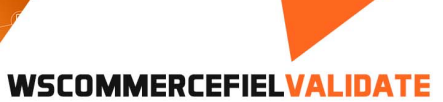

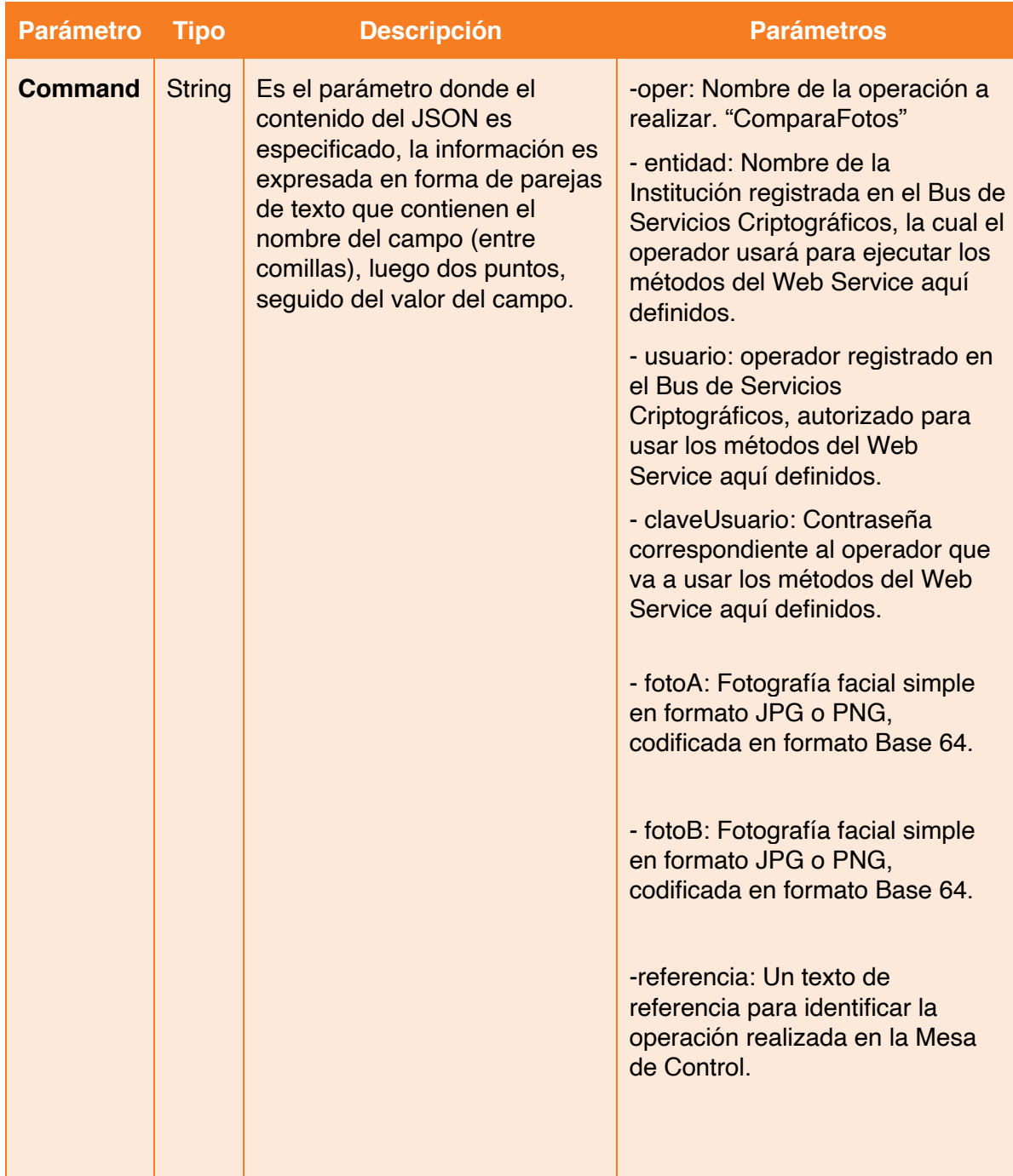

- contacto@Fielnet.com.mx ×
	- www.Fielnet.com.mx

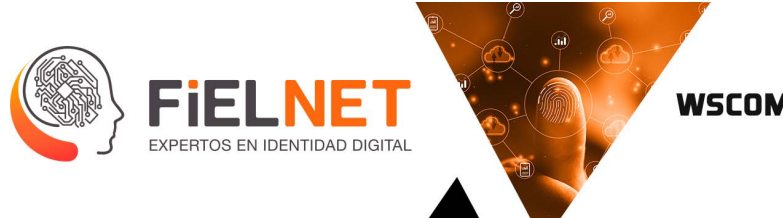

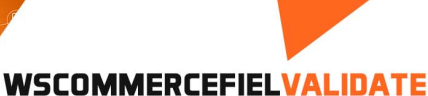

Parámetros de salida.

```
<?xml version="1.0" encoding="utf-8"?>
<soap:Envelope xmlns:soap="http://www.w3.org/2003/05/soap-envelope" 
xmlns:xsi="http://www.w3.org/2001/XMLSchema-instance" 
xmlns:xsd="http://www.w3.org/2001/XMLSchema">
     <soap:Body>
         <TodoResponse xmlns="http://tempuri.org/">
             <TodoResult>{ "estado": int, "descripcion": "Status description", 
"score":int,"folio": int}</TodoResult>
         </TodoResponse>
     </soap:Body>
</soap:Envelope>
```
Ejemplo.

```
<?xml version="1.0" encoding="utf-8"?>
<soap:Envelope xmlns:soap="http://www.w3.org/2003/05/soap-envelope" 
xmlns:xsi="http://www.w3.org/2001/XMLSchema-instance" 
xmlns:xsd="http://www.w3.org/2001/XMLSchema">
     <soap:Body>
         <TodoResponse xmlns="http://tempuri.org/">
             <TodoResult>{ "estado": 0, "descripcion": "Satisfactorio", "score": 100, 
"folio": 7899}</TodoResult>
         </TodoResponse>
     </soap:Body>
</soap:Envelope>
```
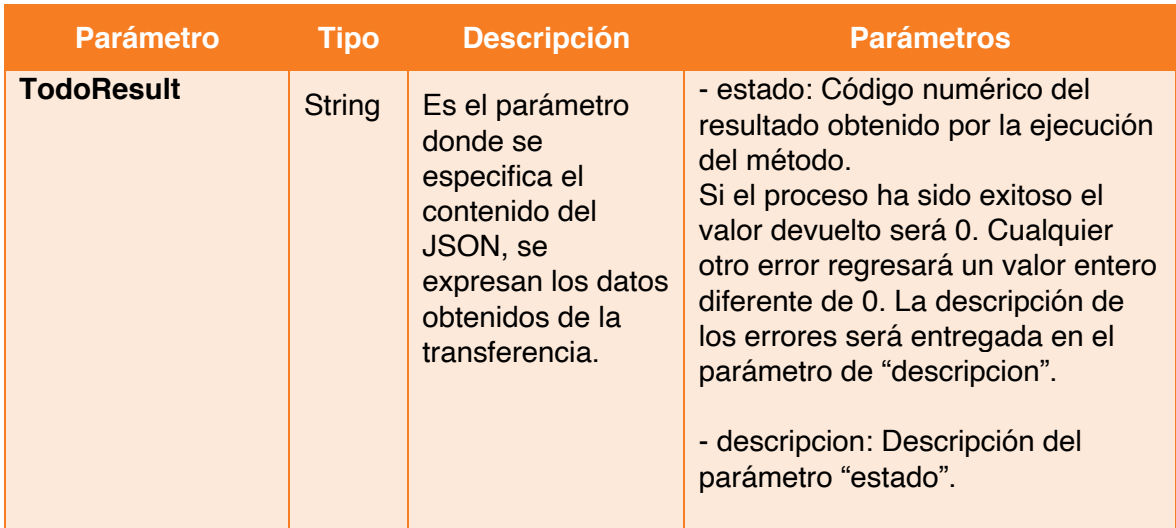

Avenida Patriotismo 399, San Pedro de los Pinos, 03800, CDMX contacto@Fielnet.com.mx

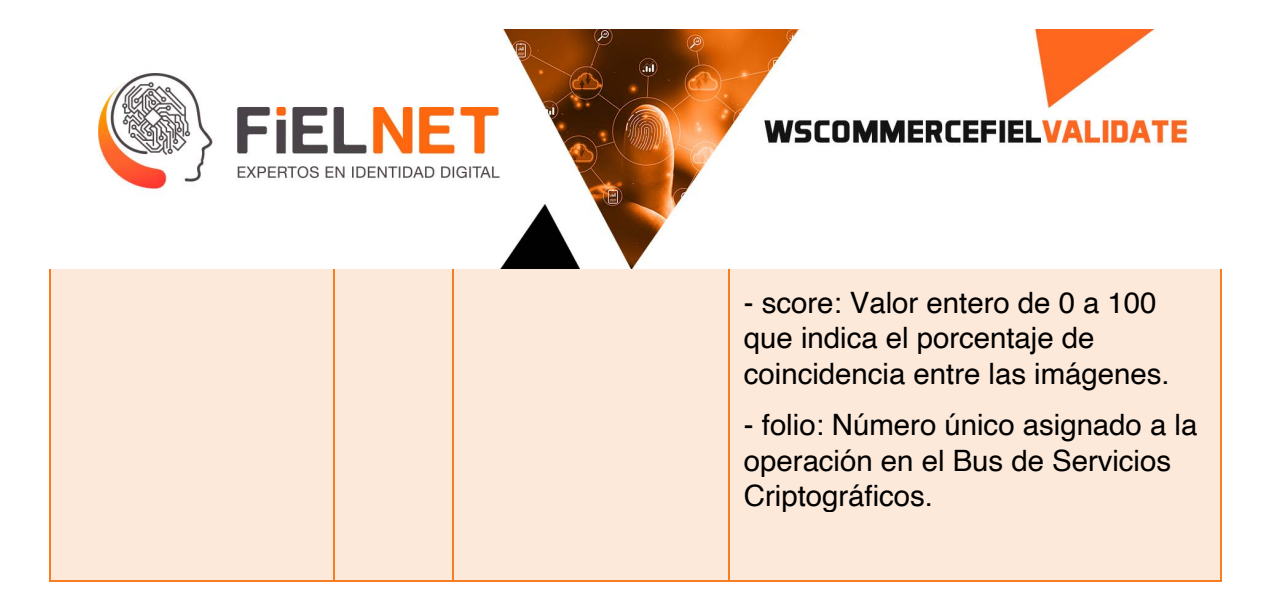

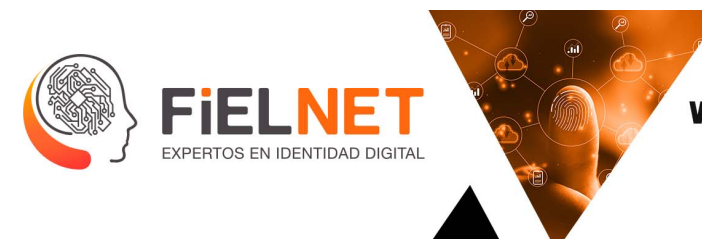

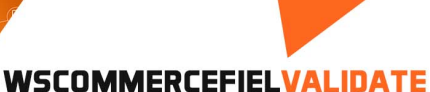

### **5. ListaNominal**

Esta operación es la encargada de consultar el estado de una credencial ante la Lista Nominal, que sería el registro de aquellos ciudadanos que solicitaron su inscripción al Padrón Electoral.

- Para credenciales tipo A, B o C se define el tipo de identificación **INE**
- Para credenciales tipo D, E o F, se define el tipo de identificación **IFE**

#### **1.** *DESCRIPCIÓN DE LOS PARÁMETROS DE ENTRADA.*

- Credenciales tipo A, B, o C
- identificación INE

Parámetros de entrada.

```
<Envelope xmlns="http://schemas.xmlsoap.org/soap/envelope/">
     <Body>
         <Operations xmlns="http://tempuri.org/">
             <command>[string?]</command>
         </Operations>
     </Body>
</Envelope>
```

```
<Envelope xmlns="http://schemas.xmlsoap.org/soap/envelope/">
     <Body>
        <Todo xmlns="http://tempuri.org/">
             <command>{"oper": "ListaNominal","entidad":"entidad","usuario":"usuario 
", "claveUsuario":"clavedeusuario.", "referencia":"referencia","cic": "2006564810", 
"tipo": "INE", "identificador": "073790887" }</command>
         </Todo>
     </Body>
</Envelope>
```
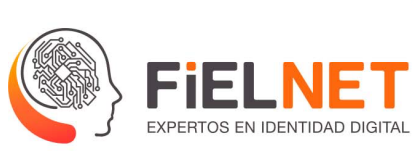

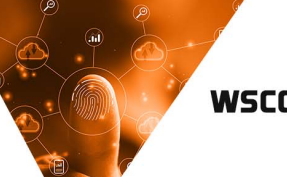

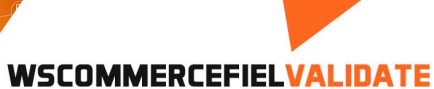

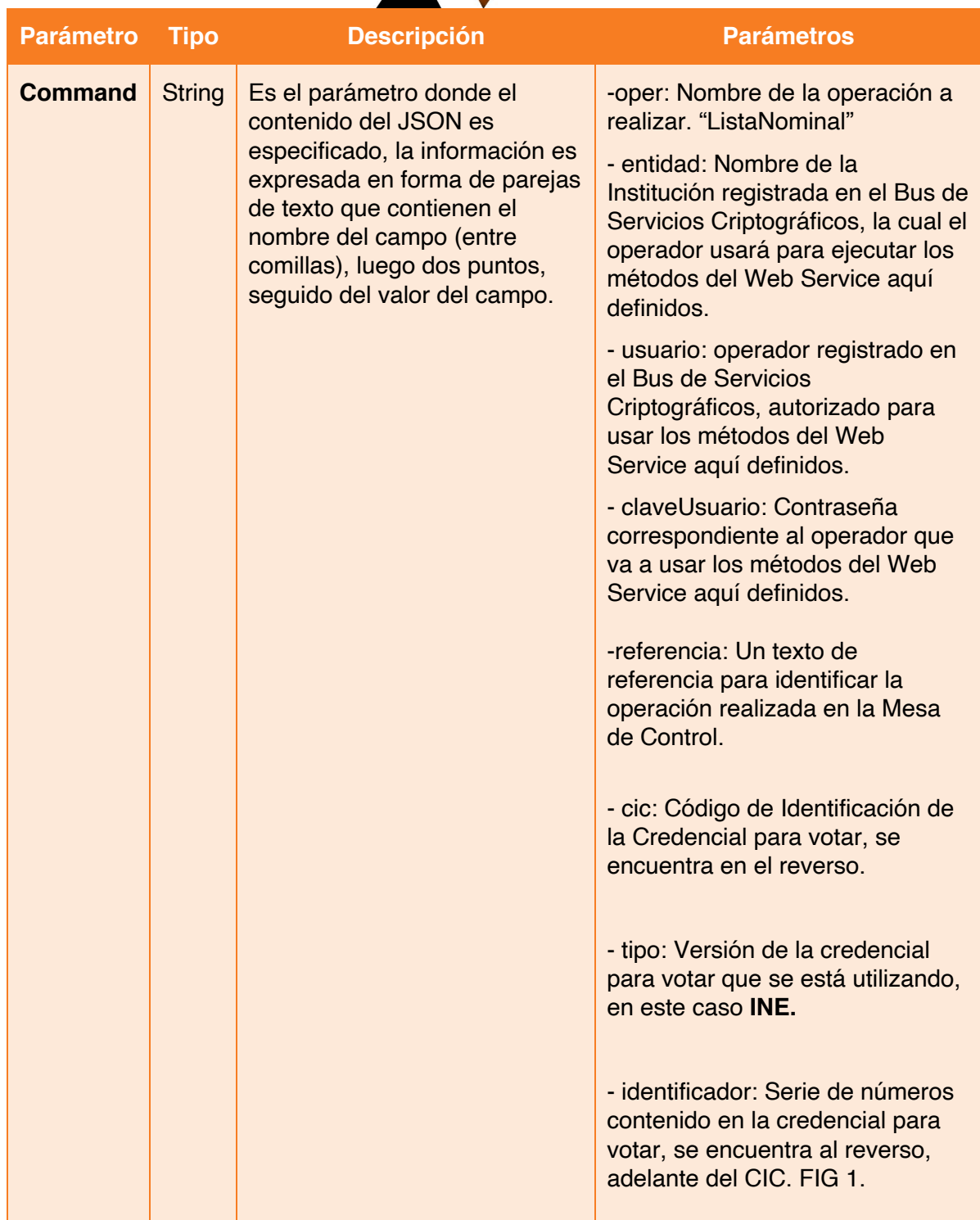

Avenida Patriotismo 399, San Pedro de los Pinos, 03800, CDMX

contacto@Fielnet.com.mx ×

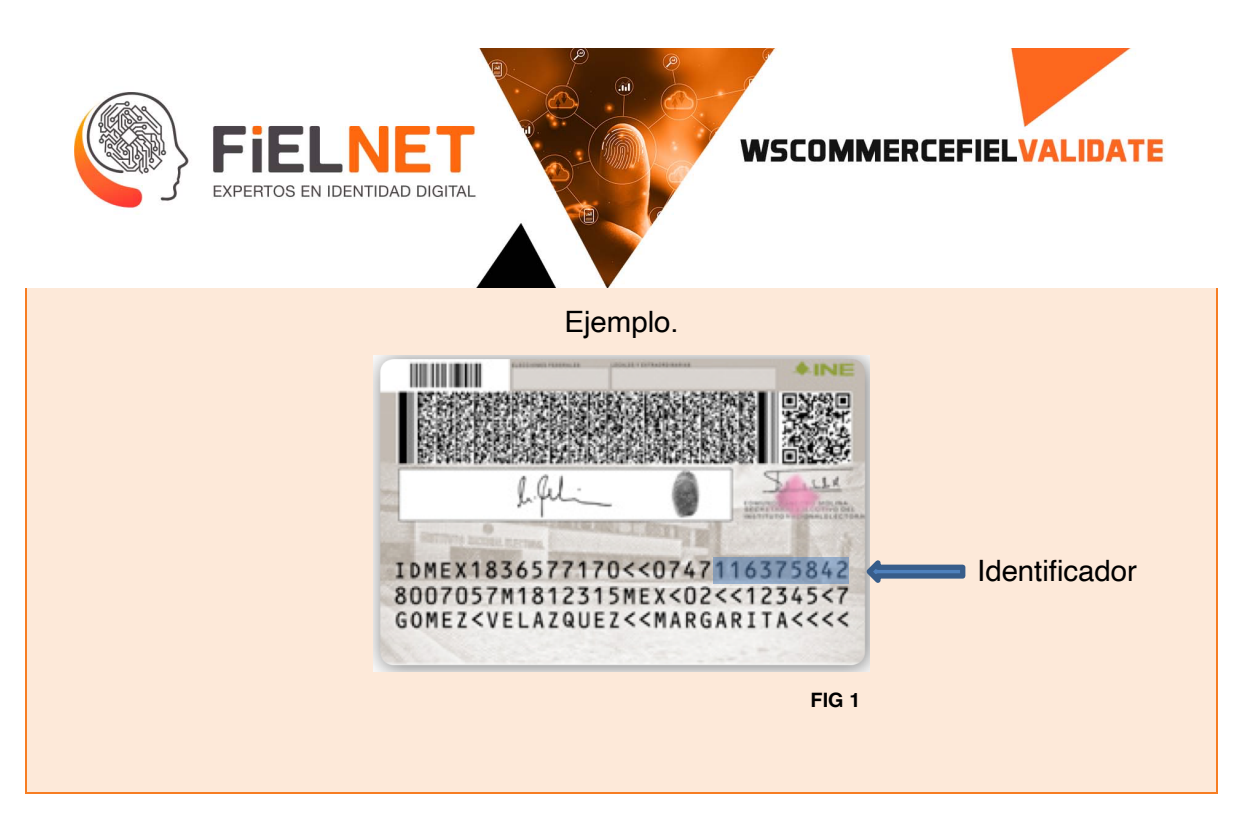

Parámetros de salida.

```
<?xml version="1.0" encoding="utf-8"?>
<soap:Envelope xmlns:soap="http://schemas.xmlsoap.org/soap/envelope/" 
xmlns:xsi="http://www.w3.org/2001/XMLSchema-instance" 
xmlns:xsd="http://www.w3.org/2001/XMLSchema">
     <soap:Body>
         <OperationsResponse xmlns="http://tempuri.org/">
             <OperationsResult>{"status": 
int,"description":"String","result":{"IdRegister":"String"}}</OperationsResult>
         </OperationsResponse>
     </soap:Body>
</soap:Envelope>
```
Ejemplo.

```
<?xml version="1.0" encoding="utf-8"?>
<soap:Envelope xmlns:soap="http://schemas.xmlsoap.org/soap/envelope/" 
xmlns:xsi="http://www.w3.org/2001/XMLSchema-instance" 
xmlns:xsd="http://www.w3.org/2001/XMLSchema">
     <soap:Body>
         <TodoResponse xmlns="http://tempuri.org/">
             <TodoResult>{ "estado": 3, "descripcion": "Esta vigente como medio de 
identificacion y puede votar", "claveElector": "SABPEG87121209M870", "numeroEmision": 
"1", "anioRegistro": "2009", "anioEmision": "2018", "vigencia": "31 de diciembre de 
2029"}</TodoResult>
         </TodoResponse>
     </soap:Body>
</soap:Envelope>
```
Avenida Patriotismo 399, San Pedro de los Pinos, 03800, CDMX

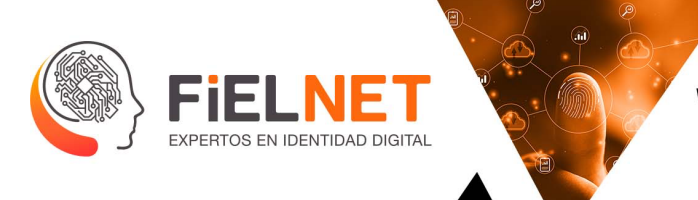

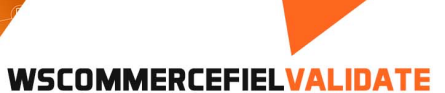

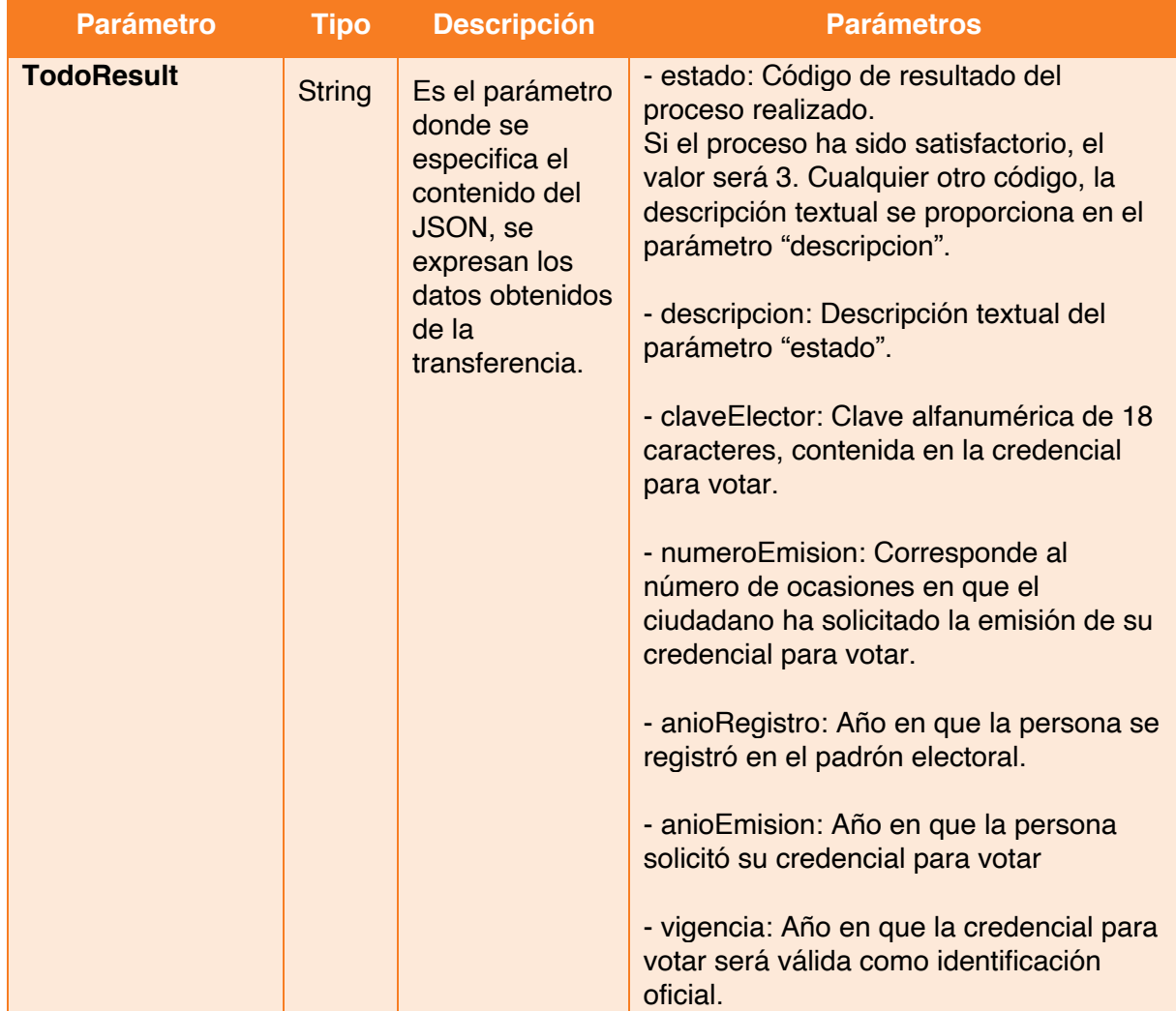

Avenida Patriotismo 399,<br>San Pedro de los Pinos, 03800, CDMX

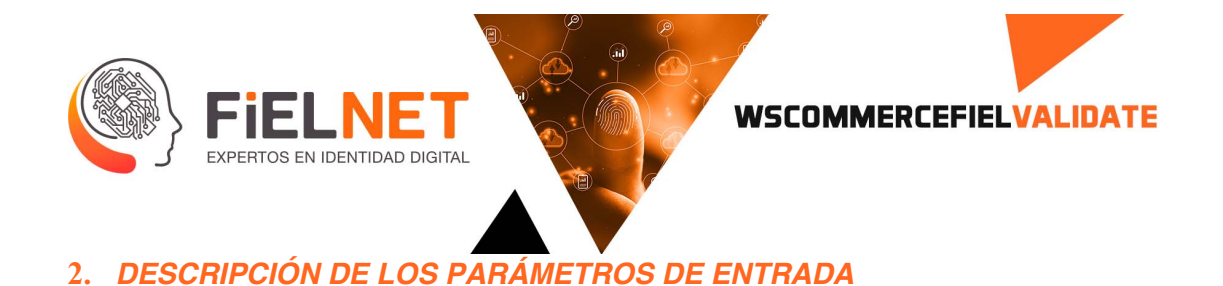

- Credenciales tipo D, E, o F

- Identificación **IFE**

Parámetros de entrada.

```
<Envelope xmlns="http://schemas.xmlsoap.org/soap/envelope/">
    <Body>
         <Operations xmlns="http://tempuri.org/">
             <command>[string?]</command>
         </Operations>
     </Body>
</Envelope>
```

```
<Envelope xmlns="http://schemas.xmlsoap.org/soap/envelope/">
    <Body>
        <Todo xmlns="http://tempuri.org/">
 <command>{"oper": "ListaNominal","entidad":"entidad","usuario":"usuario 
", "claveUsuario":"clavedelusuario.", "ocr": "3553131655806", "tipo": "IFE", 
"claveElector": "SSGTJN94101615H000", "numeroEmision": "01", "referencia" : 
"referencia"}</command>
        </Todo>
    </Body>
</Envelope>
```
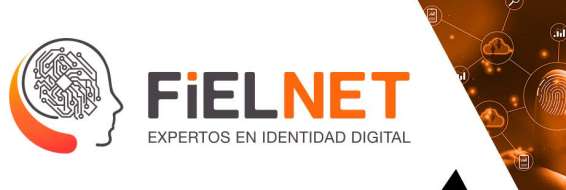

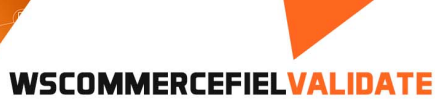

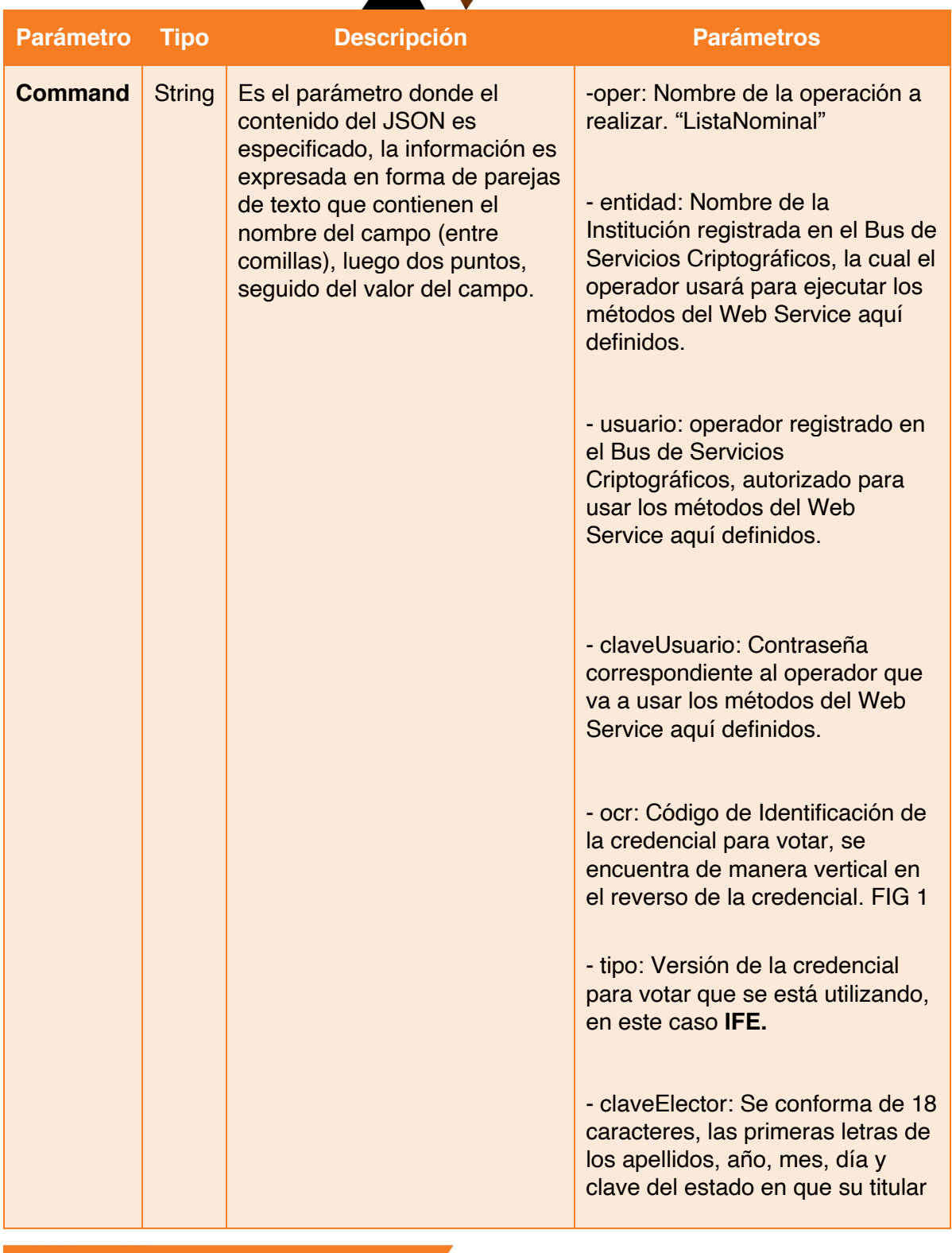

Avenida Patriotismo 399, San Pedro de los Pinos, 03800, CDMX contacto@Fielnet.com.mx

www.Fielnet.com.mx

 $\boxtimes$ 

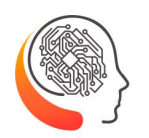

Fi

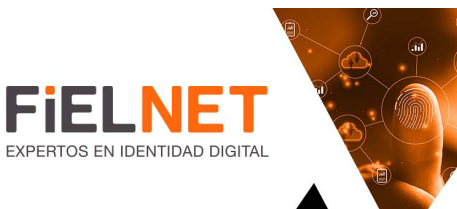

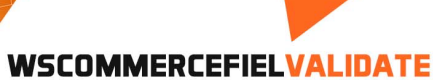

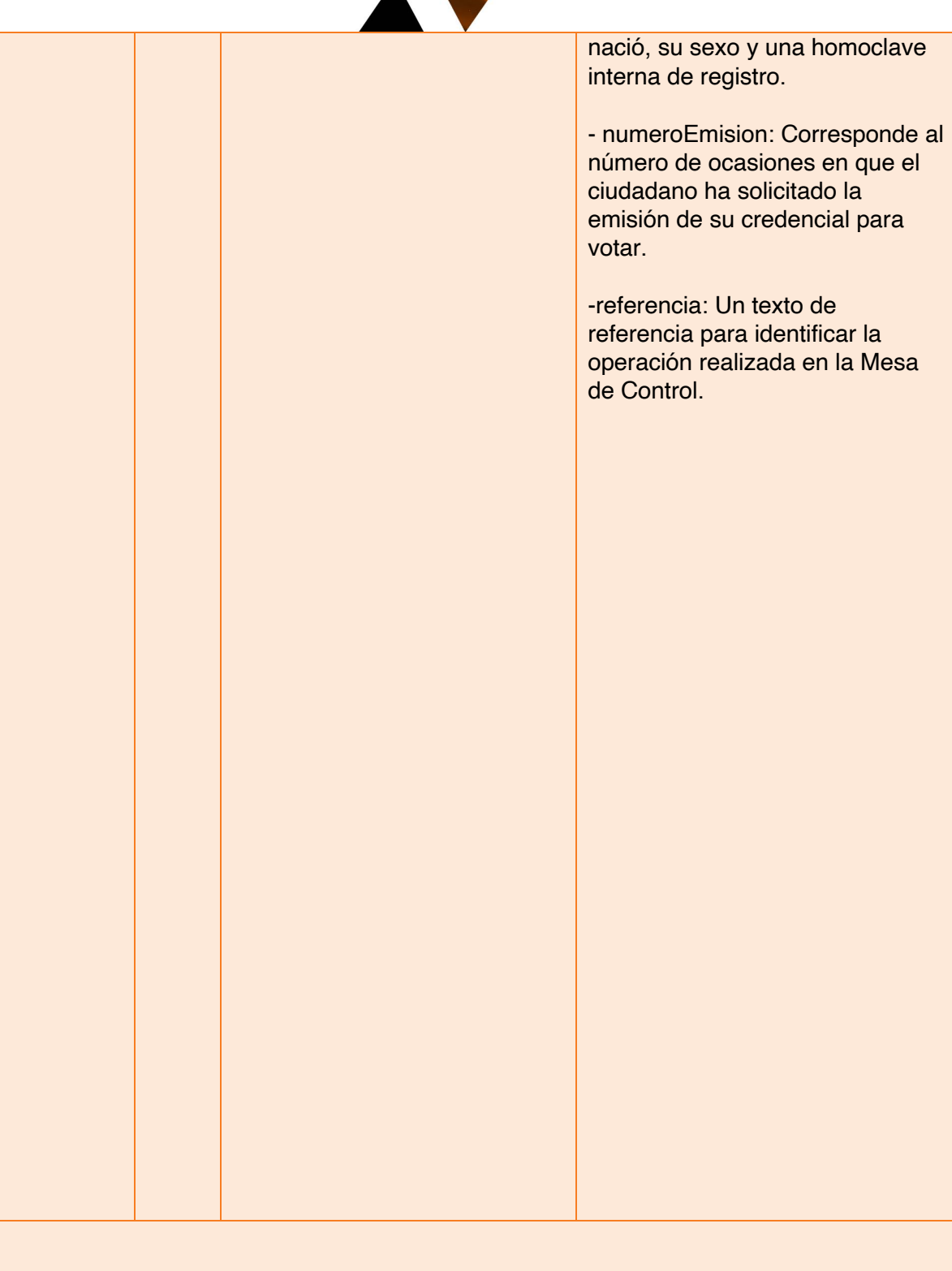

- contacto@Fielnet.com.mx  $\boxtimes$ 
	- www.Fielnet.com.mx

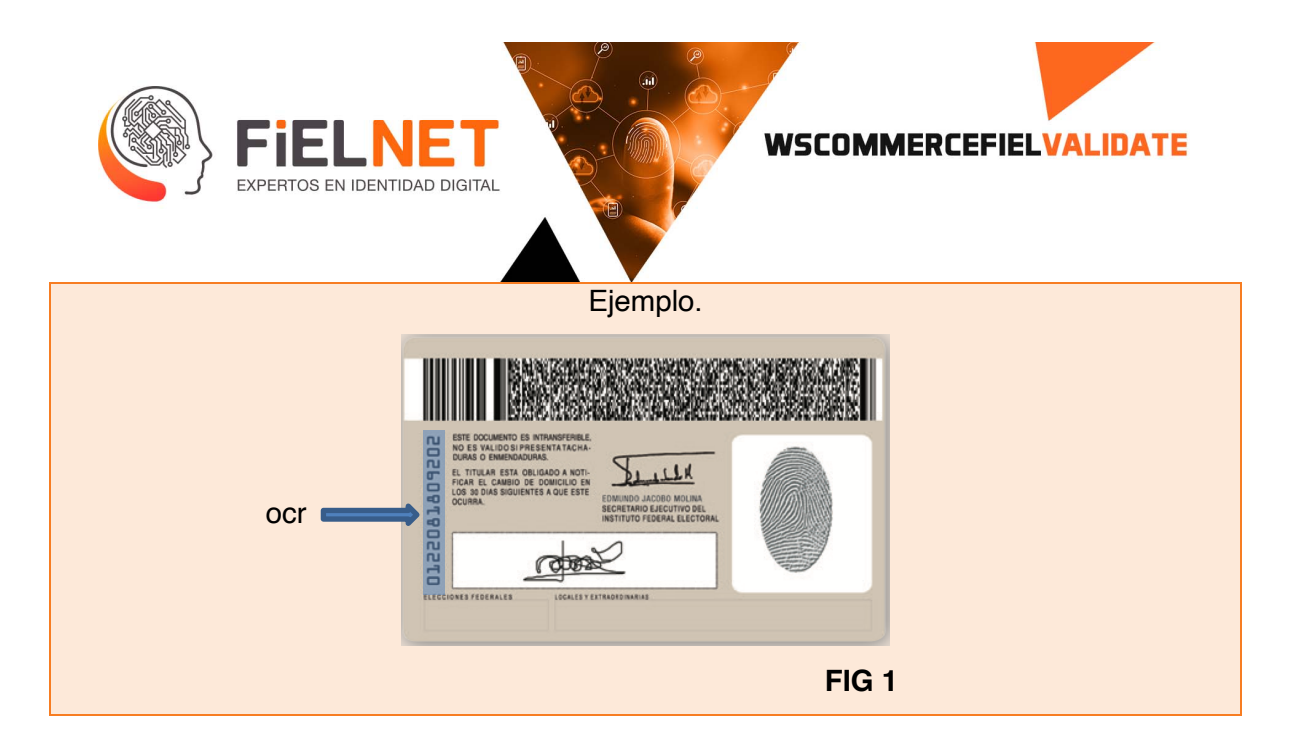

#### Parámetros de salida.

```
<?xml version="1.0" encoding="utf-8"?>
<soap:Envelope xmlns:soap="http://schemas.xmlsoap.org/soap/envelope/" 
xmlns:xsi="http://www.w3.org/2001/XMLSchema-instance" 
xmlns:xsd="http://www.w3.org/2001/XMLSchema">
     <soap:Body>
         <OperationsResponse xmlns="http://tempuri.org/">
             <OperationsResult>{"status": 
int,"description":"String","result":{"IdRegister":"String"}}</OperationsResult>
         </OperationsResponse>
     </soap:Body>
</soap:Envelope>
```
Ejemplo.

```
<?xml version="1.0" encoding="utf-8"?>
<soap:Envelope xmlns:soap="http://schemas.xmlsoap.org/soap/envelope/" 
xmlns:xsi="http://www.w3.org/2001/XMLSchema-instance" 
xmlns:xsd="http://www.w3.org/2001/XMLSchema">
     <soap:Body>
         <TodoResponse xmlns="http://tempuri.org/">
             <TodoResult>{ "estado": 3, "descripcion": "Esta vigente como medio de 
identificacion y puede votar", "claveElector": "SSGTJN94101615H000", "numeroEmision": 
"1", "anioRegistro": "2012", "anioEmision": "2013", "vigencia": "31 de diciembre de 
2023"}</TodoResult>
         </TodoResponse>
     </soap:Body>
</soap:Envelope>
```
Avenida Patriotismo 399, San Pedro de los Pinos, 03800, CDMX contacto@Fielnet.com.mx

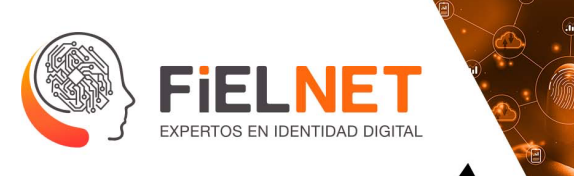

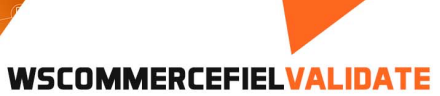

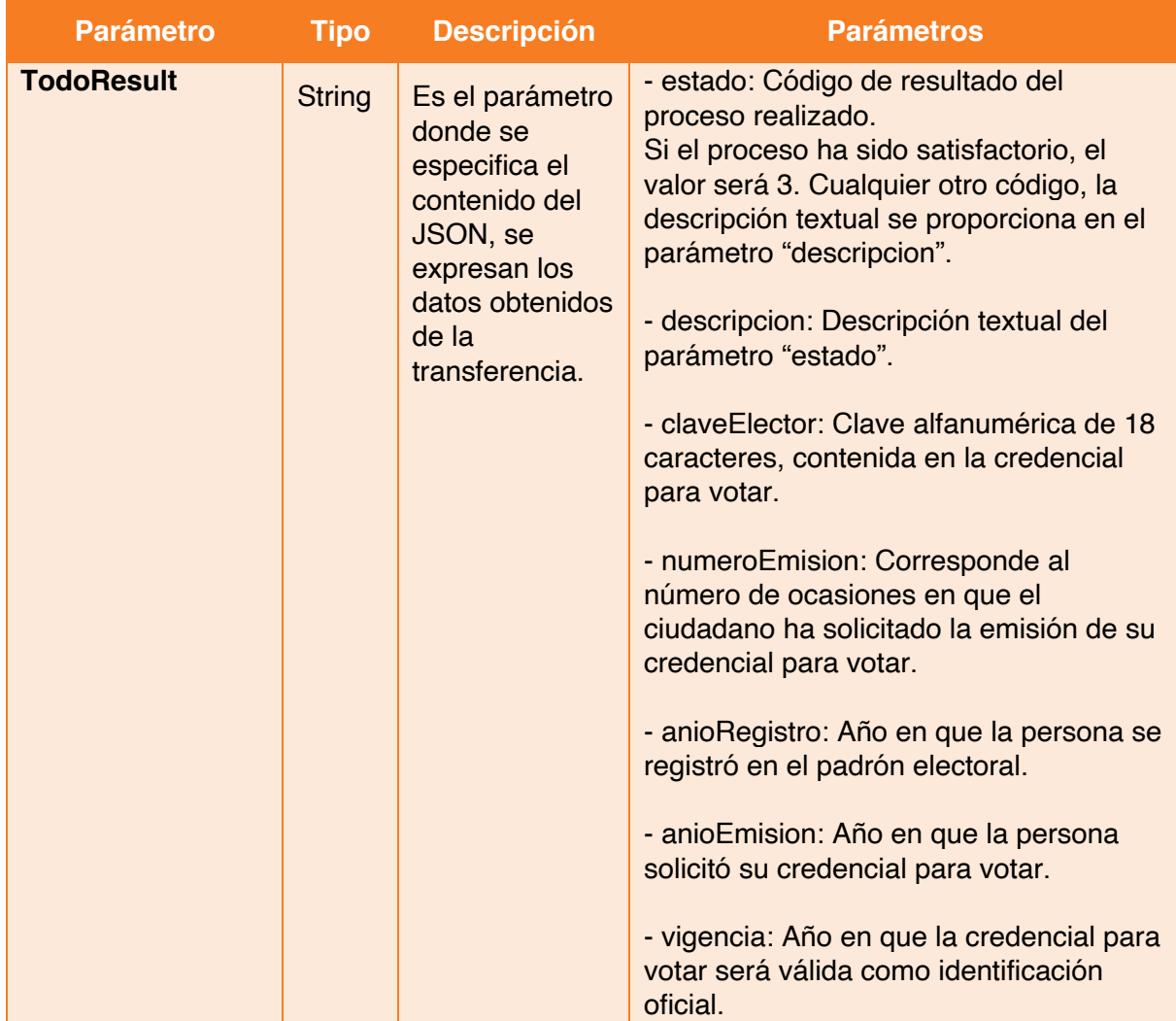

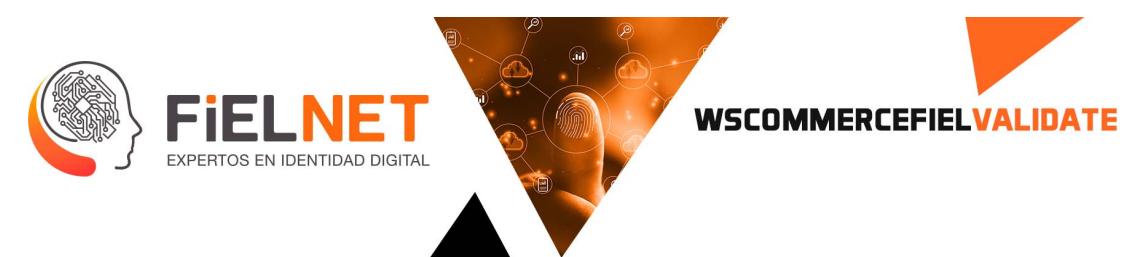

## **6. SolicitaSello**

Función encargada de realizar un sello de tiempo a una cadena, esta cadena corresponde a la digestión (HASH) de un archivo o texto.

Parámetros de entrada.

```
<Envelope xmlns="http://schemas.xmlsoap.org/soap/envelope/">
     <Body>
         <Todo xmlns="http://tempuri.org/">
             <command>[string?]</command>
         </ Todo >
     </Body>
</Envelope>
```

```
<Envelope xmlns="http://schemas.xmlsoap.org/soap/envelope/">
     <Body>
        <Todo xmlns="http://tempuri.org/">
             <command>"oper": "SolicitaSello", "entidad": "entidad", "usuario": 
"usuario ", "claveUsuario": "clave", "referencia" : "referencia","digestion": 
"QL0AFWMIX8NRZTKeof9cXsvbvu8=", "tsa": "wstsa" </command>
         </Todo>
     </Body>
</Envelope>
```
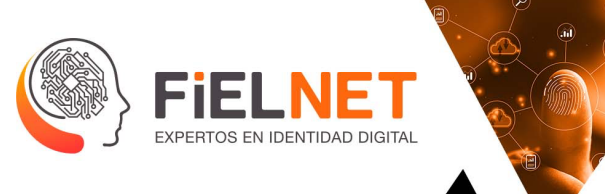

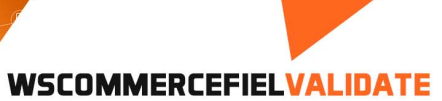

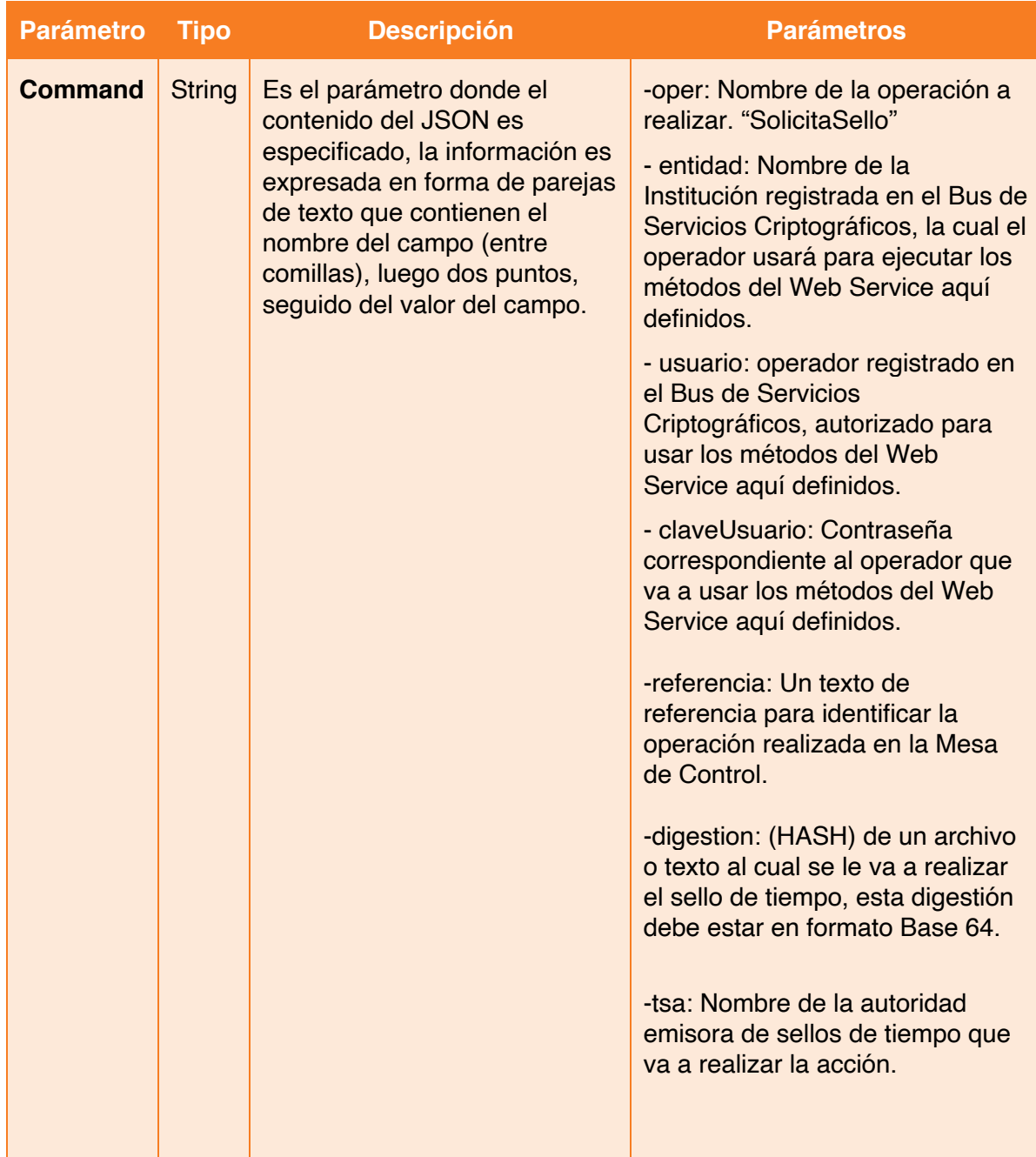

- contacto@Fielnet.com.mx  $\boxtimes$ 
	- www.Fielnet.com.mx

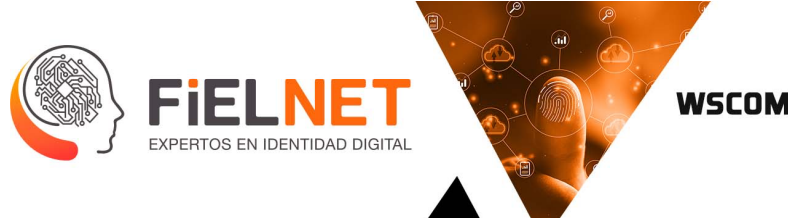

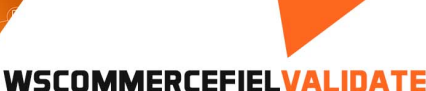

Parámetros de salida.

```
<?xml version="1.0" encoding="utf-8"?>
<soap:Envelope xmlns:soap="http://schemas.xmlsoap.org/soap/envelope/" 
xmlns:xsi="http://www.w3.org/2001/XMLSchema-instance" 
xmlns:xsd="http://www.w3.org/2001/XMLSchema">
     <soap:Body>
         <TodoResponse xmlns="http://tempuri.org/">
             <TodoResult>{ "estado": Int, "descripcion": "String", "momento": "String", 
"digestion": "String", "sello":"String"}</TodoResult>
         </TodoResponse>
     </soap:Body>
</soap:Envelope>
```
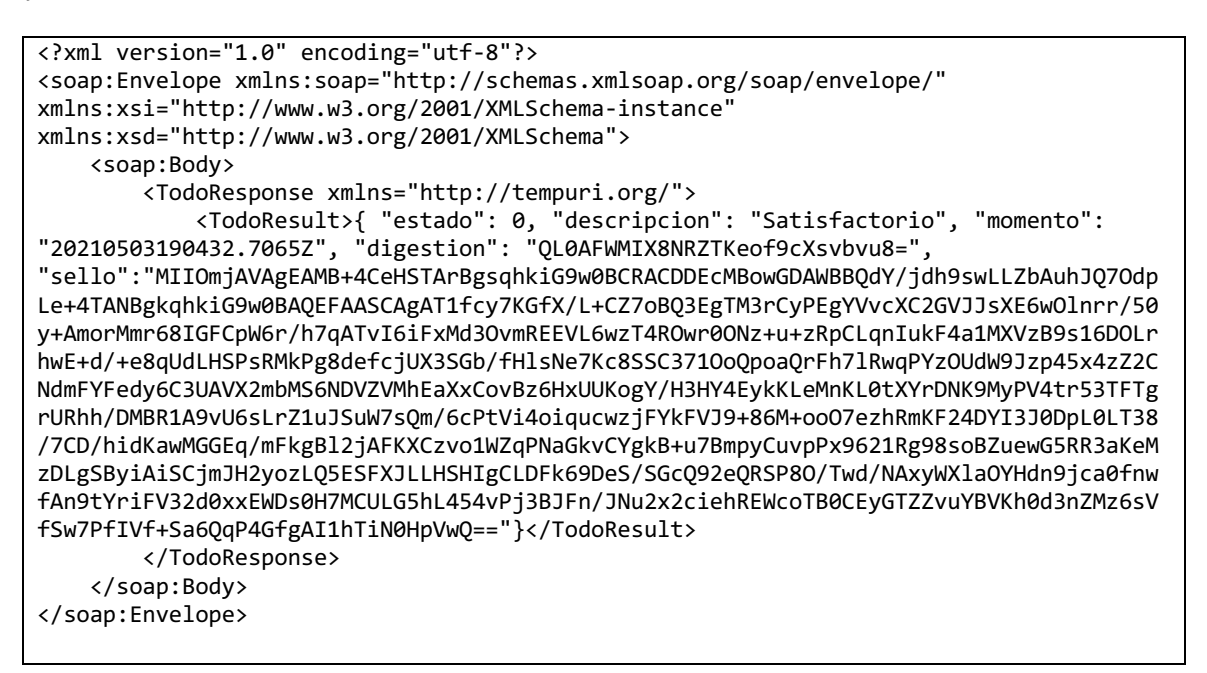

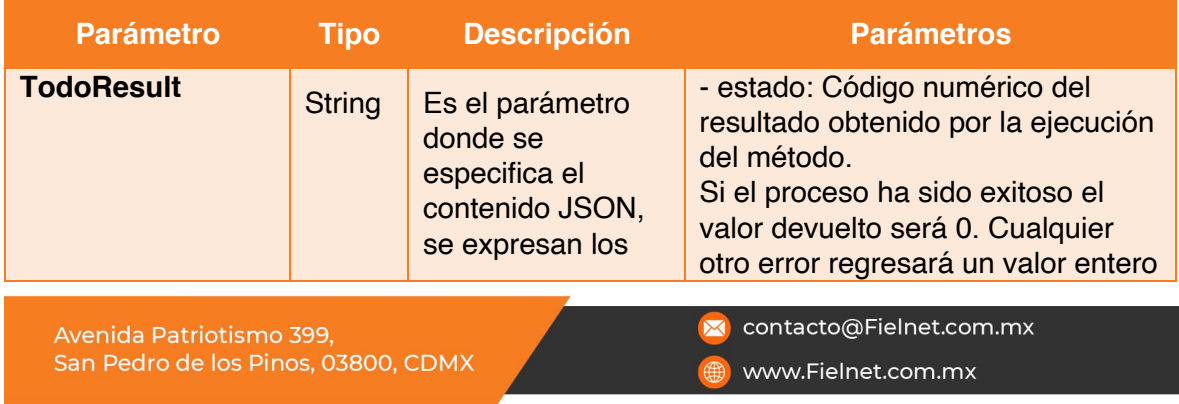

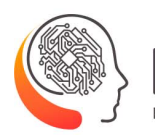

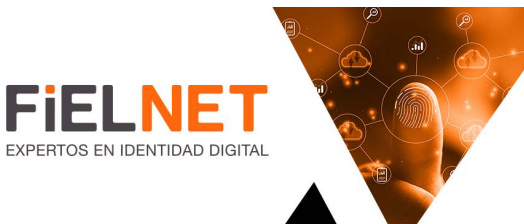

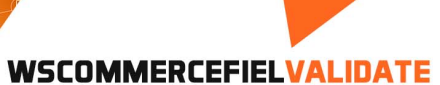

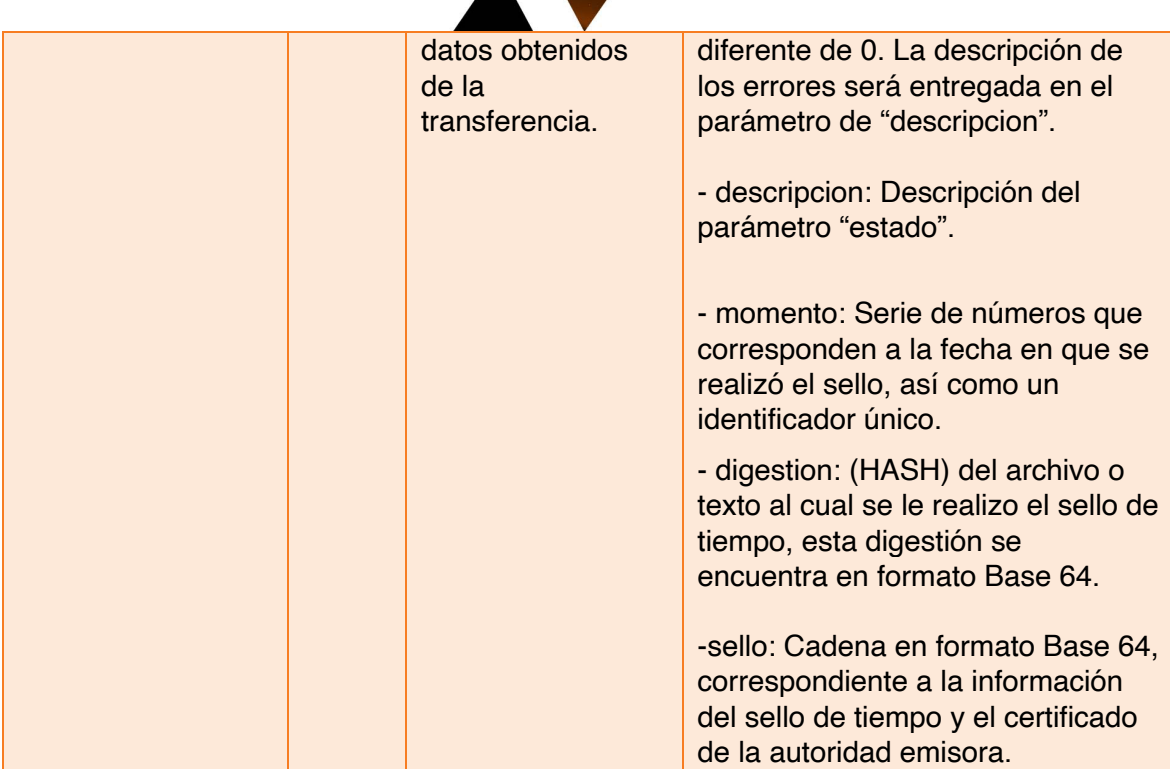

Avenida Patriotismo 399, San Pedro de los Pinos, 03800, CDMX
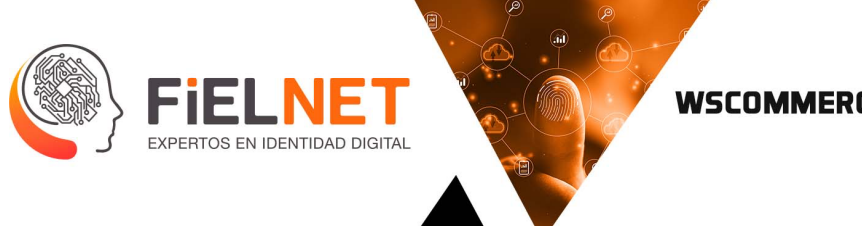

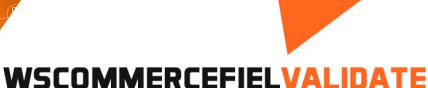

# **7. SolicitaNom151**

Función encargada de realizar una validación de constancia nom151 a una cadena, esta cadena corresponde a la digestión (HASH) de un archivo o texto.

Parámetros de entrada.

```
<Envelope xmlns="http://schemas.xmlsoap.org/soap/envelope/">
     <Body>
         <Todo xmlns="http://tempuri.org/">
             <command>[string?]</command>
         </ Todo >
     </Body>
</Envelope>
```
Ejemplo.

```
<Envelope xmlns="http://schemas.xmlsoap.org/soap/envelope/">
     <Body>
        <Todo xmlns="http://tempuri.org/">
             <command>"oper": "SolicitaNom151", "entidad": "entidad", "usuario": 
"usuario ", "claveUsuario": "clave", "referencia" : "referencia", "digestion": 
"ungWv48Bz+pBQUDeXa4iI7ADYaOWF3qctBD/YfIAFa0=", "nom": "nnom" </command>
        </Todo>
     </Body>
</Envelope>
```
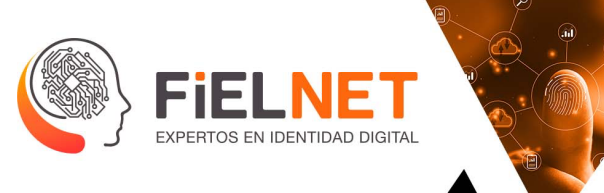

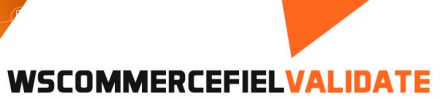

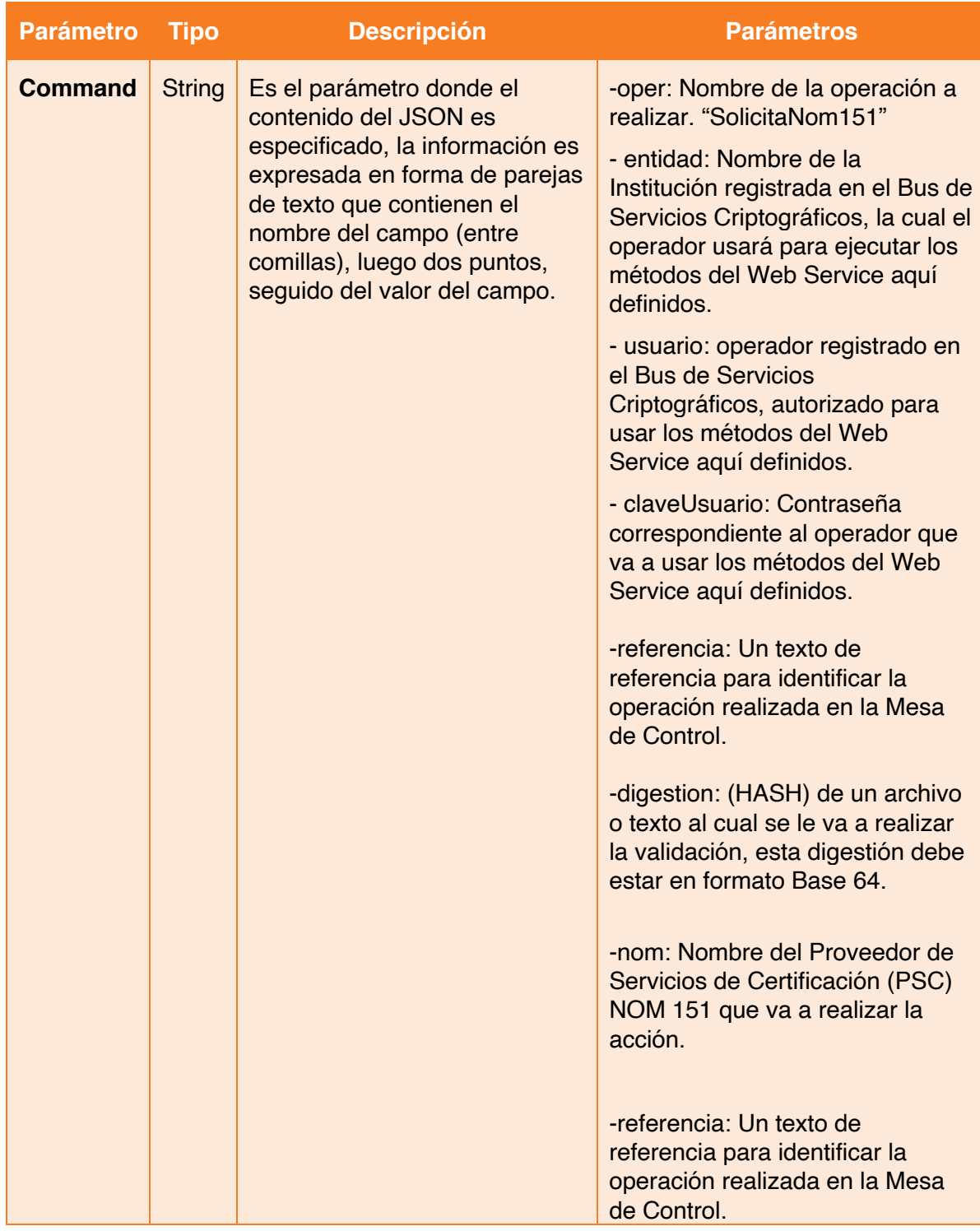

Avenida Patriotismo 399, San Pedro de los Pinos, 03800, CDMX

- contacto@Fielnet.com.mx  $\boxtimes$ 
	- www.Fielnet.com.mx

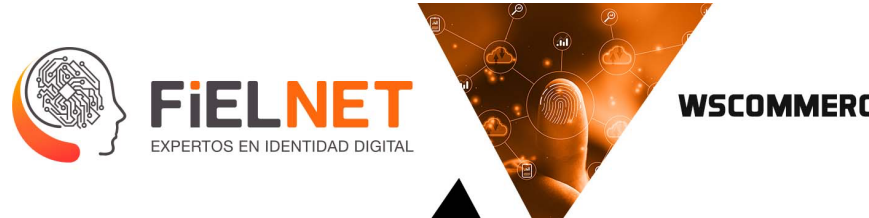

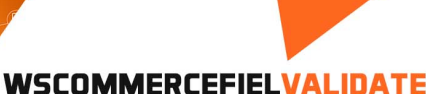

```
<?xml version="1.0" encoding="utf-8"?>
<soap:Envelope xmlns:soap="http://schemas.xmlsoap.org/soap/envelope/" 
xmlns:xsi="http://www.w3.org/2001/XMLSchema-instance" 
xmlns:xsd="http://www.w3.org/2001/XMLSchema">
     <soap:Body>
         <TodoResponse xmlns="http://tempuri.org/">
             <TodoResult>{ "estado": Int, "descripcion": "String", "name": "String", 
"serie": "String", "vence": "Date", "momento": "String", "indice": Int, "sello": 
"String"}</TodoResult>
         </TodoResponse>
     </soap:Body>
</soap:Envelope>
```
Ejemplo.

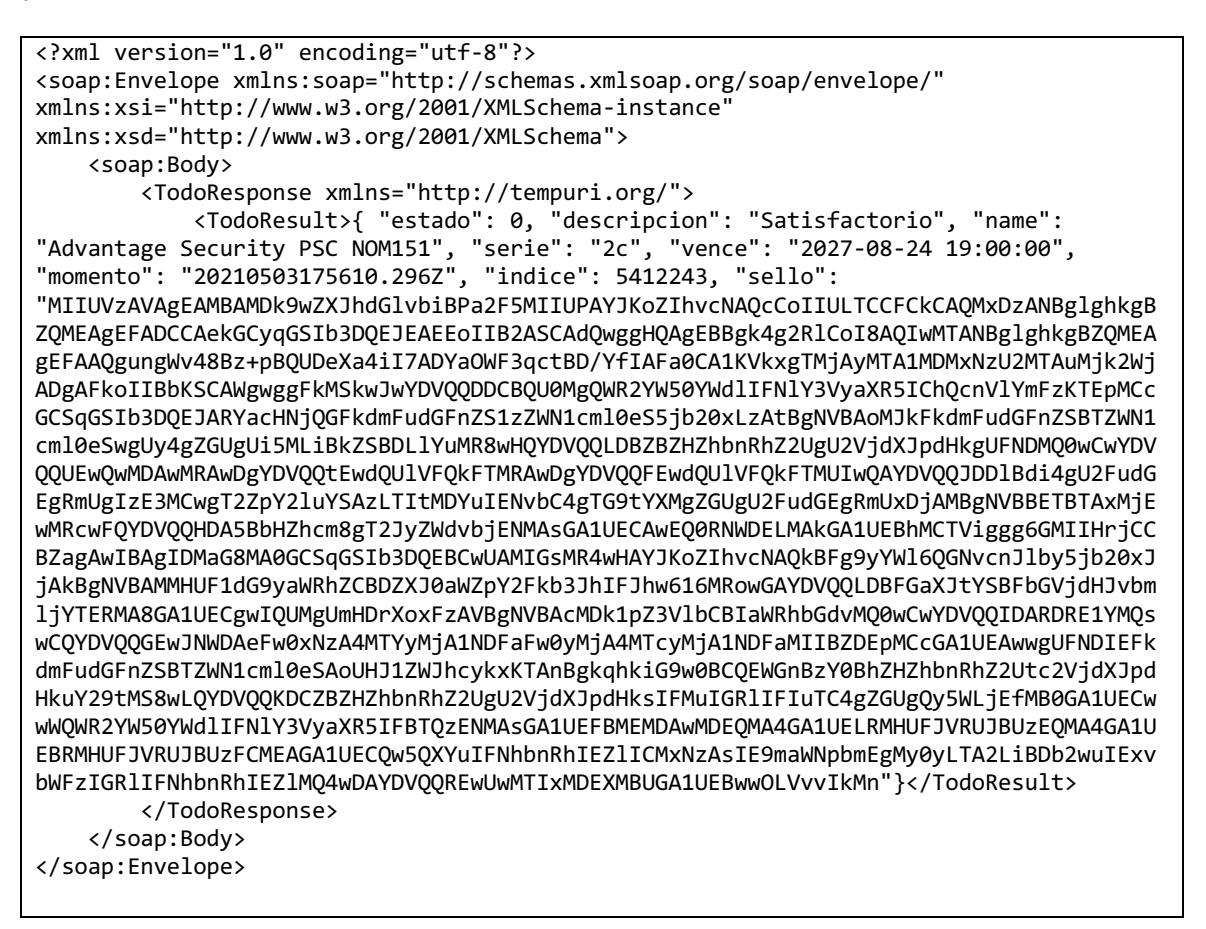

Avenida Patriotismo 399, San Pedro de los Pinos, 03800, CDMX

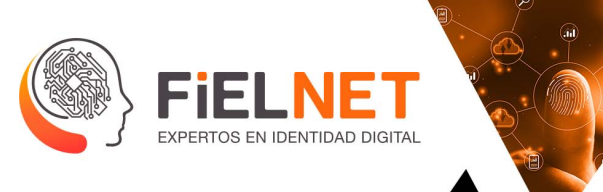

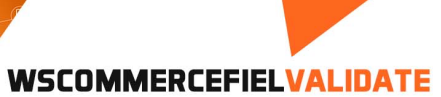

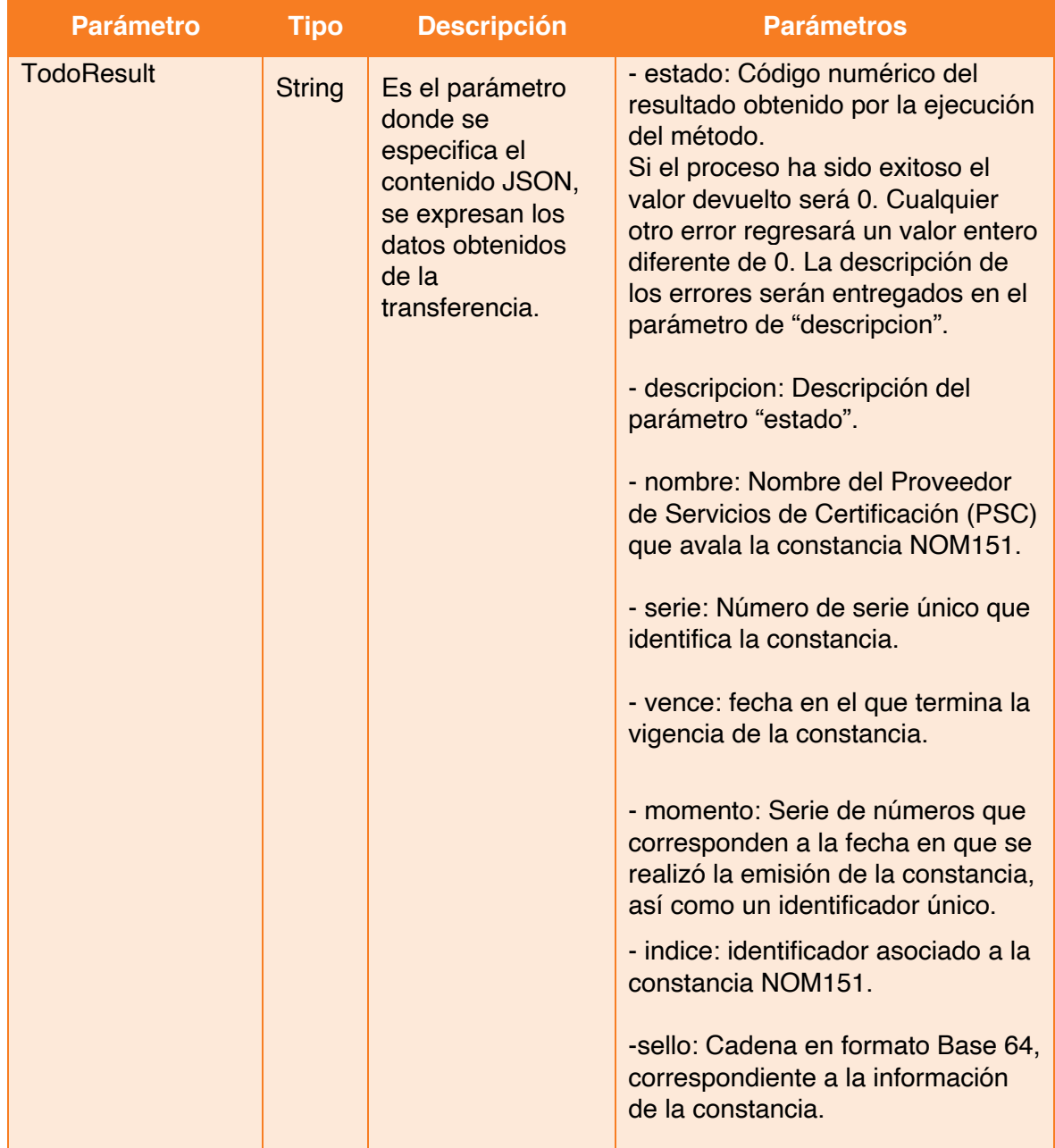

Avenida Patriotismo 399, San Pedro de los Pinos, 03800, CDMX

contacto@Fielnet.com.mx  $\boxtimes$ 

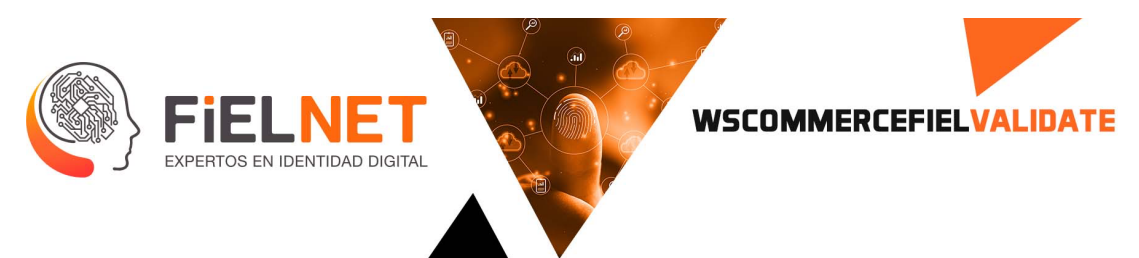

# **8. LoteCurp**

Operación encargada de la validación de la Clave Única de Registro de Población (CURP) de una o más personas.

Parámetros de entrada.

```
<Envelope xmlns="http://schemas.xmlsoap.org/soap/envelope/">
     <Body>
         <Todo xmlns="http://tempuri.org/">
             <command>[string?]</command>
         </Todo>
     </Body>
</Envelope>
```
Ejemplo.

```
<Envelope xmlns="http://schemas.xmlsoap.org/soap/envelope/">
     <Body>
        <Todo xmlns="http://tempuri.org/">
 <command>"oper": "LoteCurp", "entidad": "entidad", "usuario": "usuario ", 
"claveUsuario": "clave", "referencia" : "referencia", "formato": 
"CURP1|CURP2|CURP3|CURPN" </command>
        </Todo>
    </Body>
</Envelope>
```
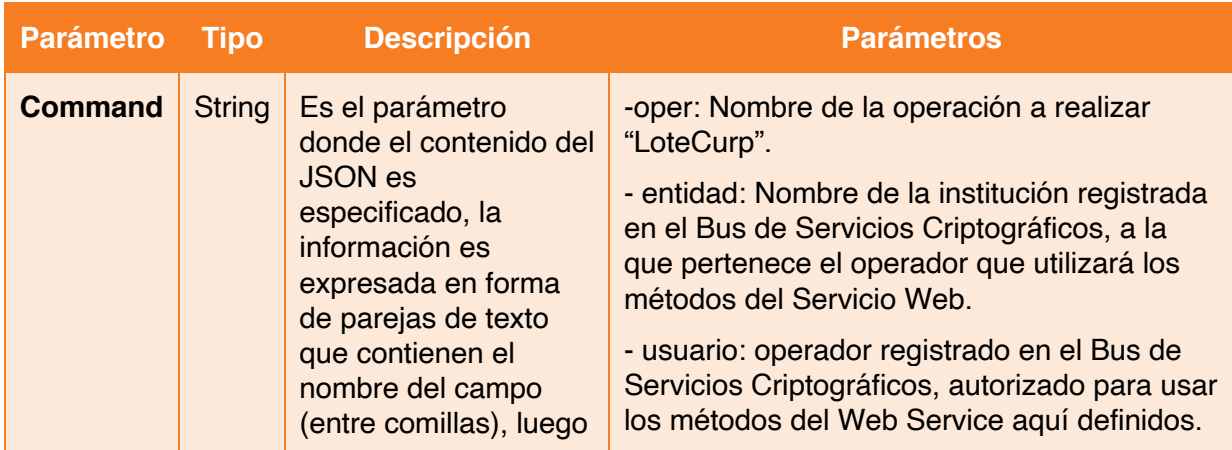

Avenida Patriotismo 399, San Pedro de los Pinos, 03800, CDMX contacto@Fielnet.com.mx

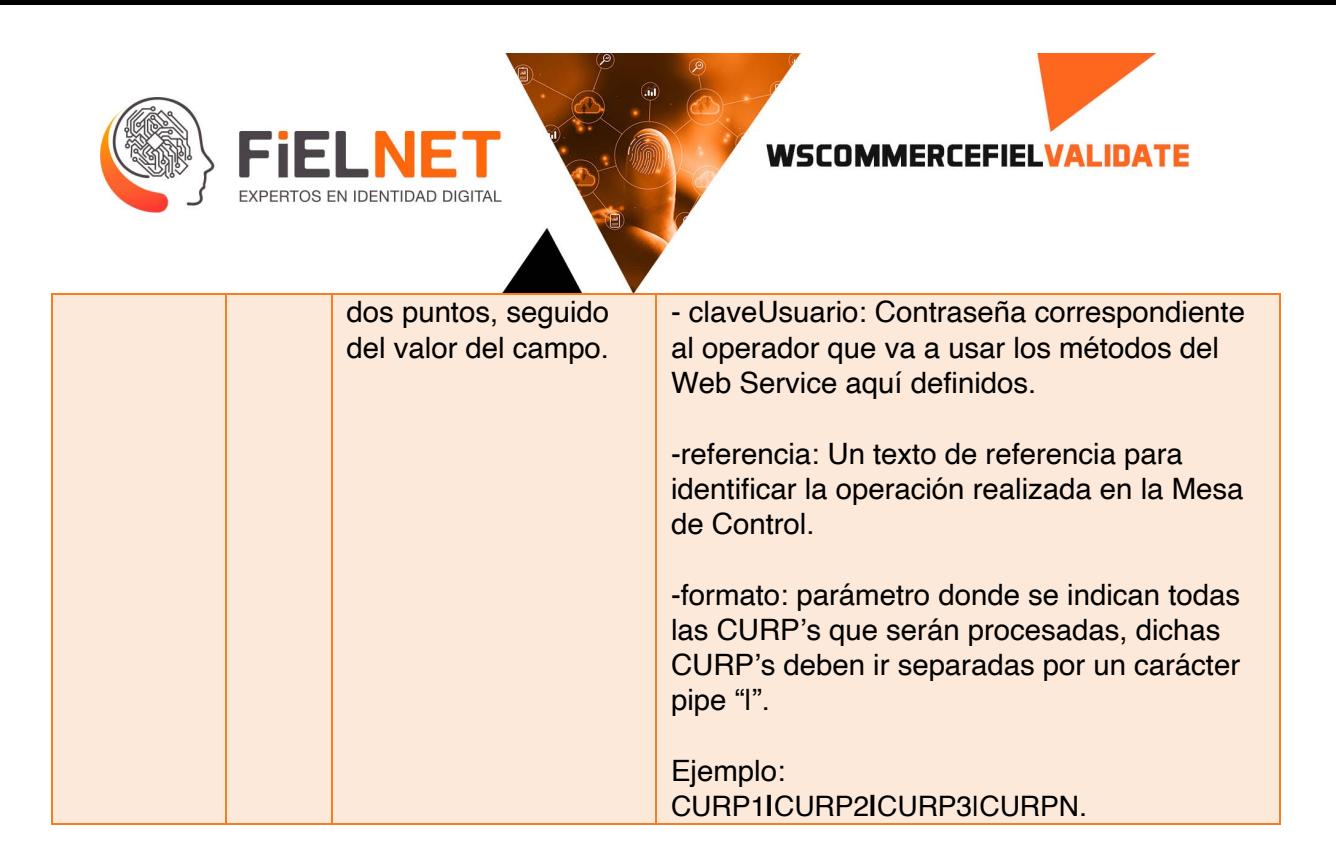

```
<?xml version="1.0" encoding="utf-8"?>
<soap:Envelope xmlns:soap="http://schemas.xmlsoap.org/soap/envelope/" 
xmlns:xsi="http://www.w3.org/2001/XMLSchema-instance" 
xmlns:xsd="http://www.w3.org/2001/XMLSchema">
     <soap:Body>
         <TodoResponse xmlns="http://tempuri.org/">
             <TodoResult>{ "estado": Int, "descripcion": "String", "folio": 
Int}</TodoResult>
         </TodoResponse>
     </soap:Body>
</soap:Envelope>
```
Ejemplo.

```
<?xml version="1.0" encoding="utf-8"?>
<soap:Envelope xmlns:soap="http://schemas.xmlsoap.org/soap/envelope/" 
xmlns:xsi="http://www.w3.org/2001/XMLSchema-instance" 
xmlns:xsd="http://www.w3.org/2001/XMLSchema">
     <soap:Body>
         <TodoResponse xmlns="http://tempuri.org/">
             <TodoResult>{ "estado": 0, "descripcion": "Satisfactorio", "folio": 
237399}</TodoResult>
         </TodoResponse>
     </soap:Body>
</soap:Envelope>
```
Avenida Patriotismo 399, San Pedro de los Pinos, 03800, CDMX contacto@Fielnet.com.mx www.Fielnet.com.mx

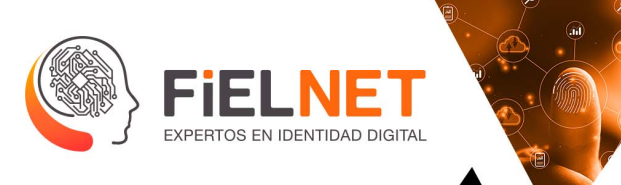

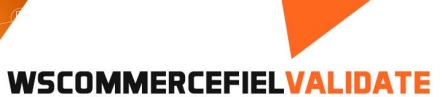

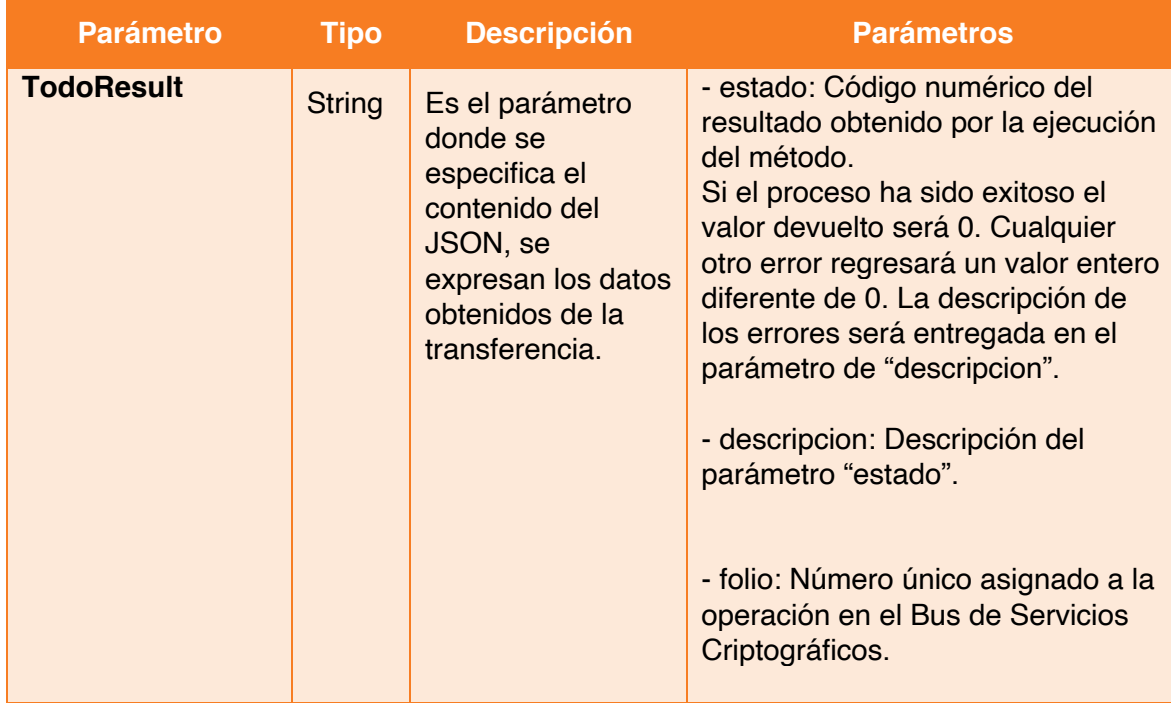

Avenida Patriotismo 399,<br>San Pedro de los Pinos, 03800, CDMX

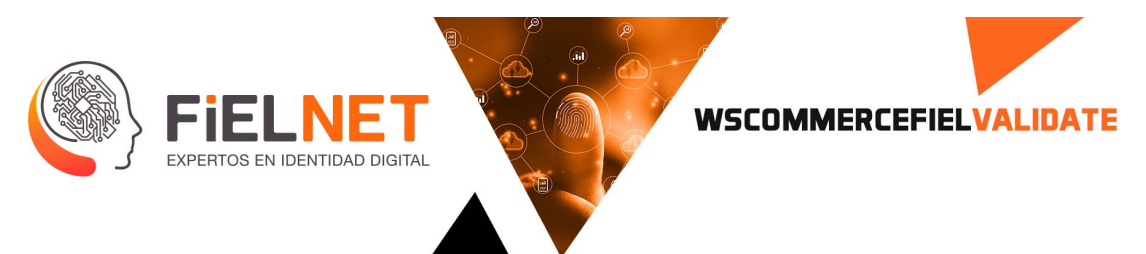

# **9. LoteFolio**

Operación encargada de procesar el folio que se generó en LoteCurp, con las Claves Únicas de Registro de Población (CURP) vinculadas a dicho folio.

Parámetros de entrada.

```
<Envelope xmlns="http://schemas.xmlsoap.org/soap/envelope/">
     <Body>
         <Todo xmlns="http://tempuri.org/">
             <command>[string?]</command>
         </Todo>
     </Body>
</Envelope>
```
Ejemplo.

```
<Envelope xmlns="http://schemas.xmlsoap.org/soap/envelope/">
     <Body>
        <Todo xmlns="http://tempuri.org/">
             <command>"oper": "LoteFolio","entidad": "entidad", "usuario": "usuario ", 
"claveUsuario": "clave", "referencia" : "referencia", "folio": 237399</command>
         </Todo>
     </Body>
</Envelope>
```
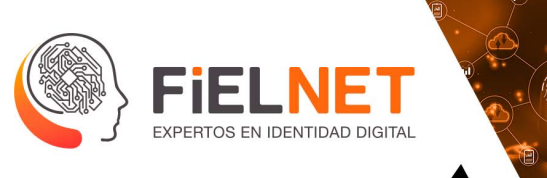

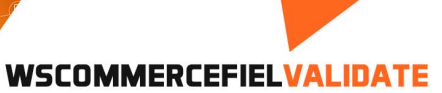

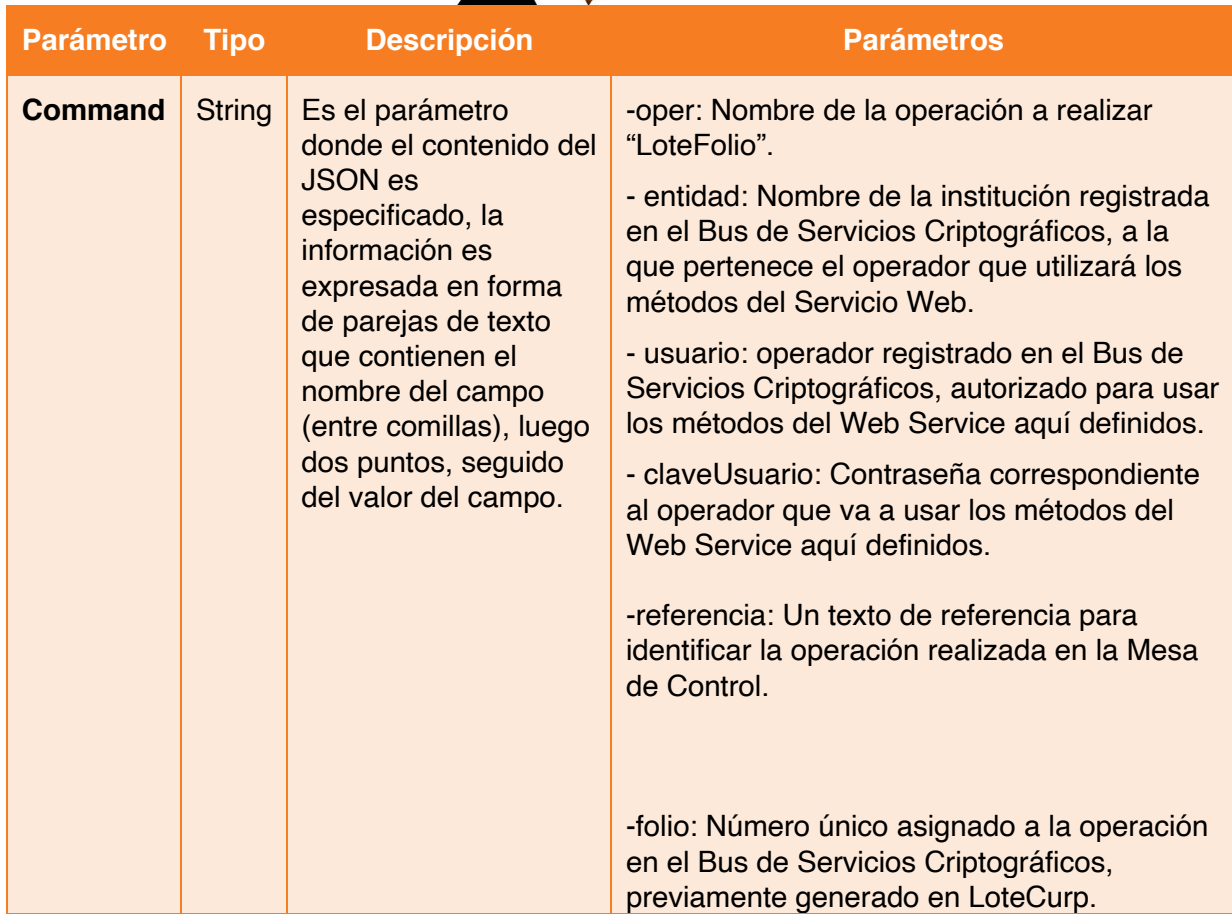

```
<?xml version="1.0" encoding="utf-8"?>
<soap:Envelope xmlns:soap="http://schemas.xmlsoap.org/soap/envelope/" 
xmlns:xsi="http://www.w3.org/2001/XMLSchema-instance" 
xmlns:xsd="http://www.w3.org/2001/XMLSchema">
     <soap:Body>
         <TodoResponse xmlns="http://tempuri.org/">
             <TodoResult>{ "estado": Int, "descripcion": "String" }</TodoResult>
         </TodoResponse>
     </soap:Body>
</soap:Envelope>
```
Ejemplo.

<?xml version="1.0" encoding="utf-8"?>

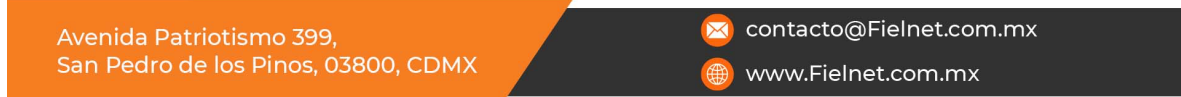

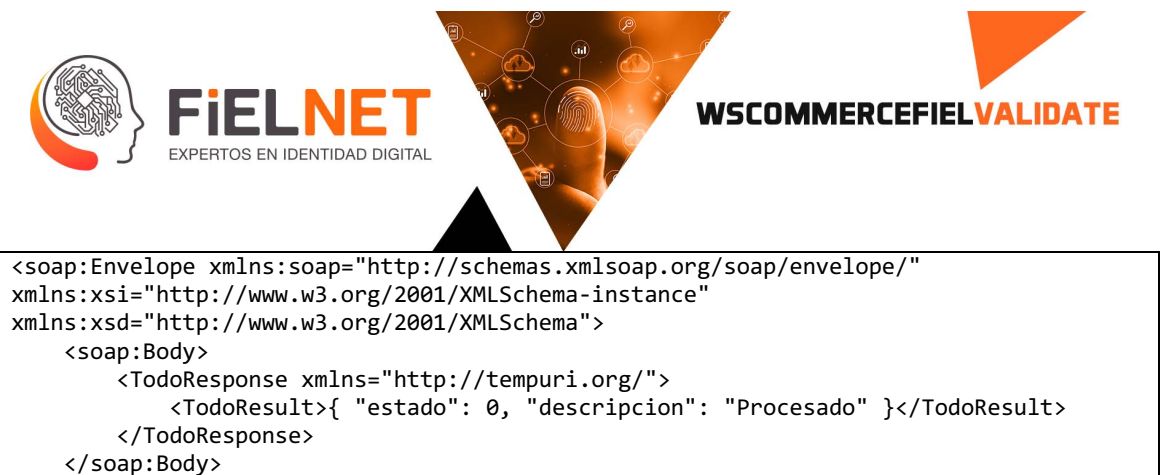

</soap:Envelope>

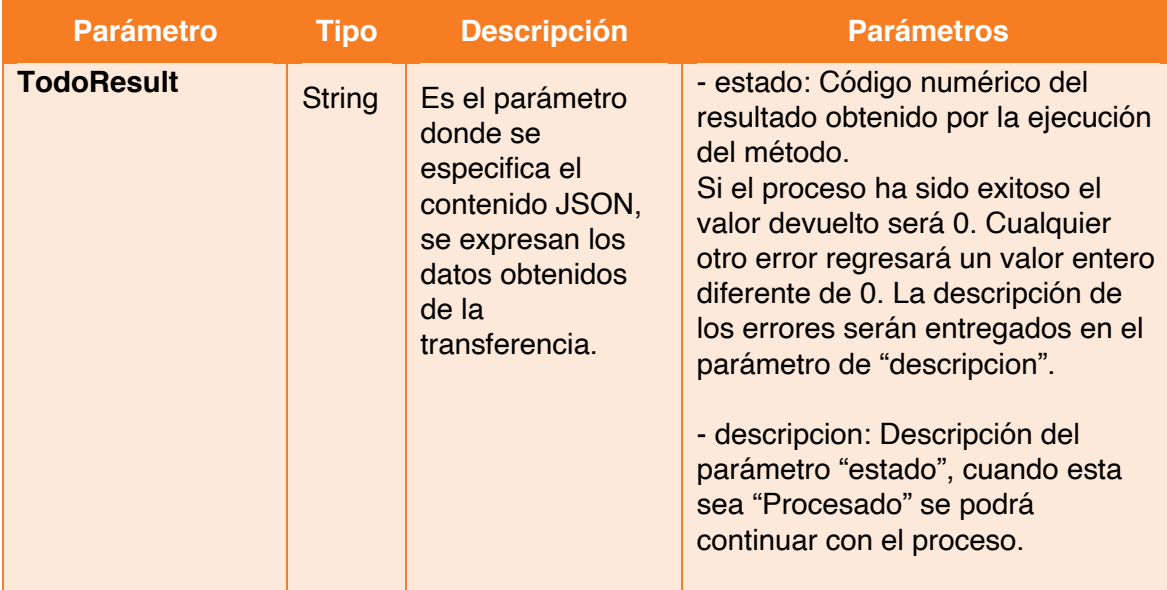

Avenida Patriotismo 399, San Pedro de los Pinos, 03800, CDMX

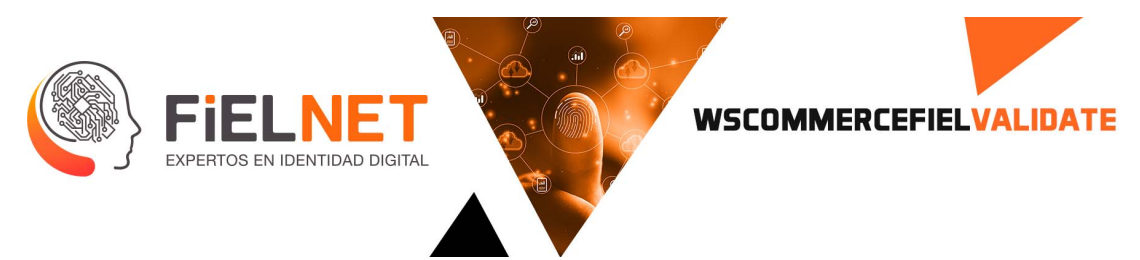

### **10. LoteCerrar**

Operación encargada de mostrar el resultado de la validación de las Claves Únicas de Registro de Población (CURP) que fueron solicitadas en la operación LoteCurp.

Parámetros de entrada.

```
<Envelope xmlns="http://schemas.xmlsoap.org/soap/envelope/">
     <Body>
         <Todo xmlns="http://tempuri.org/">
             <command>[string?]</command>
         </Todo>
     </Body>
</Envelope>
```
Ejemplo.

```
<Envelope xmlns="http://schemas.xmlsoap.org/soap/envelope/">
    <Body><br><Todo xmlns="http://tempuri.org/">
 <Todo xmlns="http://tempuri.org/">
 <command>"oper": "LoteCerrar", "entidad": "entidad", "usuario": "usuario 
", "claveUsuario": "clave", "referencia" : "referencia"
,"folio": 237393
</command>
        </Todo>
     </Body>
</Envelope>
```
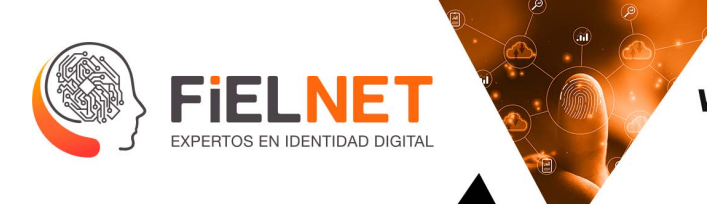

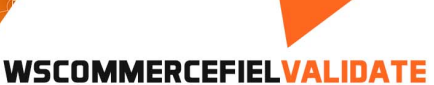

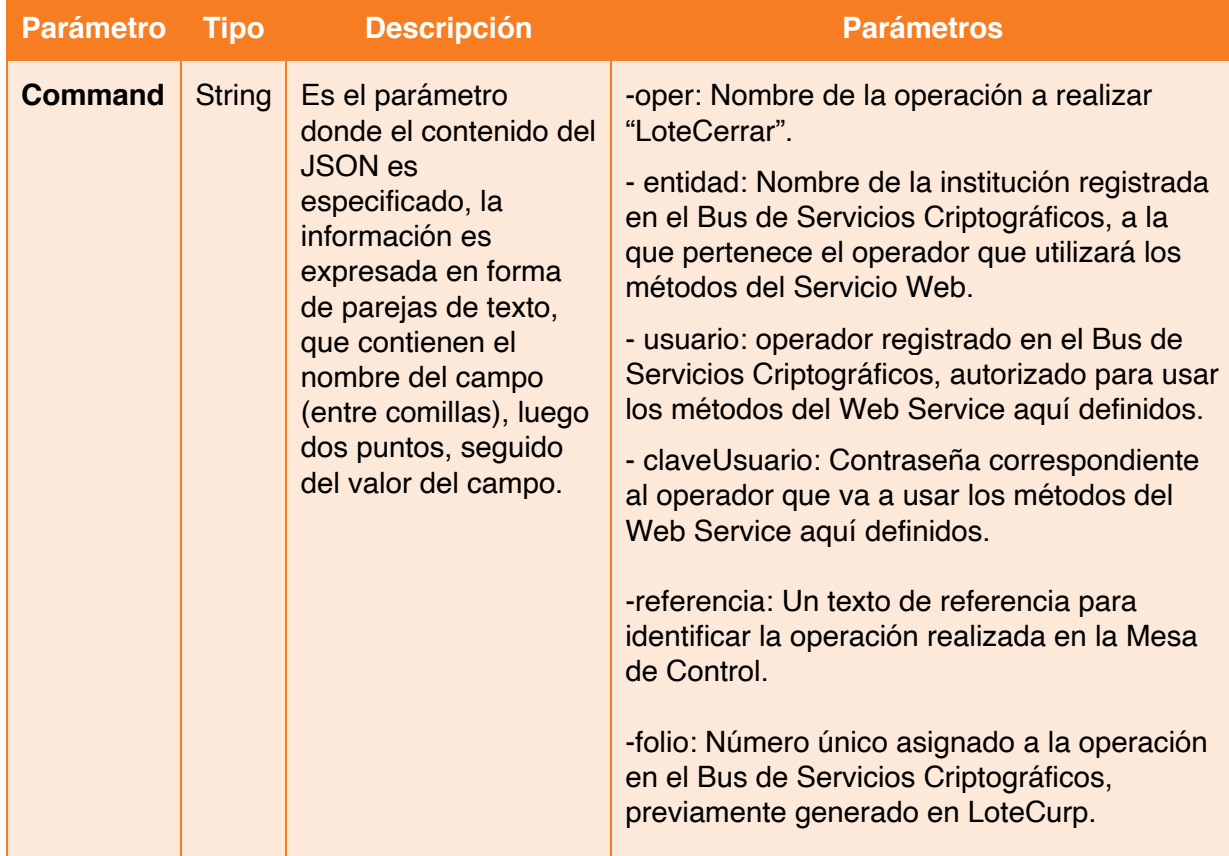

```
<?xml version="1.0" encoding="utf-8"?>
<soap:Envelope xmlns:soap="http://schemas.xmlsoap.org/soap/envelope/" 
xmlns:xsi="http://www.w3.org/2001/XMLSchema-instance" 
xmlns:xsd="http://www.w3.org/2001/XMLSchema">
     <soap:Body>
         <TodoResponse xmlns="http://tempuri.org/">
             <TodoResult>{ "estado": Int, "descripcion": "String" , "curps" : [{String}]
}</TodoResult>
         </TodoResponse>
     </soap:Body>
</soap:Envelope>
```
### Ejemplo.

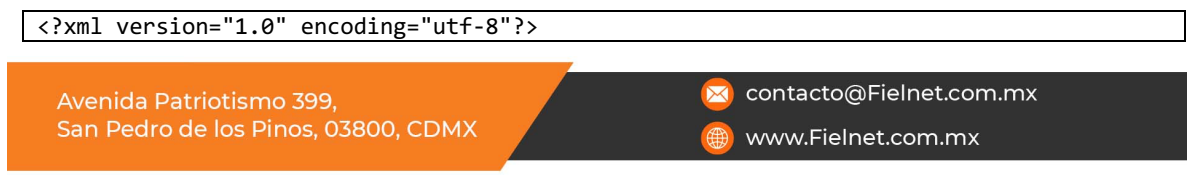

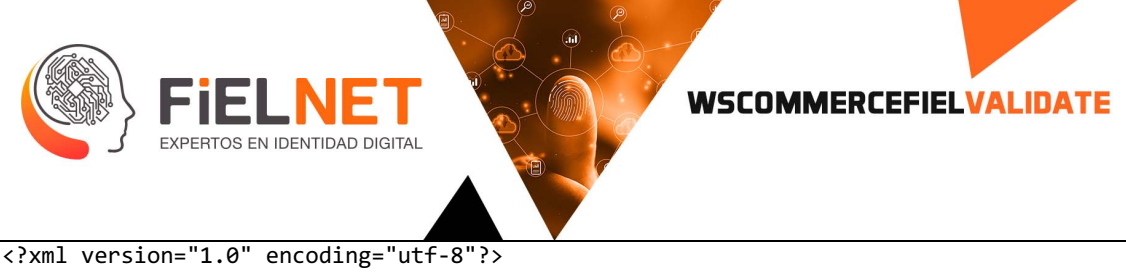

```
<soap:Envelope xmlns:soap="http://schemas.xmlsoap.org/soap/envelope/" 
xmlns:xsi="http://www.w3.org/2001/XMLSchema-instance" 
xmlns:xsd="http://www.w3.org/2001/XMLSchema">
     <soap:Body>
         <TodoResponse xmlns="http://tempuri.org/">
             <TodoResult>{ "estado": 0, "descripcion": "Satisfactorio", "curps": 
[{"curp": "RELA721114HDFSMN99","nombre": "ALEJANDRO","apellidoPaterno": " 
RESENDIZ","apellidoMaterno": "LIMAS","sexo": "HOMBRE","fechaNacimiento": 
"14/11/1972","paisNacimiento": "null","estadoNacimiento": "CIUDAD DE 
MÉXICO","docProbatorio": 0,"datosDocProbatorio": {"entidadRegistro": " ","tomo": 
"","claveMunicipioRegistro": " ","anioReg": " ","claveEntidadRegistro": " ","foja": " 
","numActa": " ","libro": " ","municipioRegistro": " ",},"estatusCurp": 
"null","codigoMensaje": "null","documento": "null","folio": 237394},
{"curp": "REPA871212HDFSBG00","nombre": "AGUSTIN","apellidoPaterno": " 
RESENDIZ","apellidoMaterno": "PUEBLA","sexo": "HOMBRE","fechaNacimiento": 
"12/12/1987","paisNacimiento": "null","estadoNacimiento": "CIUDAD DE 
MÉXICO","docProbatorio": 0,"datosDocProbatorio": {"entidadRegistro": " ","tomo": 
"","claveMunicipioRegistro": " ","anioReg": " ","claveEntidadRegistro": " ","foja": " 
","numActa": " ","libro": " ","municipioRegistro": " ",},"estatusCurp": 
"null","codigoMensaje": "null","documento": "null","folio": 237395}
]}</TodoResult>
         </TodoResponse>
     </soap:Body>
</soap:Envelope>
```
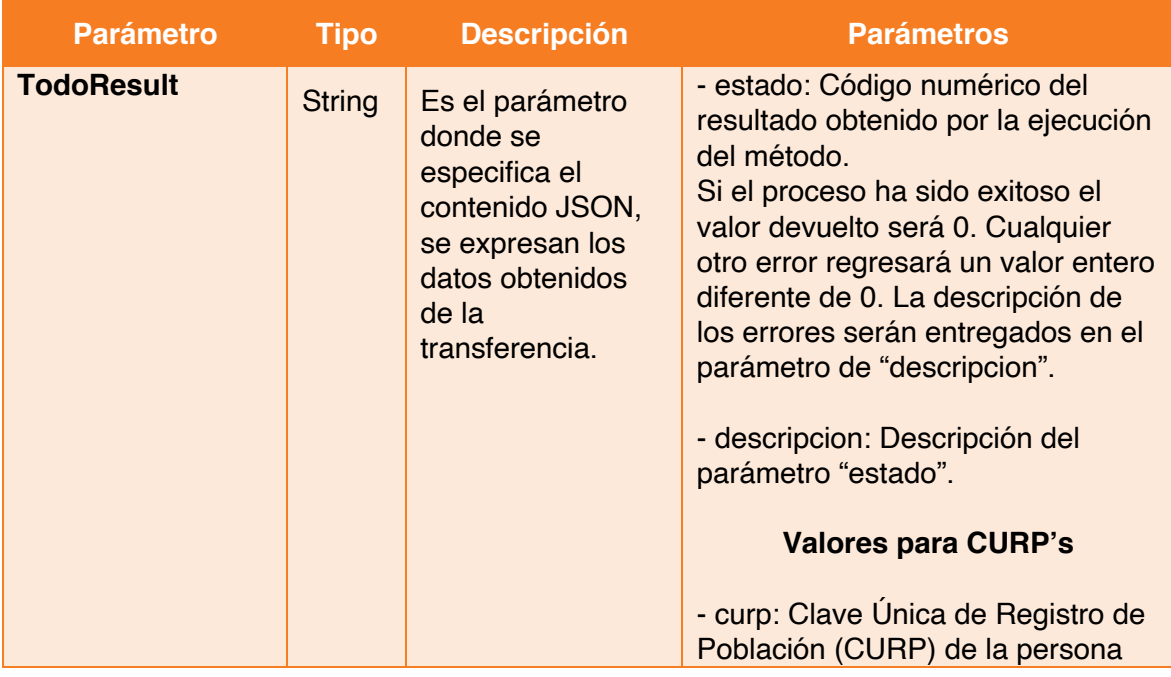

Avenida Patriotismo 399, San Pedro de los Pinos, 03800, CDMX contacto@Fielnet.com.mx

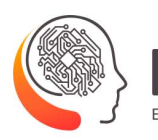

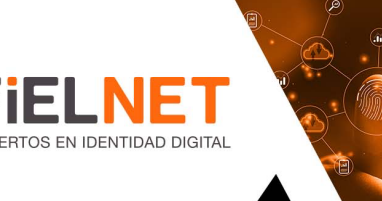

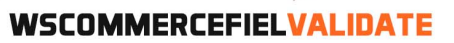

quien está llevando a cabo su registro.

- nombre: Nombre(s) de la persona.

- apellidoPaterno: Apellido paterno de la persona.

- apellidoMaterno: Apellido materno de la persona.

- sexo: Género de la persona.

- fechaNacimiento: Fecha de nacimiento de la persona.

- paisNacimiento: País de nacimiento de la persona.

- estadoNacimiento: Estado de la República donde nació la persona.

- docProbatorio: Número de documentos que validan el nacimiento de la persona.

- datosDocProbatorio: {

 - entidadRegistro: País donde fue registrado el nacimiento de la persona.

 - tomo: Tomo del libro donde fue registrado el nacimiento de la persona.

 - claveMunicipioRegistro: ID del municipio donde fue registrado el nacimiento de la persona.

- anioReg: Año de registro.

Avenida Patriotismo 399. San Pedro de los Pinos, 03800, CDMX contacto@Fielnet.com.mx

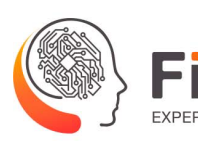

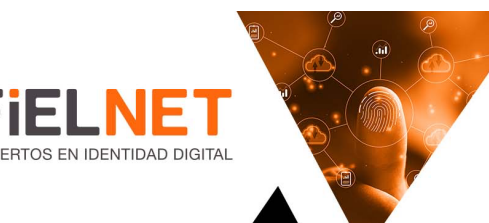

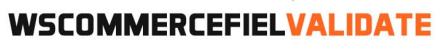

 - claveEntidadRegistro: ID de la Entidad de Registro. - foja: Página del libro donde fue registrado el nacimiento de la persona. - numActa: ID del Acta de Nacimiento de la persona . - libro: ID del libro donde fue registrado el nacimiento de la persona. - municipioRegistro: Municipio donde fue registrado el nacimiento de la persona. } - estatusCurp: Estatus del CURP ("AN" | "AH" | "CRA" | "RCN" | "RCC") - codigoMensaje: Mensaje que indica el estatus del CURP con un código numérico (0" – OK | "1"&"3" – CURP inválido | "2" – Error) - documento: Cadena de texto del documento CURP en formato Base 64. - folio: Número único asignado a la operación en el Bus de Servicios Criptográficos, previamente generado en LoteCurp.

Avenida Patriotismo 399, San Pedro de los Pinos, 03800, CDMX contacto@Fielnet.com.mx

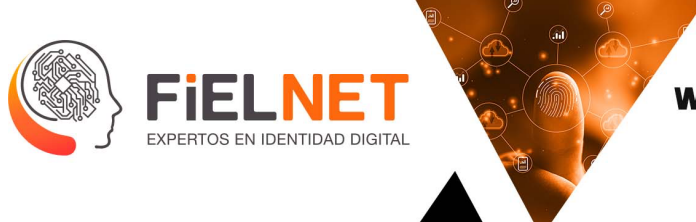

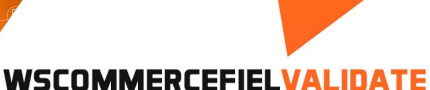

# **11. ExpedienteCrear**

Operación encargada de registrar un expediente y de esa forma crear una entrada en la Mesa de Control.

Parámetros de entrada.

```
<Envelope xmlns="http://schemas.xmlsoap.org/soap/envelope/">
     <Body>
         <Todo xmlns="http://tempuri.org/">
             <command>[string?]</command>
         </Todo>
     </Body>
</Envelope>
```
Ejemplo.

```
<Envelope xmlns="http://schemas.xmlsoap.org/soap/envelope/">
    <Body>
        <Todo xmlns="http://tempuri.org/">
 <command>"oper": "ExpedienteCrear", "entidad": "entidad", "usuario": 
"usuario ", "claveUsuario": "clave", "referencia" : "referencia","expediente": 
"A01_Expediente", "descripcion": "Guarda identidad"</command>
        </Todo>
    </Body>
</Envelope>
```
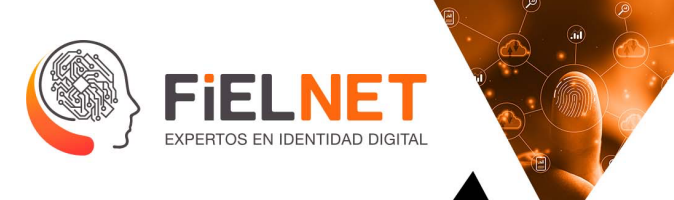

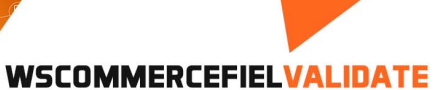

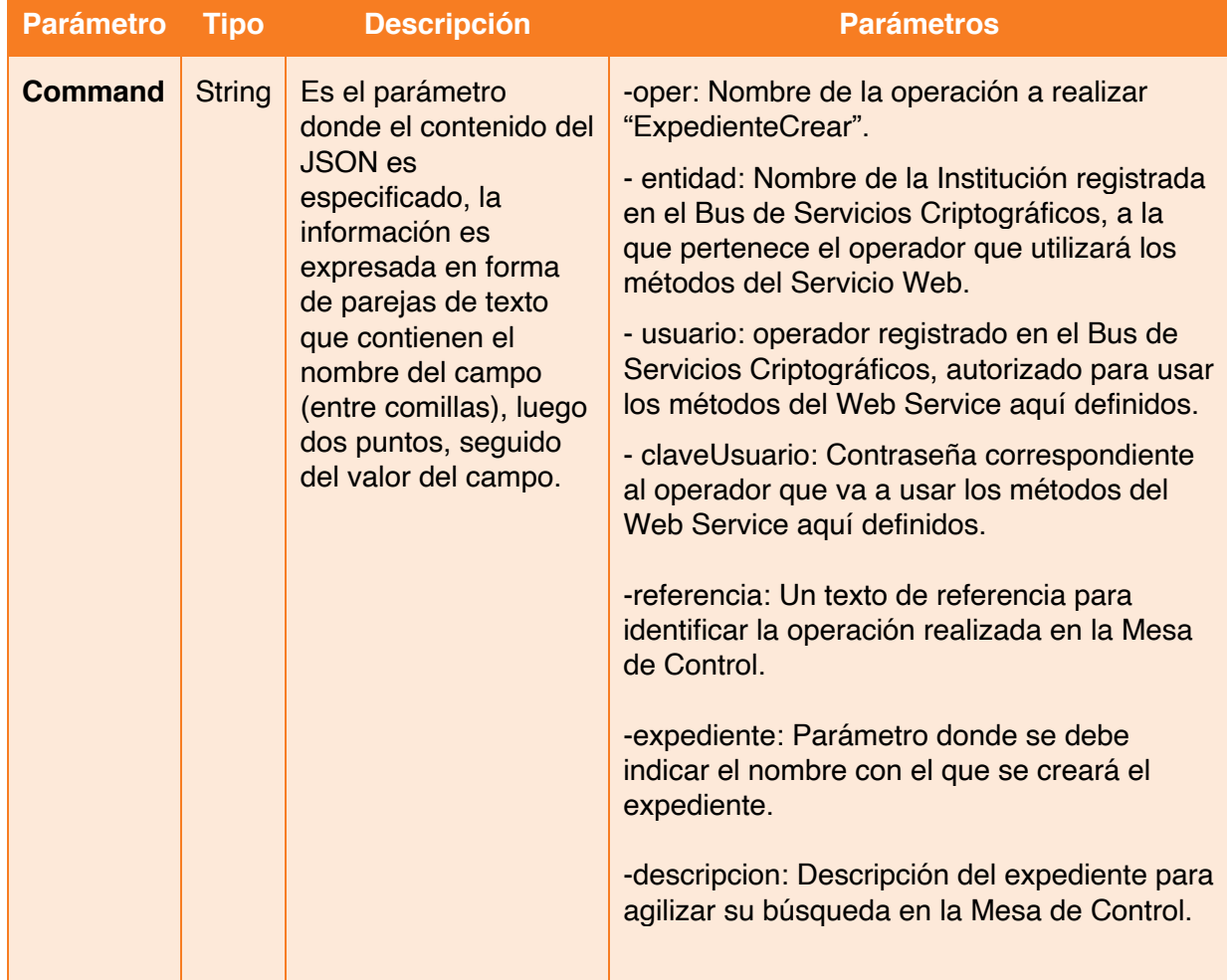

a ka

т

```
<?xml version="1.0" encoding="utf-8"?>
<soap:Envelope xmlns:soap="http://schemas.xmlsoap.org/soap/envelope/" 
xmlns:xsi="http://www.w3.org/2001/XMLSchema-instance" 
xmlns:xsd="http://www.w3.org/2001/XMLSchema">
     <soap:Body>
         <TodoResponse xmlns="http://tempuri.org/">
 <TodoResult>{ "estado": Int, "descripcion": "String", "identificador": 
"String", "transfer": "Int"}</TodoResult>
         </TodoResponse>
     </soap:Body>
</soap:Envelope>
```
Avenida Patriotismo 399, San Pedro de los Pinos, 03800, CDMX contacto@Fielnet.com.mx

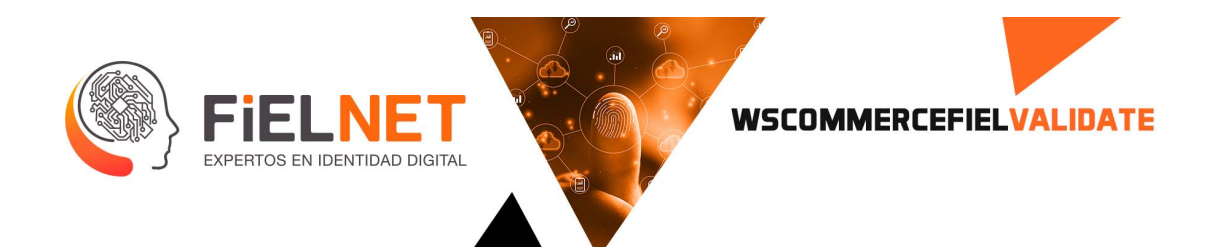

### Ejemplo.

```
<?xml version="1.0" encoding="utf-8"?>
<soap:Envelope xmlns:soap="http://schemas.xmlsoap.org/soap/envelope/" 
xmlns:xsi="http://www.w3.org/2001/XMLSchema-instance" 
xmlns:xsd="http://www.w3.org/2001/XMLSchema">
     <soap:Body>
         <TodoResponse xmlns="http://tempuri.org/">
             <TodoResult>{ "estado": 0, "descripcion": "Satisfactorio", 
"identificador": "8015F7F40ED449C79B15A46456A35366", "transfer": 
"237406"}</TodoResult>
         </TodoResponse>
     </soap:Body>
</soap:Envelope>
```
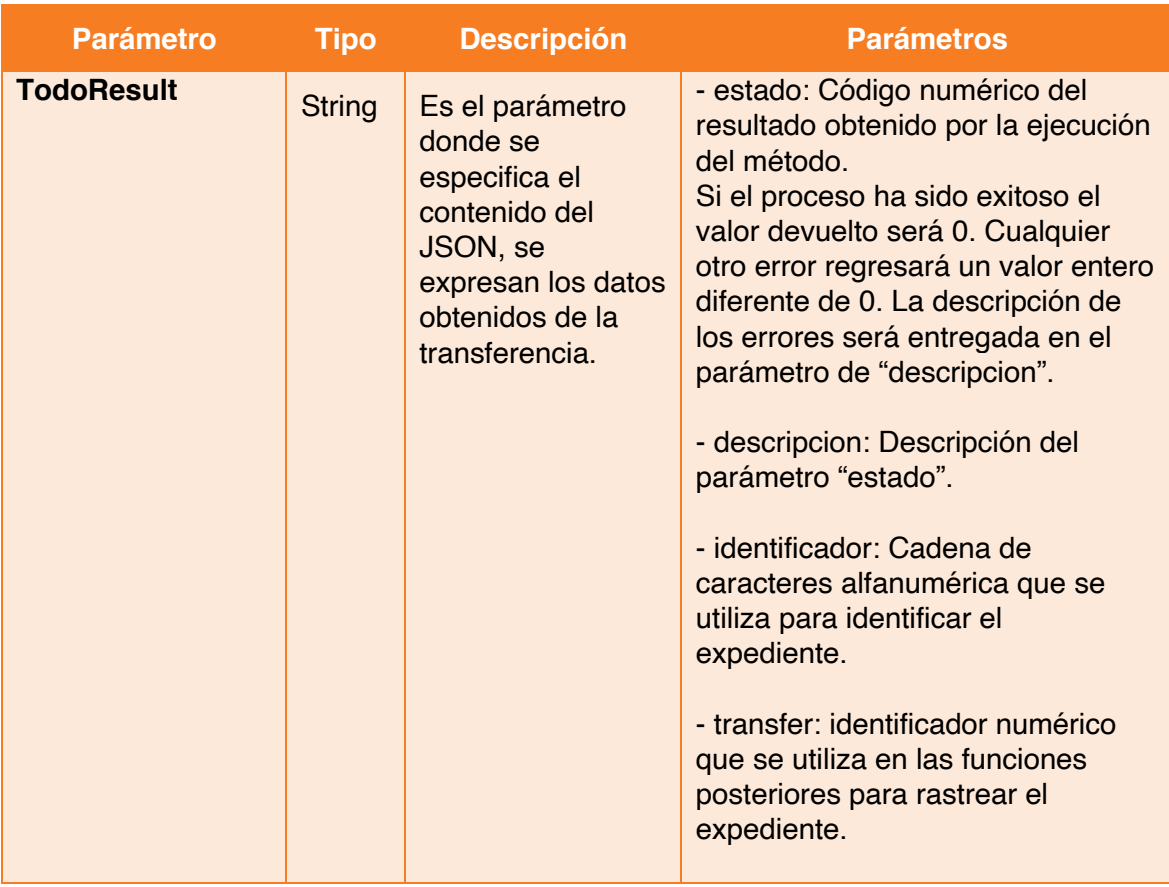

contacto@Fielnet.com.mx

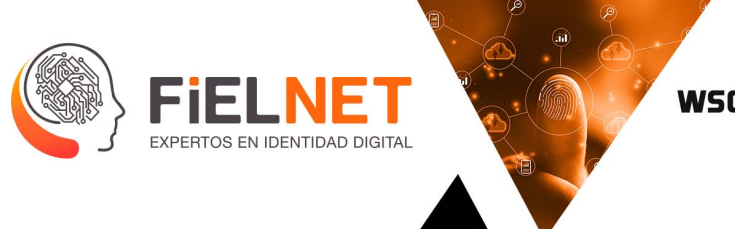

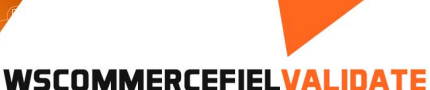

# **12. ExpedienteDatos**

Operación encargada de agregar información a un registro y posteriormente ser presentada en la Mesa de Control.

Parámetros de entrada.

```
<Envelope xmlns="http://schemas.xmlsoap.org/soap/envelope/">
     <Body>
         <Todo xmlns="http://tempuri.org/">
             <command>[string?]</command>
         </Todo>
     </Body>
</Envelope>
```
Ejemplo.

```
<Envelope xmlns="http://www.w3.org/2003/05/soap-envelope">
    <Body>
         <Todo xmlns="http://tempuri.org/">
     <command>"oper":"ExpedienteDatos","entidad":"entidad","usuario":"usuario", 
"claveUsuario":"clave","referencia":"referencia","transfer": "237841", 
"identificador": "F43F529295804D3891FC9252FC2DBF30", "area":"Fielnet", 
"nombre":"Berenice", "paterno":"Lopez", "materno":"materno", "telefono":"tel", 
"curp":"curp", "rfc":"rfc", "email":"email@email" </command>
         </Todo>
     </Body>
</Envelope>
```
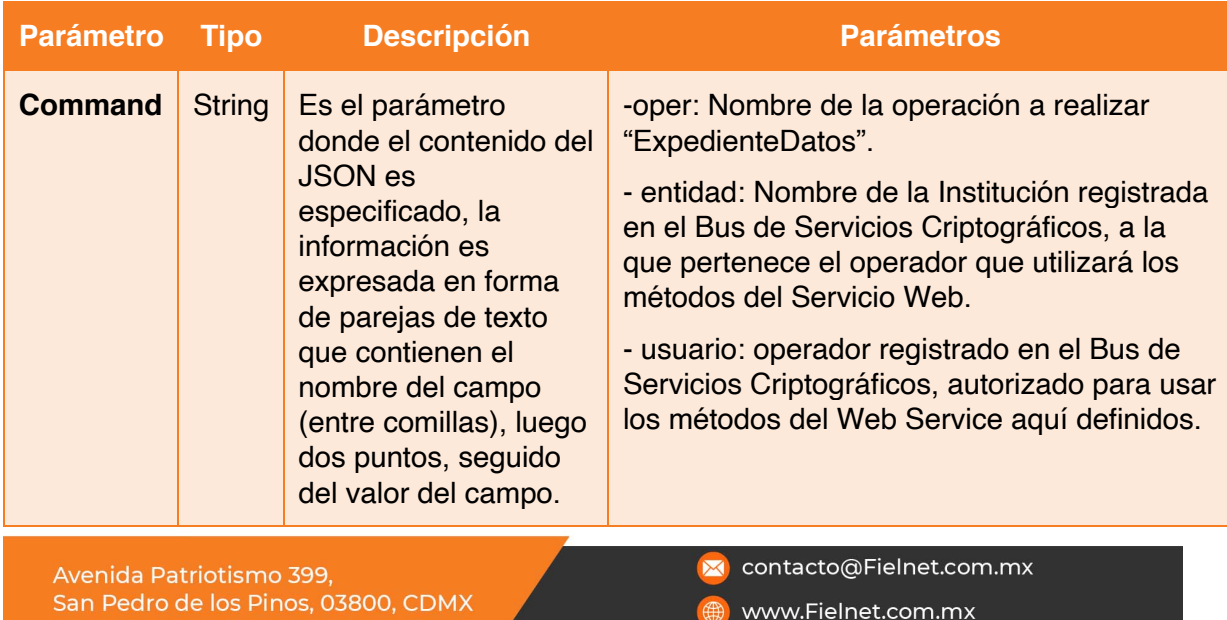

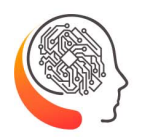

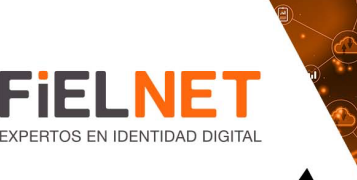

### **WSCOMMERCEFIELVALIDATE**

- claveUsuario: Contraseña correspondiente al operador que va a usar los métodos del Web Service aquí definidos.

-referencia: Un texto de referencia para identificar la operación realizada en la Mesa de Control.

- transfer: Parámetro donde se debe indicar el número de transferencia que se generó al momento de crear un expediente en "ExpedienteCrear".

- identificador: Parámetro donde se indica el identificador único perteneciente al expediente que se creó con anterioridad en "ExpedienteCrear".

-area: Área donde pertenece la persona que está ingresando la información.

-nombre: Nombre(s) de la persona.

-paterno: Apellido paterno de la persona.

-materno: Apellido materno de la persona.

-telefono: Teléfono de la persona que está ingresando la información.

-curp: Clave Única de Registro de Población de la persona que está ingresando la información.

-rfc: Registro Federal de Contribuyentes de la persona que está ingresando la información.

-email: Correo Electrónico de la persona que está ingresando la información.

Avenida Patriotismo 399, San Pedro de los Pinos, 03800, CDMX contacto@Fielnet.com.mx

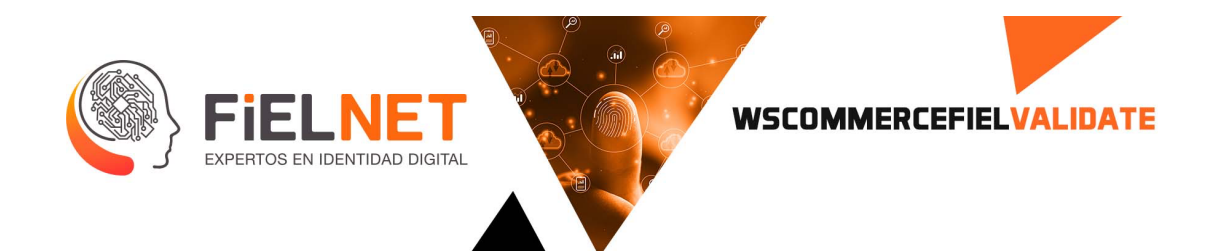

```
<?xml version="1.0" encoding="utf-8"?>
<soap:Envelope xmlns:soap="http://schemas.xmlsoap.org/soap/envelope/" 
xmlns:xsi="http://www.w3.org/2001/XMLSchema-instance" 
xmlns:xsd="http://www.w3.org/2001/XMLSchema">
     <soap:Body>
         <TodoResponse xmlns="http://tempuri.org/">
             <TodoResult>{ "estado": Int, "descripcion": "String" }</TodoResult>
         </TodoResponse>
     </soap:Body>
</soap:Envelope>
```
Ejemplo.

```
<?xml version="1.0" encoding="utf-8"?>
<soap:Envelope xmlns:soap="http://schemas.xmlsoap.org/soap/envelope/" 
xmlns:xsi="http://www.w3.org/2001/XMLSchema-instance" 
xmlns:xsd="http://www.w3.org/2001/XMLSchema">
     <soap:Body>
         <TodoResponse xmlns="http://tempuri.org/">
             <TodoResult>{ "estado": 0, "descripcion": "Satisfactorio" }</TodoResult>
         </TodoResponse>
     </soap:Body>
</soap:Envelope>
```
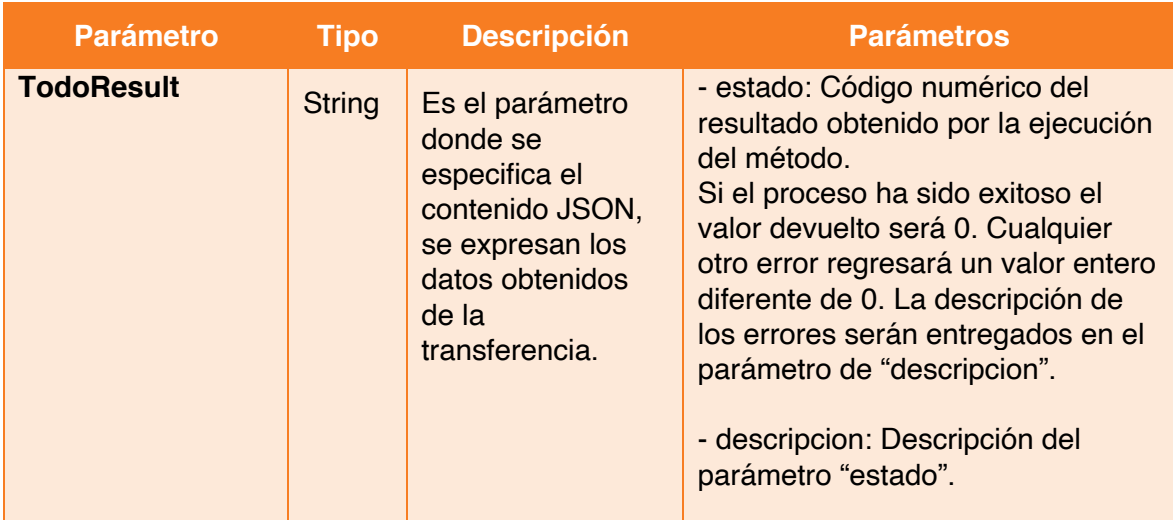

Avenida Patriotismo 399, San Pedro de los Pinos, 03800, CDMX

#### contacto@Fielnet.com.mx

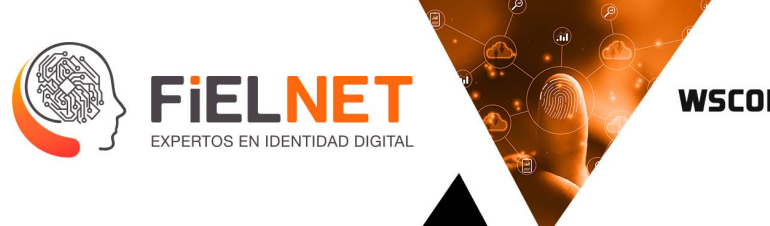

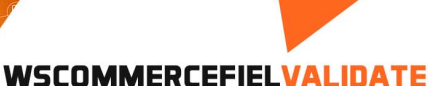

### **13. ExpedienteGrafo**

Operación encargada de agregar una firma autógrafa al expediente para visualizar posteriormente en la Mesa de Control.

Parámetros de entrada.

```
<Envelope xmlns="http://schemas.xmlsoap.org/soap/envelope/">
     <Body>
         <Todo xmlns="http://tempuri.org/">
             <command>[string?]</command>
         </Todo>
     </Body>
</Envelope>
```
Ejemplo.

```
<Envelope xmlns="http://schemas.xmlsoap.org/soap/envelope/">
     <Body>
         <Todo xmlns="http://tempuri.org/">
 <command>"oper": "ExpedienteGrafo", "entidad": "entidad", "usuario": 
          ", "claveUsuario": "clave", "referencia" : "referencia" ,"transfer":
"237818", "identificador": "48785C22E2004608B82807B0B5D92A25", "firma": 
"iVBORw0KGgoAAAANSUhEUgAAC0AAAAcICAYAAACv5EAVAAAKEWlDQ1BJQ0MgUHJvZmlsZQAASImV
lgdQFOkSx7+ZzYmwu+S05JzTApJzkiBZFJZdMqywRBETcngCJ4qICCiCHlHB0yMeKiKKgUNAAfOB
HALK8zAgKihvVu70XV3Ve/W6qqd/1fNNT8/XX9X8ASD5sZKSEmAhABK5qTxfZztGUHAIAzcJUEAU
CAITgGexU5Jsvb09AGJ/xb/buzEA8eMdbX6tf97/rybMiUxhAwB5IxzDSWEnItyBsAk7iZeK8ALC
ihmpSQjDdITpPKRBhNX4HL3G6/gcscbeX9b4+dojzAEAT2axeNEAEJOQPCOdHY3UIR5AWI/LieUi
3IOwFTuGhawl8fvRSkzcwmcthNUi/qNO9N9qRnytyWJFf+W1b/liAh72Dgw2KyE2gsfibPk/N+V/
WWJC2l/v4e88OTIliD8XScSlgQewBw6AAdiABRJALIgAPIQ4AGkiNTIzlf+Q/ZakrbzY6JhUhi0y
sUiGK5eto8Uw0NM3BYA//7XSbxS+VIfMM77lEvqR0QwjSZFvuUgaAN3IbKid33JKKwBQpAC4FMZO
46Wv5dD8CwYQkXNFBxJAFigCNaANDJBTZgFsgCNwA17ADwSDzUjvMSAR6TsDZIPdIA8UgAPgMCgH
VeAkqAdnwDnQDrrBZXAN3AJDYBQ8BBNgGrwAC+AdWIYgCAdRIBokAclBypAmZAAxISvIEfKAfKFg
KByKhrhQGpQN7YEKoGKoHKqGGqCfoE7oMnQDGobuQ5PQHPQa+gijYDJMh2VgFVgXZsK2sDvsB2+C
o+FkOAvOhffDZXANfBpugy/Dt+BReAJ+AS+iAIqEEkXJo7RRTJQ9ygsVgopC8VA7UPmoUlQNqhnV
hepH3UFNoOZRH9BYNA3NQGujLdAuaH80G52M3oEuRJej69Ft6D70HfQkegH9GUPBSGM0MeYYV0wQ
JhqTgcnDlGJqMa2Yq5hRzDTmHRaLFcWqYk2xLthgbBx2G7YQewzbgu3BDmOnsIs4HE4Cp4mzxHnh
WLhUXB7uKO407hJuBDeNe48n4eXwBngnfAiei8/Bl+Ib8RfxI/gZ/DJBiKBMMCd4ETiErYQiwilC
F+E2YZqwTBQmqhItiX7EOOJuYhmx", "digestion": "fZEXiuM6qHMZn+wlwGds3lGMeow=" </command>
         </Todo>
     </Body>
</Envelope>
```
Avenida Patriotismo 399, San Pedro de los Pinos, 03800, CDMX

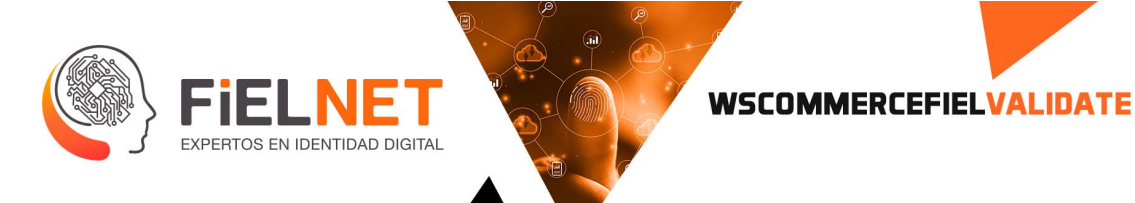

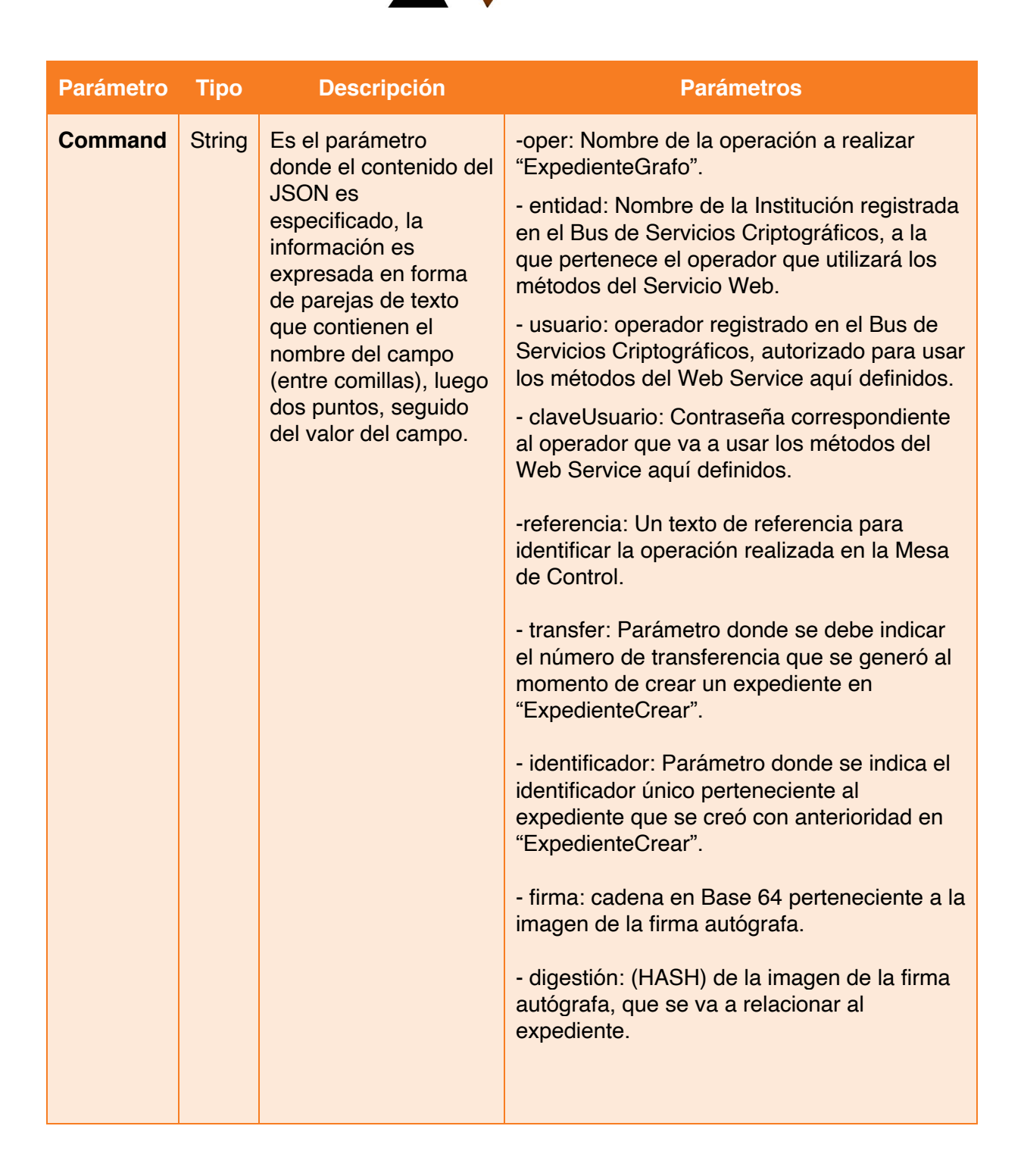

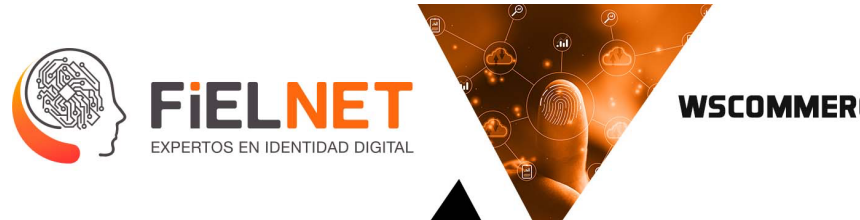

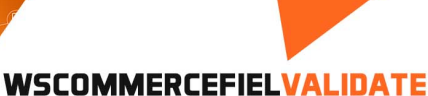

```
<?xml version="1.0" encoding="utf-8"?>
<soap:Envelope xmlns:soap="http://schemas.xmlsoap.org/soap/envelope/" 
xmlns:xsi="http://www.w3.org/2001/XMLSchema-instance" 
xmlns:xsd="http://www.w3.org/2001/XMLSchema">
     <soap:Body>
         <TodoResponse xmlns="http://tempuri.org/">
             <TodoResult>{ "estado": Int, "descripcion": "String" }</TodoResult>
         </TodoResponse>
     </soap:Body>
</soap:Envelope>
```
Ejemplo.

```
<?xml version="1.0" encoding="utf-8"?>
<soap:Envelope xmlns:soap="http://schemas.xmlsoap.org/soap/envelope/" 
xmlns:xsi="http://www.w3.org/2001/XMLSchema-instance" 
xmlns:xsd="http://www.w3.org/2001/XMLSchema">
     <soap:Body>
         <TodoResponse xmlns="http://tempuri.org/">
             <TodoResult>{ "estado": 0, "descripcion": "Satisfactorio" }</TodoResult>
         </TodoResponse>
     </soap:Body>
</soap:Envelope>
```
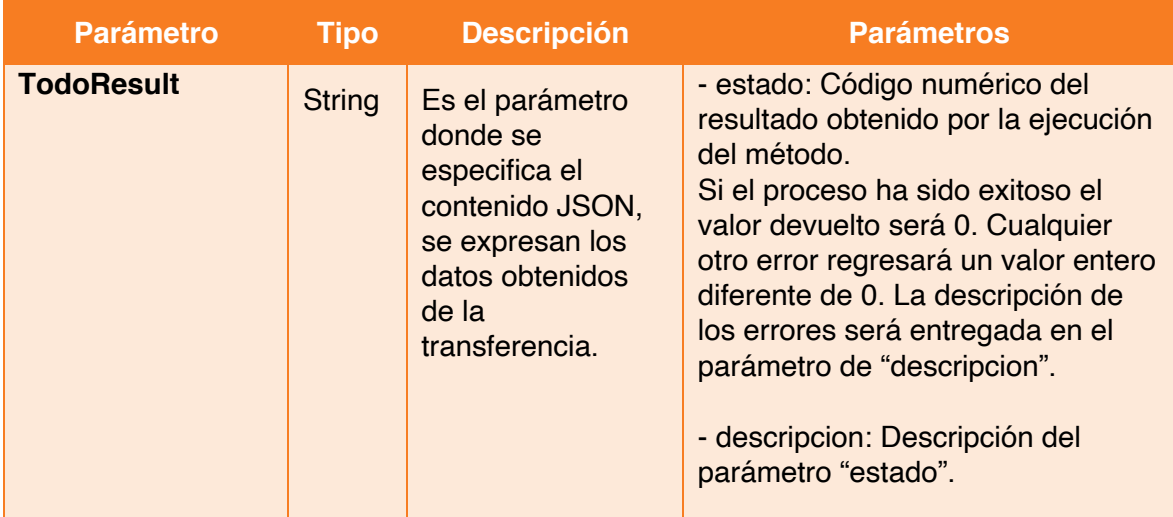

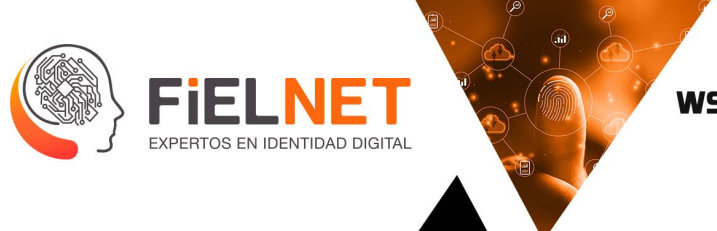

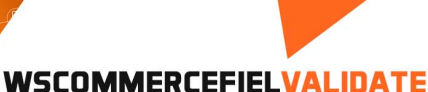

# **14. ExpedienteIne**

Operación encargada de agregar al expediente de la persona la credencial para votar (INE o IFE) por la parte del anverso y del reverso. Dichas imágenes no deben pesar más de 5 MB (10 en total contemplando la parte anversa y reversa de la credencial).

Parámetros de entrada.

```
<Envelope xmlns="http://schemas.xmlsoap.org/soap/envelope/">
     <Body>
         <Todo xmlns="http://tempuri.org/">
             <command>[string?]</command>
         </Todo>
     </Body>
</Envelope>
```
Ejemplo.

```
<Envelope xmlns="http://schemas.xmlsoap.org/soap/envelope/">
    <Body>
        <Todo xmlns="http://tempuri.org/">
            <command>"oper": "ExpedienteIne", "entidad": "entidad", "usuario": 
"usuario ", "claveUsuario": "clave", "referencia" : "referencia" ,"transfer":
"237818", "identificador": "48785C22E2004608B82807B0B5D92A25","frente" : 
"iVBORw0KGgoAAAANSUhEUgAAC0AAAAcICAYAAACv5EAVAAAKEWlDQ1BJQ0MgUHJvZmlsZQAASImV 
lgdQFOkSx7+ZzYmwu+S05JzTApJiVBORw0KGgoAAAANSUhEUgAAC0AAAAcICAYAAACv5EAVAAAKEWlDQ1
BJQ0MgUHJvZmlsZQAASImV lgdQFOkSx7+ZzYmwu+S05JzTApJa…","frenteDigestion" : 
"fZEXiuM6qHMZn+wlwGds3lGMeow=","reverso" : 
"iVBORw0KGgoAAAANSUhEUgAAC0AAAAcICAYAAACv5EAVAAAKEWlDQ1BJQ0MgUHJvZmlsZQAASImV 
lgdQFOkSx7+ZzYmwu+S05JzTApJiVBORw0KGgoAAAANSUhEUgAAC0AAAAcICAYAAACv5EAVAAAKEWlDQ1
BJQ0MgUHJvZmlsZQAASImV lgdQFOkSx7+ZzYmwu+S05JzTApJa…","reversoDigestion" : 
"gZEXiuM6qHMZn+wlwGds3lGMeow=" </command>
         </Todo>
    </Body>
</Envelope>
```
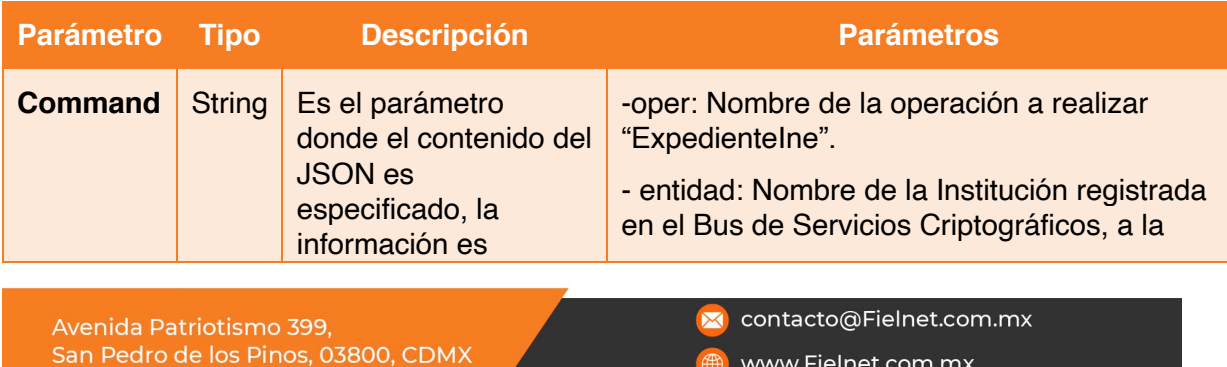

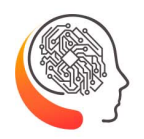

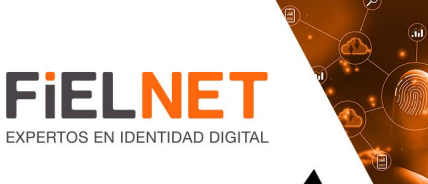

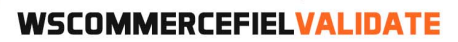

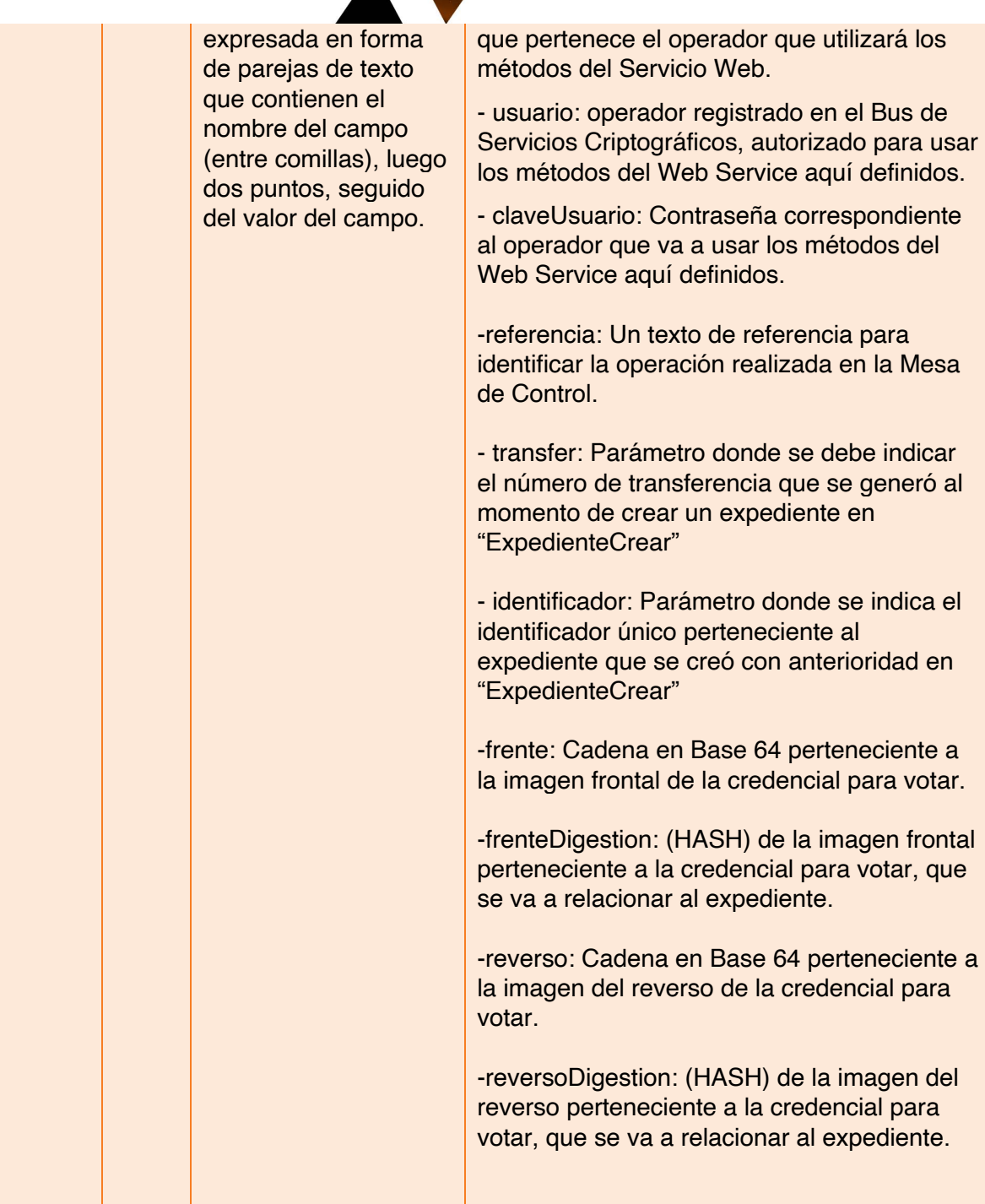

Avenida Patriotismo 399, San Pedro de los Pinos, 03800, CDMX

#### contacto@Fielnet.com.mx  $\boxtimes$

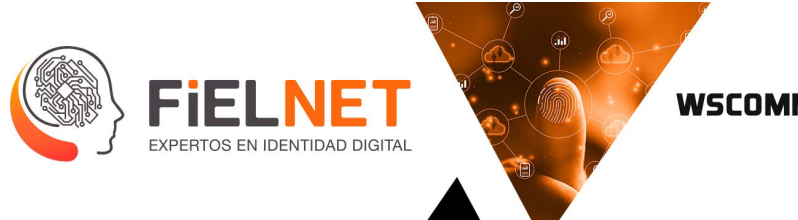

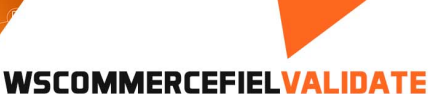

```
<?xml version="1.0" encoding="utf-8"?>
<soap:Envelope xmlns:soap="http://schemas.xmlsoap.org/soap/envelope/" 
xmlns:xsi="http://www.w3.org/2001/XMLSchema-instance" 
xmlns:xsd="http://www.w3.org/2001/XMLSchema">
     <soap:Body>
         <TodoResponse xmlns="http://tempuri.org/">
             <TodoResult>{ "estado": Int, "descripcion": "String", "folio": 
"Int}</TodoResult>
         </TodoResponse>
     </soap:Body>
</soap:Envelope>
```
Ejemplo.

```
<?xml version="1.0" encoding="utf-8"?>
<soap:Envelope xmlns:soap="http://schemas.xmlsoap.org/soap/envelope/" 
xmlns:xsi="http://www.w3.org/2001/XMLSchema-instance" 
xmlns:xsd="http://www.w3.org/2001/XMLSchema">
     <soap:Body>
         <TodoResponse xmlns="http://tempuri.org/">
             <TodoResult>{ "estado": 0, "descripcion": "Satisfactorio", "folio": 
"237399}</TodoResult>
         </TodoResponse>
     </soap:Body>
</soap:Envelope>
```
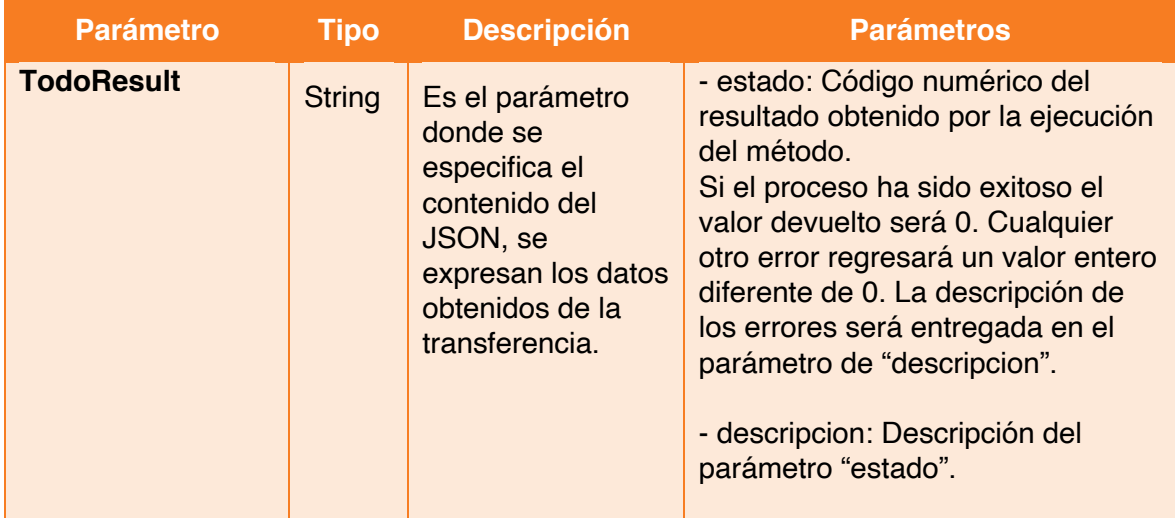

Avenida Patriotismo 399, San Pedro de los Pinos, 03800, CDMX contacto@Fielnet.com.mx

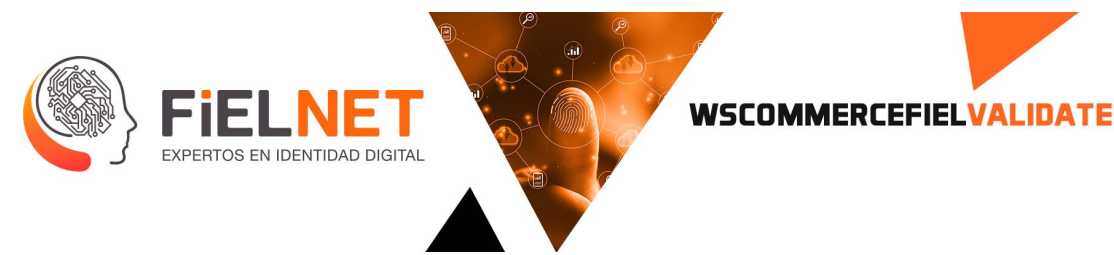

# **15. ExpedienteRostro**

Operación encargada de agregar al expediente de la persona una foto de su rostro para que esta misma pueda ser visualizada en la Mesa de Control.

Parámetros de entrada.

```
<Envelope xmlns="http://schemas.xmlsoap.org/soap/envelope/">
     <Body>
         <Todo xmlns="http://tempuri.org/">
             <command>[string?]</command>
         </Todo>
     </Body>
</Envelope>
```
Ejemplo.

```
<Envelope xmlns="http://schemas.xmlsoap.org/soap/envelope/">
    <Body>
        <Todo xmlns="http://tempuri.org/">
 <command>"oper": "ExpedienteRostro", "entidad": "entidad", "usuario": 
"usuario", "claveUsuario": "clave", "referencia" : "referencia", "transfer": 
"237818", "identificador": "48785C22E2004608B82807B0B5D92A25", "rostro" : 
"iVlgdQFOkSx7+ZzYmwu+S05JzTApJzkiBZFJZdMqywRBETcngCJ4qICCiCHlHB0yMeKiKKgUNAAfOBHA
LK8zAgKihvVu70XV3Ve/W6qqd/1fNNT8/XX9X8ASD5sZKSEmAhABK5qTxfZztG…", 
"rostroDigestion" : "fZEXiuM6qHMZn+wlwGds3lGMeow=" </command>
        </Todo>
    </Body>
</Envelope>
```
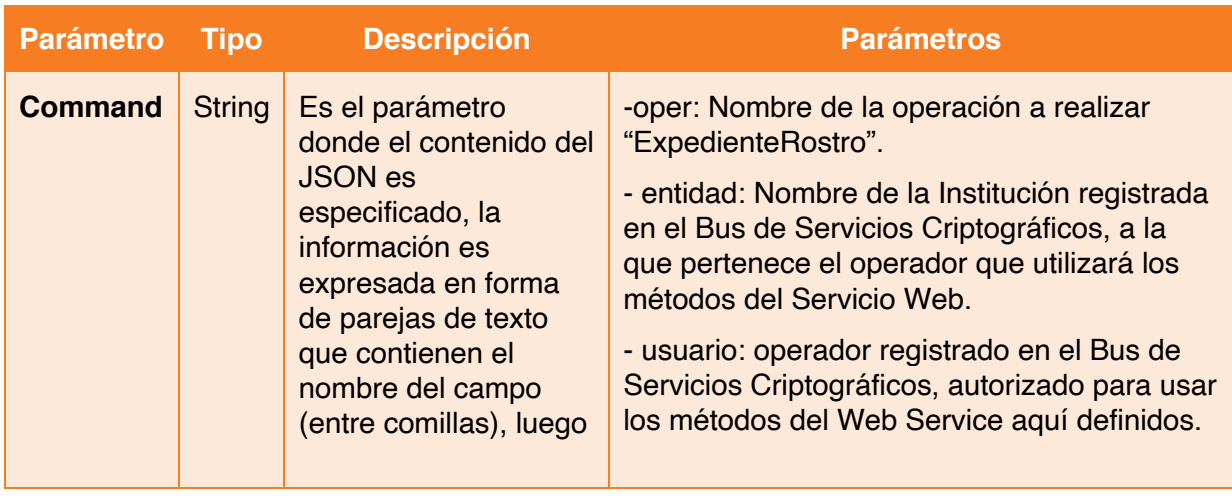

Avenida Patriotismo 399, San Pedro de los Pinos, 03800, CDMX

- contacto@Fielnet.com.mx
- www.Fielnet.com.mx

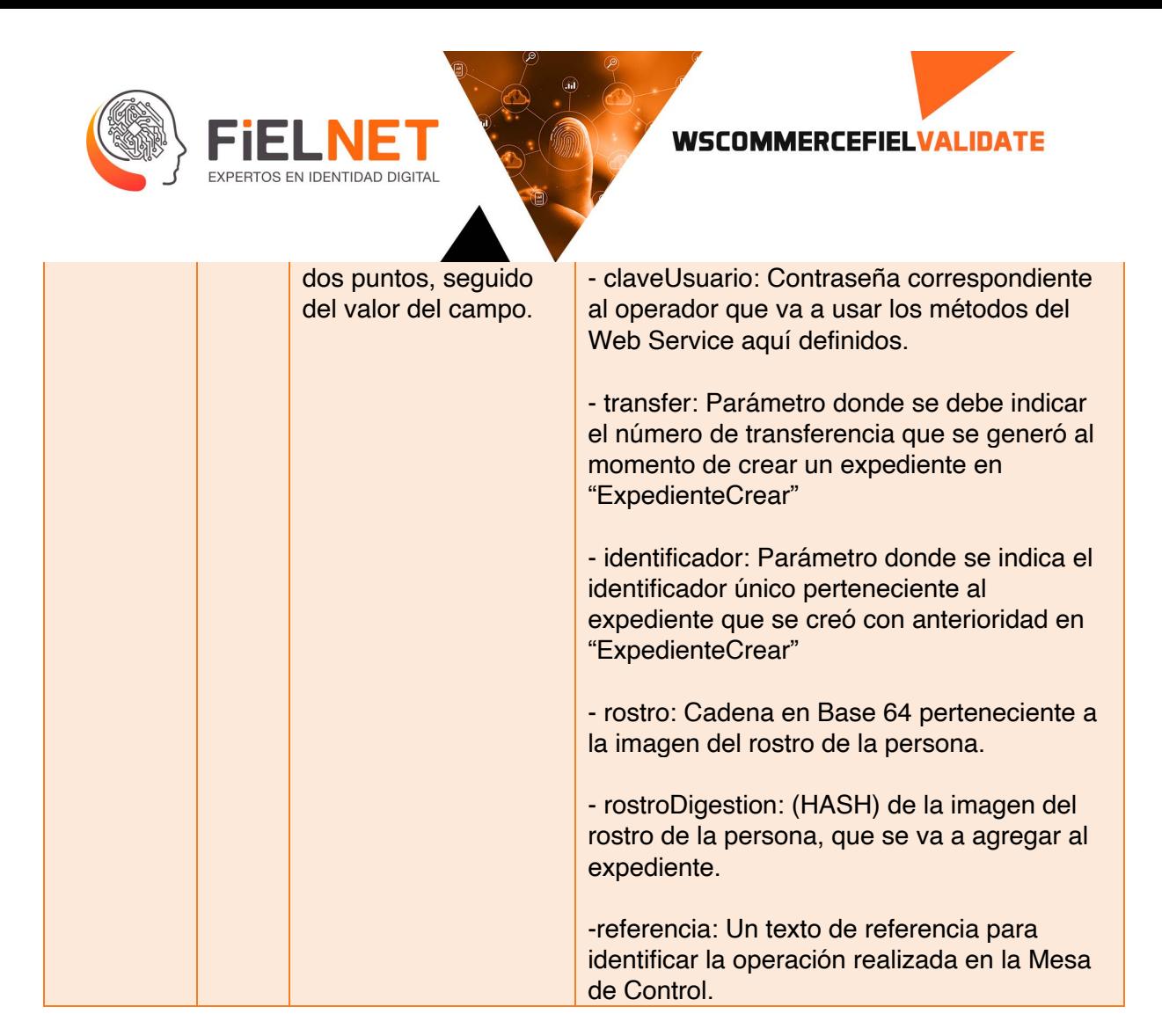

```
<?xml version="1.0" encoding="utf-8"?>
<soap:Envelope xmlns:soap="http://schemas.xmlsoap.org/soap/envelope/" 
xmlns:xsi="http://www.w3.org/2001/XMLSchema-instance" 
xmlns:xsd="http://www.w3.org/2001/XMLSchema">
     <soap:Body>
         <TodoResponse xmlns="http://tempuri.org/">
             <TodoResult>{ "estado": Int, "descripcion": "String", "folio": 
"Int}</TodoResult>
         </TodoResponse>
     </soap:Body>
</soap:Envelope>
```
Ejemplo.

```
<?xml version="1.0" encoding="utf-8"?>
<soap:Envelope xmlns:soap="http://schemas.xmlsoap.org/soap/envelope/" 
xmlns:xsi="http://www.w3.org/2001/XMLSchema-instance" 
xmlns:xsd="http://www.w3.org/2001/XMLSchema">
```
Avenida Patriotismo 399, San Pedro de los Pinos, 03800, CDMX contacto@Fielnet.com.mx www.Fielnet.com.mx

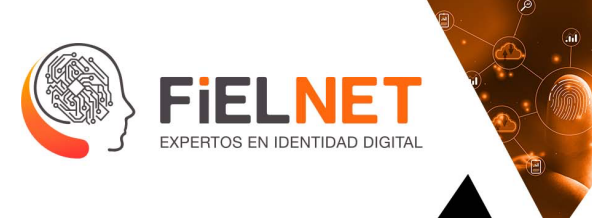

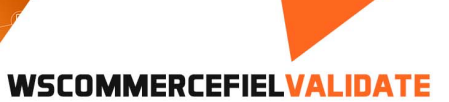

 <soap:Body> <TodoResponse xmlns="http://tempuri.org/"> <TodoResult>{ "estado": 0, "descripcion": "Satisfactorio", "folio": "237399}</TodoResult> </TodoResponse> </soap:Body> </soap:Envelope>

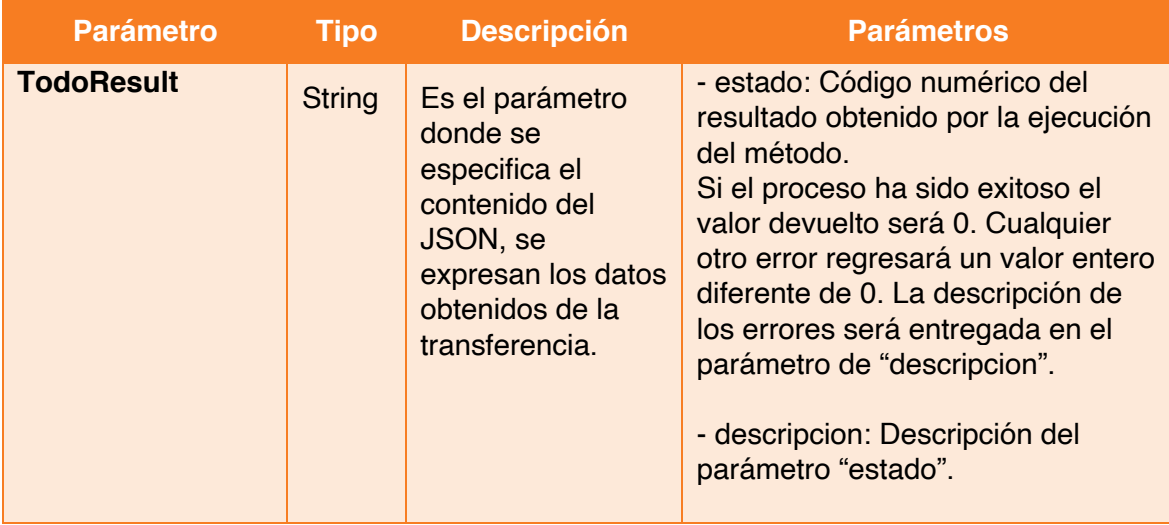

66

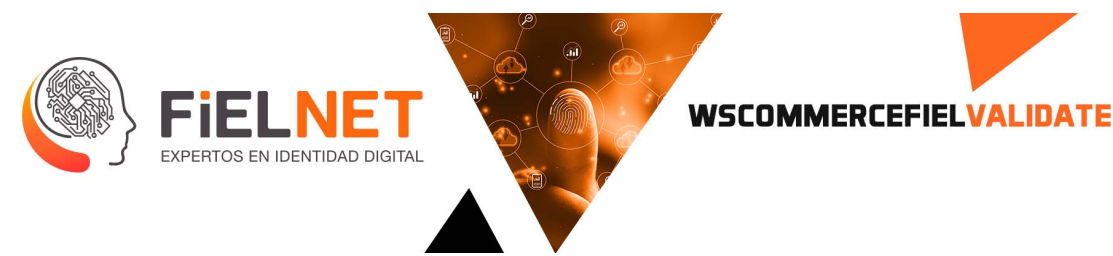

### **16. ExpedientePdf**

Operación encargada de generar un expediente recuperando la firma autógrafa e insertándola en la posición y hoja indicadas.

Parámetros de entrada.

```
<Envelope xmlns="http://schemas.xmlsoap.org/soap/envelope/">
     <Body>
         <Todo xmlns="http://tempuri.org/">
             <command>[string?]</command>
         </Todo>
     </Body>
</Envelope>
```
Ejemplo.

```
<Envelope xmlns="http://schemas.xmlsoap.org/soap/envelope/">
     <Body>
         <Todo xmlns="http://tempuri.org/">
             <command>"oper": "ExpedientePdf", "entidad": "entidad", "usuario": 
"usuario ", "claveUsuario": "clave", "referencia" : "referencia", "transfer": 
"237818", "identificador": 
"48785C22E2004608B82807B0B5D92A25","pdf":"JVBERi0xLjUNCiW1tbW1DQoxIDAgb2JqDQo8PC9UeXB
lL0NhdGFsb2cvUGFnZXMgMi=", "nom":"nnom","tsa":"wstsa" </command>
         </Todo>
     </Body>
</Envelope>
```
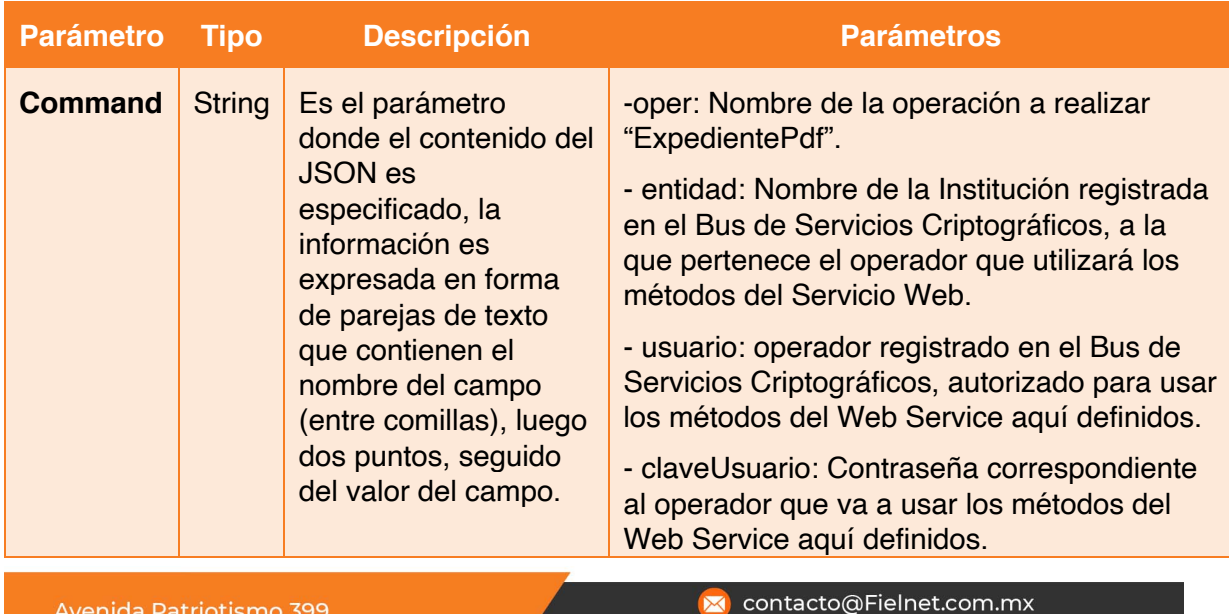

Avenida Patriotismo 399, San Pedro de los Pinos, 03800, CDMX

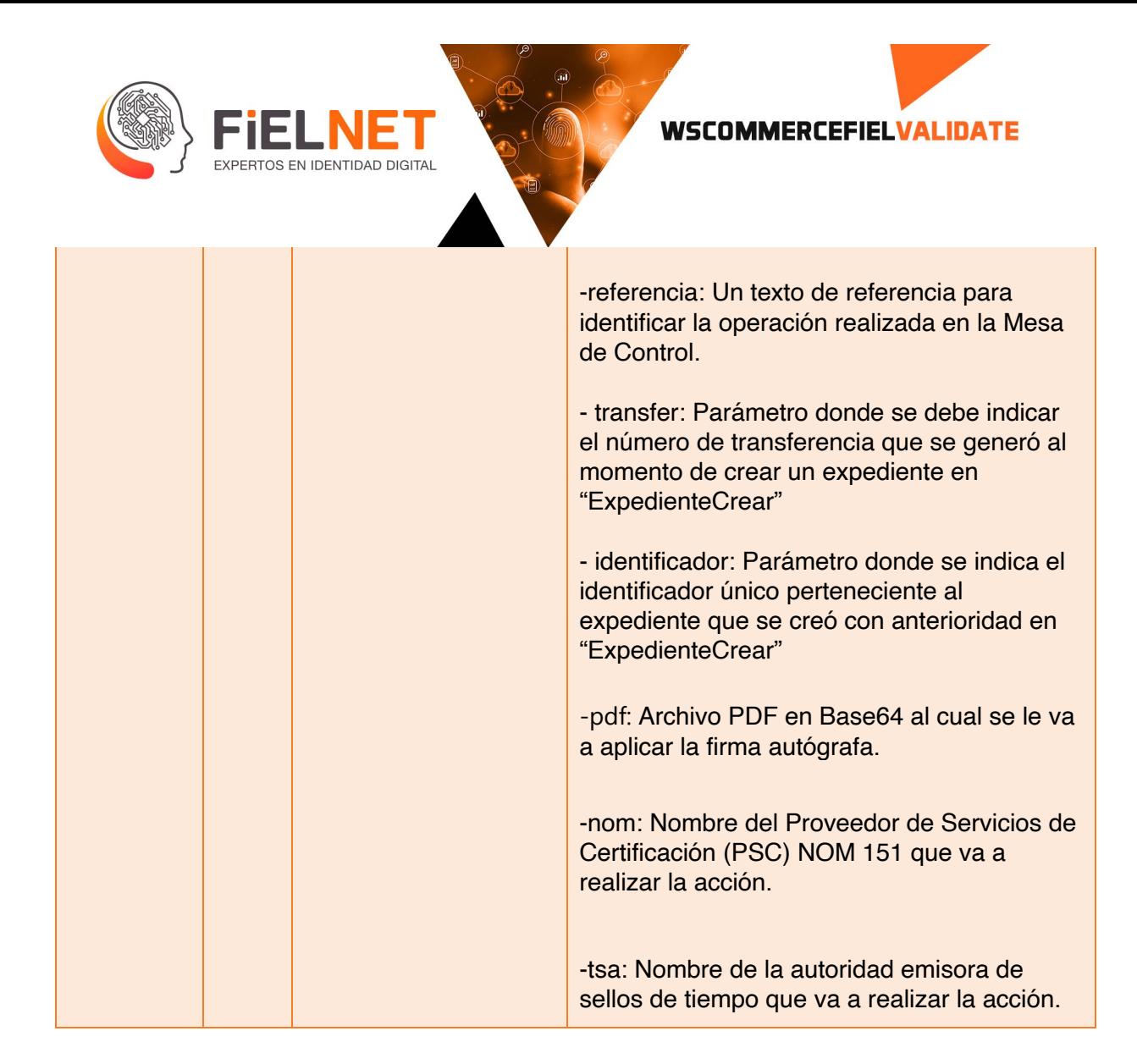

```
<?xml version="1.0" encoding="utf-8"?>
<soap:Envelope xmlns:soap="http://schemas.xmlsoap.org/soap/envelope/" 
xmlns:xsi="http://www.w3.org/2001/XMLSchema-instance" 
xmlns:xsd="http://www.w3.org/2001/XMLSchema">
     <soap:Body>
         <TodoResponse xmlns="http://tempuri.org/">
             <TodoResult>{ "estado": Int, "descripción": "String", "folio": "Int", 
"pdf":"String","digestion":"String","nombre":"String"," serie":"String",
"vence":"String","momentoNom151":"20210702154231.257Z"," indice":
5503300,"selloNom151":"MIIUVzAVAgEAMBAMDk9wZXJhdGlvbiBPa2","momentoTsa":"20210702154232
.4998Z","selloTsa":"MIIOvjAVAgEAMBAMDk9wZXJhdGlvbiBPa2"}</TodoResult>
         </TodoResponse>
     </soap:Body>
</soap:Envelope>
```
Avenida Patriotismo 399, San Pedro de los Pinos, 03800, CDMX

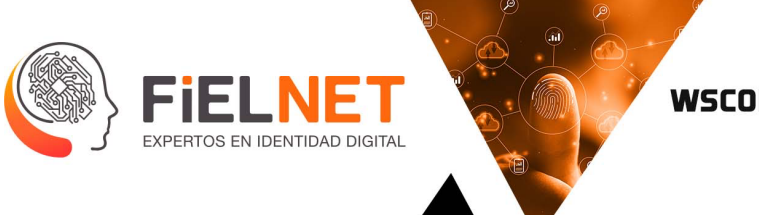

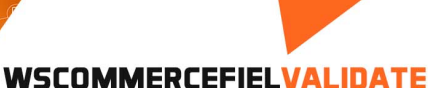

### Ejemplo.

```
<?xml version="1.0" encoding="utf-8"?>
<soap:Envelope xmlns:soap="http://schemas.xmlsoap.org/soap/envelope/" 
xmlns:xsi="http://www.w3.org/2001/XMLSchema-instance" 
xmlns:xsd="http://www.w3.org/2001/XMLSchema">
     <soap:Body>
         <TodoResponse xmlns="http://tempuri.org/">
             <TodoResult>{ "estado": 0, "descripción": "Satisfactorio", "folio": 
"237399", "pdf":"JVBERi0xLjUKJeLjz9MKMSAwIG9iago8PC9UeXBlL1hPYmplY3QvU3VidHlw",
"digestionDoc":"RCh+jykcJXM6fM+Nbb9mwLyGEP4IFCYZuOPvNP6XhLs=","nombre":"PSC Advantage 
Security", "serie":"31.a1.bc", "vence":"2022-08-17 17:05:41",
"momentoNom151":"20210702154231.257Z","indice":5503300,
"selloNom151":"MIIUVzAVAgEAMBAMDk9wZXJhdGlvbiBPa2",
"momentoTsa":"20210702154232.4998Z",
"digestionTsa":"RCh+jykcJXM6fM+Nbb9mwLyGEP4IFCYZuOPvNP6XhLs=",
"selloTsa":"MIIOvjAVAgEAMBAMDk9wZXJhdGlvbiBPa2"}</}</TodoResult>
         </TodoResponse>
     </soap:Body>
</soap:Envelope>
```
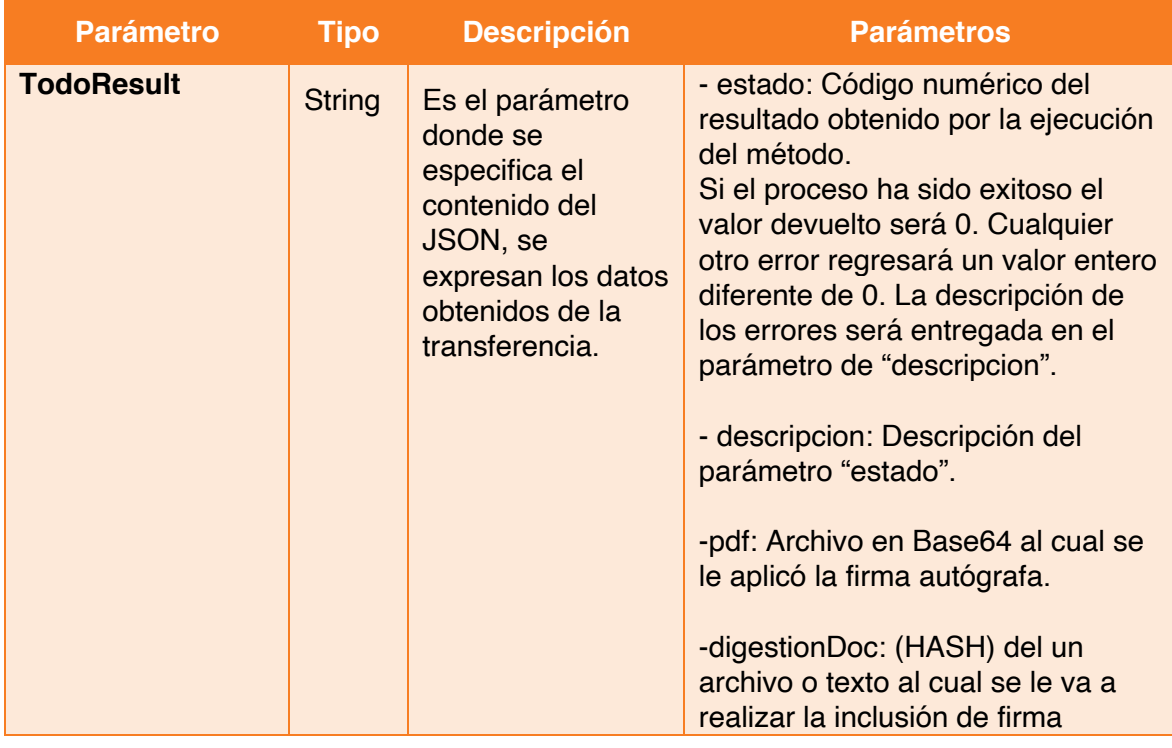

Avenida Patriotismo 399, San Pedro de los Pinos, 03800, CDMX contacto@Fielnet.com.mx

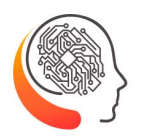

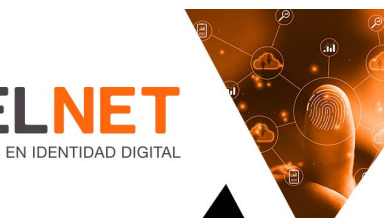

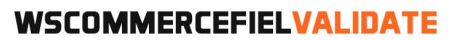

autógrafa, esta digestión debe estar en formato Base 64.

- nombre: Nombre del Proveedor de Servicios de Certificación (PSC) que avala la constancia NOM151.

- serie: Número de serie único que identifica la constancia.

- vence: fecha en el que termina la vigencia de la constancia.

- momentoNOM151: Serie de números que corresponden a la fecha en que se realizó la emisión de la constancia, así como un identificador único.

-selloNOM151: Cadena en formato Base 64, correspondiente a la información de la constancia.

- momentoTsa: Serie de números que corresponden a la fecha en que se realizó el sello, así como un identificador único.

-digestionTsa: (HASH) del un archivo o texto al cual se le va a realizar el sello de tiempo, esta digestión debe estar en formato Base 64.

- selloTsa: Cadena en formato Base 64, correspondiente a la información del sello de tiempo y el certificado de la autoridad emisora.

Avenida Patriotismo 399, San Pedro de los Pinos, 03800, CDMX contacto@Fielnet.com.mx

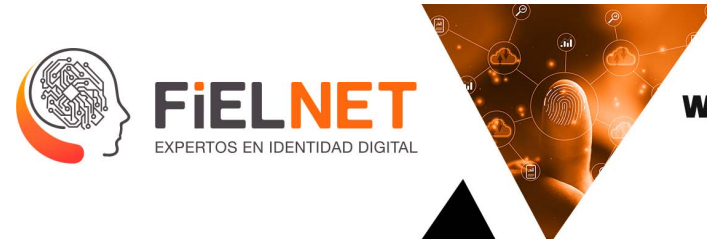

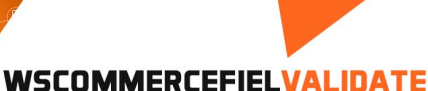

# **17. ExpedienteDatosEx**

Operación encargada de agregar información a un registro y posteriormente ser presentada en la Mesa de Control.

Parámetros de entrada.

```
<Envelope xmlns="http://schemas.xmlsoap.org/soap/envelope/">
     <Body>
         <Todo xmlns="http://tempuri.org/">
             <command>[string?]</command>
         </Todo>
     </Body>
</Envelope>
```
Ejemplo.

```
<Envelope xmlns="http://www.w3.org/2003/05/soap-envelope">
     <Body>
         <Todo xmlns="http://tempuri.org/">
 <command>"oper":"ExpedienteDatos","entidad":"entidad","usuario":"usuario", 
"claveUsuario":"clave","referencia":"referencia","transfer": "237841", 
"identificador": "F43F529295804D3891FC9252FC2DBF30", "area":"Fielnet", 
"nombre":"Berenice", "paterno":"Lopez", "materno":"materno", "telefono":"tel", 
"curp":"curp", "rfc":"rfc", "email":"email@email", "direccion":" direccion
"</command>
         </Todo>
    </Body>
</Envelope>
```
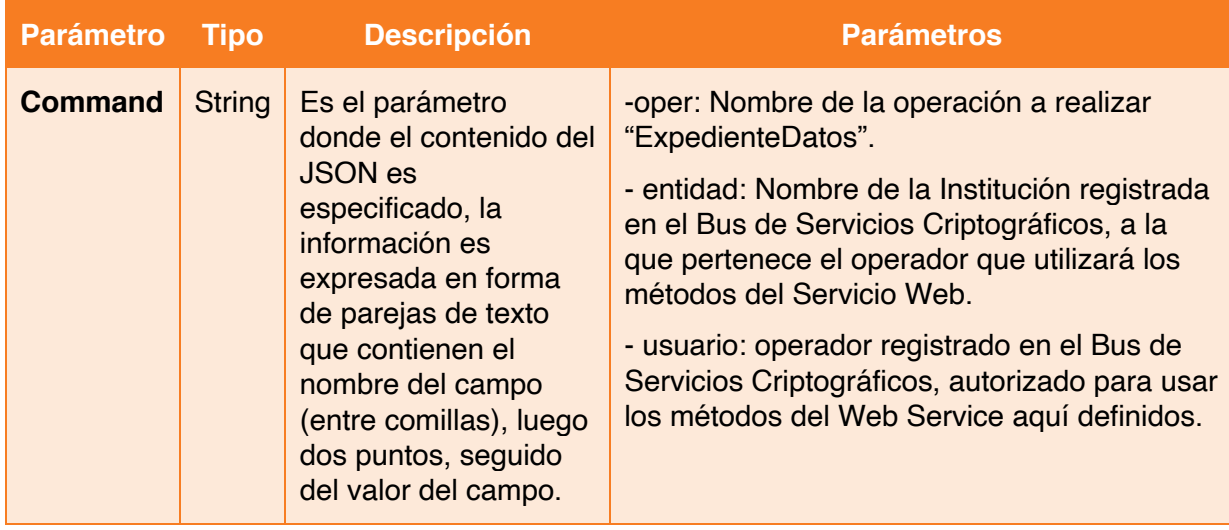

Avenida Patriotismo 399, San Pedro de los Pinos, 03800, CDMX contacto@Fielnet.com.mx

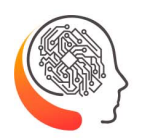

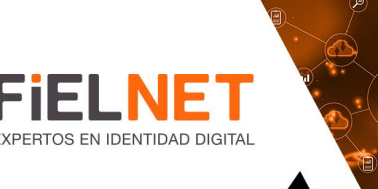

### **WSCOMMERCEFIELVALIDATE**

- claveUsuario: Contraseña correspondiente al operador que va a usar los métodos del Web Service aquí definidos.

-referencia: Un texto de referencia para identificar la operación realizada en la Mesa de Control.

- transfer: Parámetro donde se debe indicar el número de transferencia que se generó al momento de crear un expediente en "ExpedienteCrear".

- identificador: Parámetro donde se indica el identificador único perteneciente al expediente que se creó con anterioridad en "ExpedienteCrear".

-area: Área donde pertenece la persona que está ingresando la información.

-nombre: Nombre(s) de la persona.

-paterno: Apellido paterno de la persona.

-materno: Apellido materno de la persona.

-telefono: Teléfono de la persona que está ingresando la información.

-curp: Clave Única de Registro de Población de la persona que está ingresando la información.

-rfc: Registro Federal de Contribuyentes de la persona que está ingresando la información.

-email: Correo Electrónico de la persona que está ingresando la información.

-direccion: Dirección física de la persona que está ingresando la información.

contacto@Fielnet.com.mx

www.Fielnet.com.mx

Avenida Patriotismo 399, San Pedro de los Pinos, 03800, CDMX
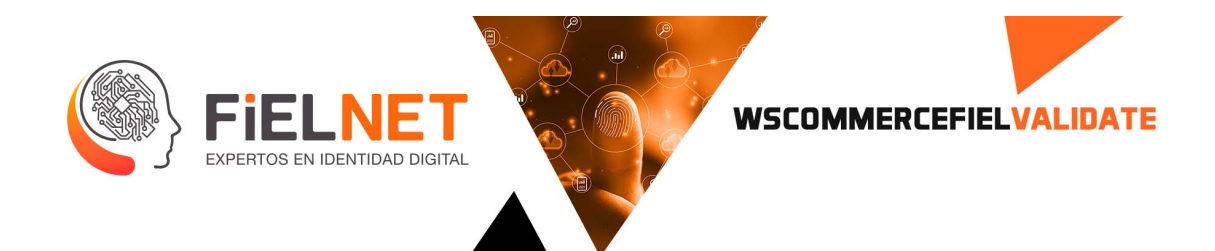

### Parámetros de salida.

```
<?xml version="1.0" encoding="utf-8"?>
<soap:Envelope xmlns:soap="http://schemas.xmlsoap.org/soap/envelope/" 
xmlns:xsi="http://www.w3.org/2001/XMLSchema-instance" 
xmlns:xsd="http://www.w3.org/2001/XMLSchema">
     <soap:Body>
         <TodoResponse xmlns="http://tempuri.org/">
             <TodoResult>{ "estado": Int, "descripcion": "String" }</TodoResult>
         </TodoResponse>
     </soap:Body>
</soap:Envelope>
```
Ejemplo.

```
<?xml version="1.0" encoding="utf-8"?>
<soap:Envelope xmlns:soap="http://schemas.xmlsoap.org/soap/envelope/" 
xmlns:xsi="http://www.w3.org/2001/XMLSchema-instance" 
xmlns:xsd="http://www.w3.org/2001/XMLSchema">
     <soap:Body>
         <TodoResponse xmlns="http://tempuri.org/">
             <TodoResult>{ "estado": 0, "descripcion": "Satisfactorio" }</TodoResult>
         </TodoResponse>
     </soap:Body>
</soap:Envelope>
```
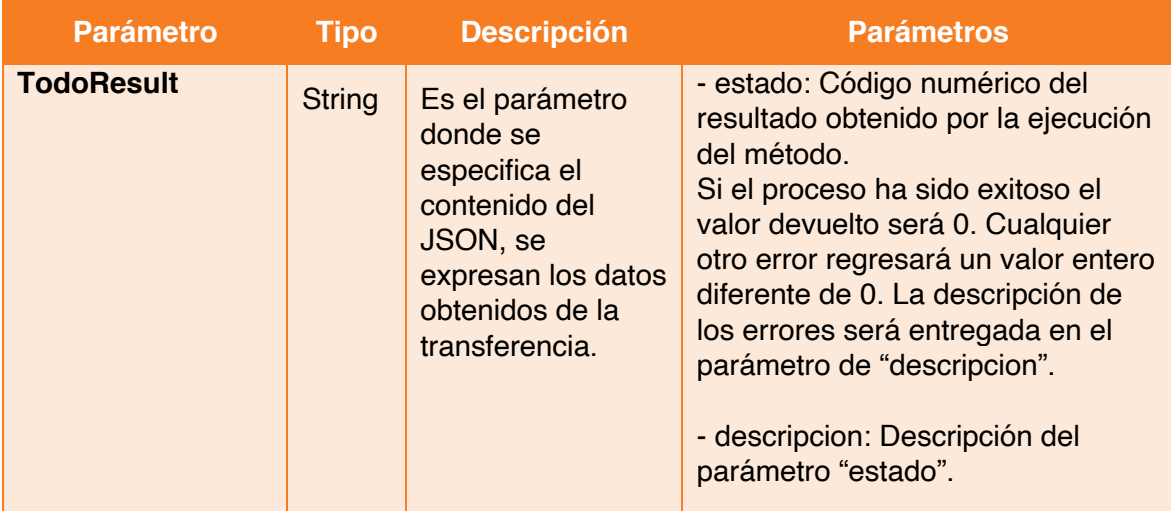

Avenida Patriotismo 399, San Pedro de los Pinos, 03800, CDMX

### contacto@Fielnet.com.mx

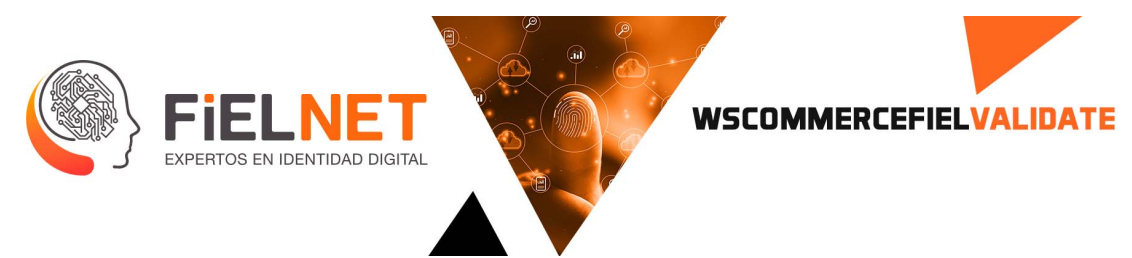

## **18. TelmexCfe**

Operación encargada de identificar información de los comprobantes de domicilio de las compañías de teléfono y luz (Telmex y CFE respectivamente).

Parámetros de entrada.

```
<Envelope xmlns="http://schemas.xmlsoap.org/soap/envelope/">
     <Body>
         <Todo xmlns="http://tempuri.org/">
             <command>[string?]</command>
         </Todo>
     </Body>
</Envelope>
```
Ejemplo.

```
<Envelope xmlns="http://www.w3.org/2003/05/soap-envelope">
     <Body>
         <Todo xmlns="http://tempuri.org/">
     <command>"oper":"TelmexCfe","entidad":"entidad","usuario":"usuario", 
"claveUsuario":"clave","referencia":"referencia","documento":"/9j/4AAQSkZJRgABAQAAAQA
BAAD/2wCEA="</command>
         </Todo>
     </Body>
</Envelope>
```
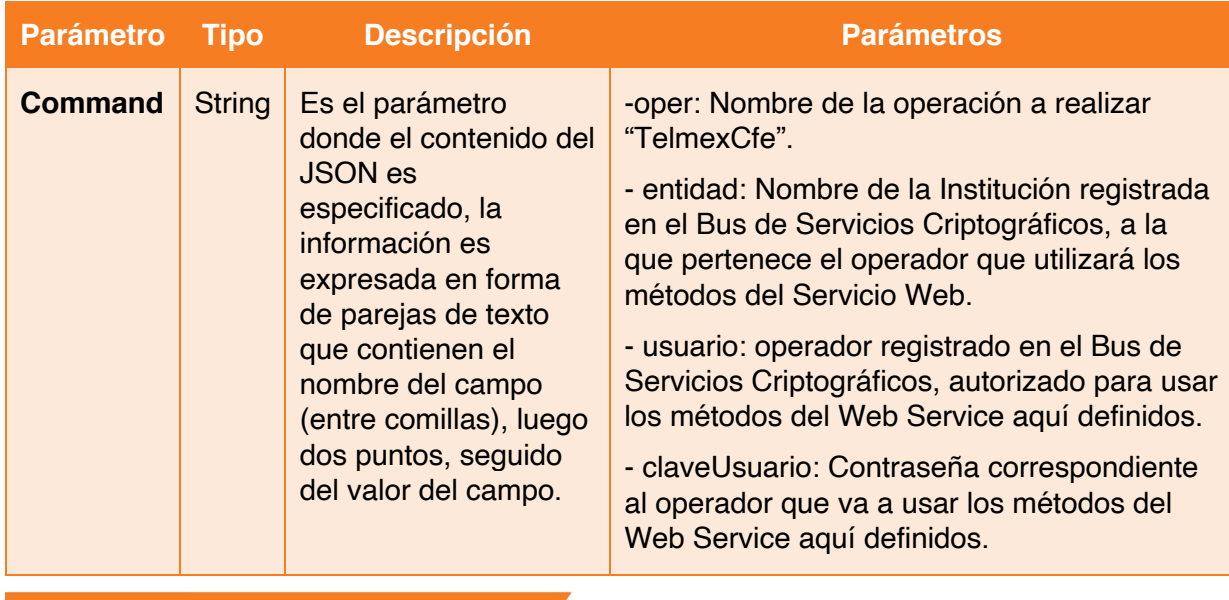

Avenida Patriotismo 399, San Pedro de los Pinos, 03800, CDMX contacto@Fielnet.com.mx

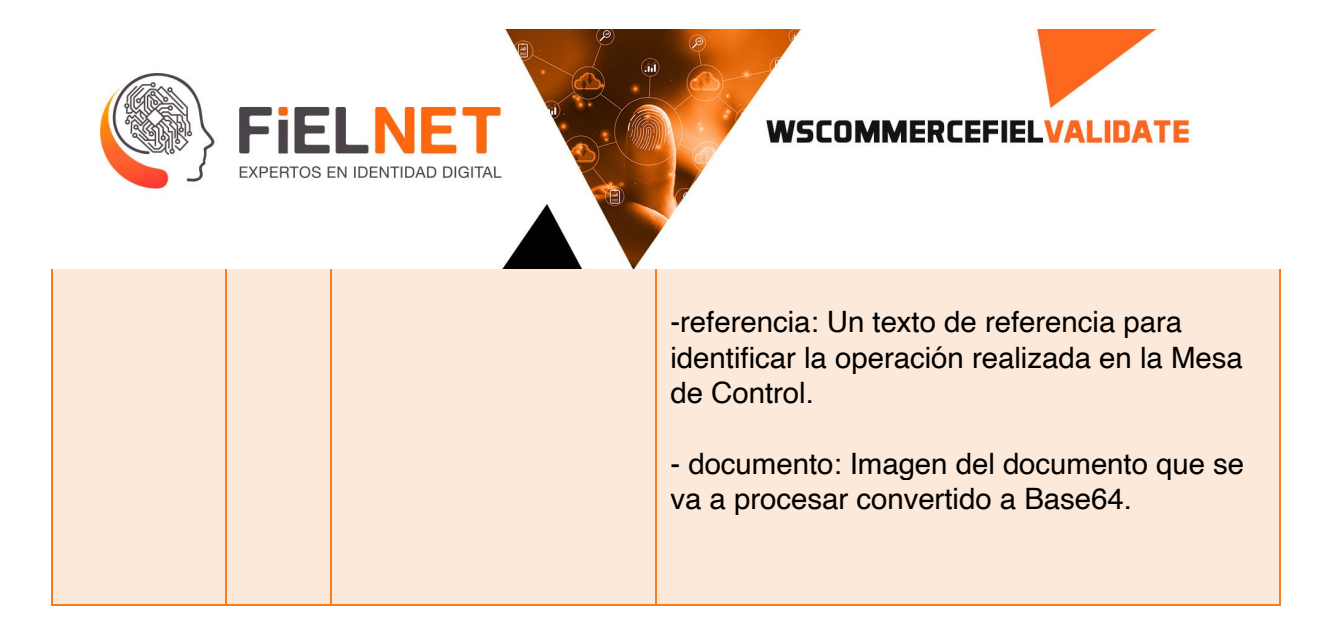

Parámetros de salida CFE.

```
<?xml version="1.0" encoding="utf-8"?>
<soap:Envelope xmlns:soap="http://schemas.xmlsoap.org/soap/envelope/" 
xmlns:xsi="http://www.w3.org/2001/XMLSchema-instance" 
xmlns:xsd="http://www.w3.org/2001/XMLSchema">
     <soap:Body>
         <TodoResponse xmlns="http://tempuri.org/">
 <TodoResult>{ "tipo": "String","totalPagar": "String","totalPagarBar": 
"String","fecha": " String","rmu": "String","rmu2": "String","codigoNumerico": "
String","codigoBarras": " String","numeroServicio": "String","nombre": 
"String","calle": " String","colonia": "String","ciudad": "String","periodoFacturado": 
" String","tarifa": "String", "estado": Int, "descripcion": "String" }</TodoResult>
         </TodoResponse>
     </soap:Body>
</soap:Envelope>
```
Ejemplo.

```
<?xml version="1.0" encoding="utf-8"?>
<soap:Envelope xmlns:soap="http://schemas.xmlsoap.org/soap/envelope/" 
xmlns:xsi="http://www.w3.org/2001/XMLSchema-instance" 
xmlns:xsd="http://www.w3.org/2001/XMLSchema">
     <soap:Body>
         <TodoResponse xmlns="http://tempuri.org/">
             <TodoResult>{ "tipo": "CFE","totalPagar": "274","totalPagarBar": 
"274","fecha": "03 JUN 2021","rmu": "0431869-10-08XAXX-010101002CFB","rmu2": 
"04318B9-10-08XA-010101002CFE","codigoNumerico": 
"019676910003872106030000002749","codigoBarras": 
"019676910003872106030000002749","numeroServicio": "967691000387","nombre": "ENRIQUE 
KEIL D","calle": "UNIVERSIDAD 1999 ED 43 DEP 104","colonia": "BARRIO OXTOPULCO 
UNIVERSIDAD . C.P. 04310","ciudad": "COYOACAN","periodoFacturado": "19 MAR 211-18 MAY 
21","tarifa": "01", "estado": 0, "descripcion": "Satisfactorio" }</TodoResult>
         </TodoResponse>
     </soap:Body>
</soap:Envelope>
```
Avenida Patriotismo 399, San Pedro de los Pinos, 03800, CDMX

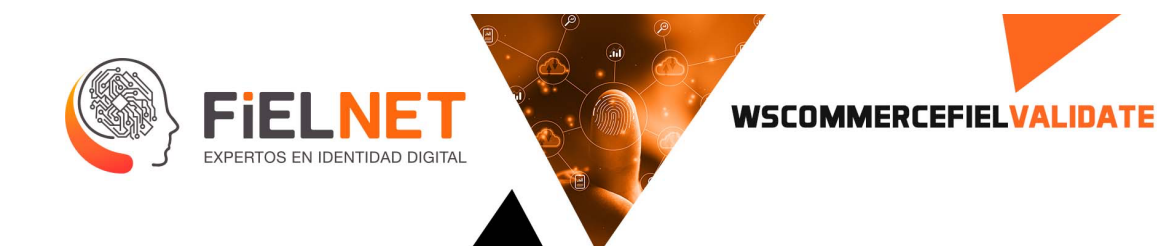

Parámetros de salida Telmex.

```
<?xml version="1.0" encoding="utf-8"?>
<soap:Envelope xmlns:soap="http://schemas.xmlsoap.org/soap/envelope/" 
xmlns:xsi="http://www.w3.org/2001/XMLSchema-instance" 
xmlns:xsd="http://www.w3.org/2001/XMLSchema">
     <soap:Body>
 <TodoResponse xmlns="http://tempuri.org/">
 <TodoResult>{ "tipo": "String","totalPagar": "String","totalPagarBar": 
"String","mesFacturacion": "String","mesFacturacionBar": "String","pagarAntesDe": 
"String","pagarAntesDeBar": "String","telefono": "String","telefonoBar": 
"String","facturaNo": "String","nombre": "String","calle": "String","colonia": 
"String","ciudad": "String","cp": "String","fecha": "String","codigoNumerico": 
"String", "estado": Int, "descripcion": "String" }</TodoResult>
         </TodoResponse>
     </soap:Body>
</soap:Envelope>
```
Ejemplo.

```
<?xml version="1.0" encoding="utf-8"?>
<soap:Envelope xmlns:soap="http://schemas.xmlsoap.org/soap/envelope/" 
xmlns:xsi="http://www.w3.org/2001/XMLSchema-instance" 
xmlns:xsd="http://www.w3.org/2001/XMLSchema">
     <soap:Body>
         <TodoResponse xmlns="http://tempuri.org/">
 <TodoResult>{ "tipo": "Telmex","totalPagar": "566.00","totalPagarBar": 
"566.00","mesFacturacion": "uno","mesFacturacionBar": "uno","pagarAntesDe": "24-JUN-
2021","pagarAntesDeBar": "24JUN-2021","telefono": "5555547430","telefonoBar": 
"5855547430","facturaNo": "12012100","nombre": "REY NERI MARI","calle": "AVE
UNIVERSIDAD 1999","colonia": "OXTOPULCO UNIVERSIDAD","ciudad": "MEXICO","cp": 
"04310","fecha": "01-JUN-2001","codigoNumerico": "","estado": 0,"descripcion": 
"Satisfactorio"}</TodoResult>
         </TodoResponse>
     </soap:Body>
</soap:Envelope>
```
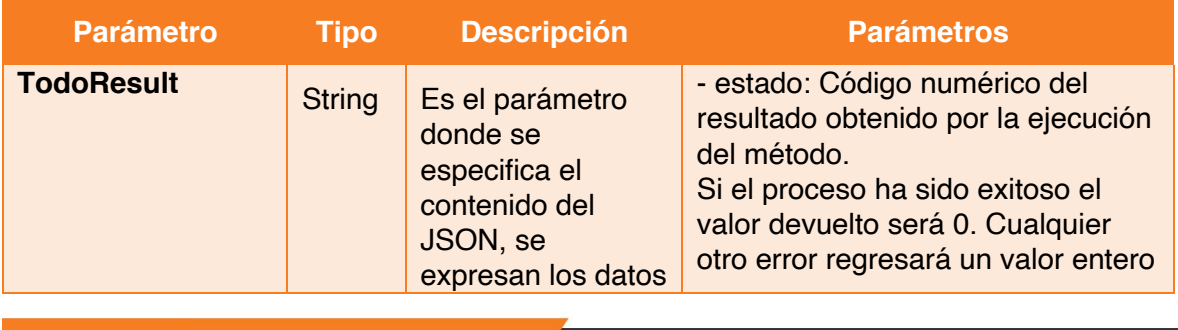

Avenida Patriotismo 399, San Pedro de los Pinos, 03800, CDMX contacto@Fielnet.com.mx

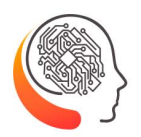

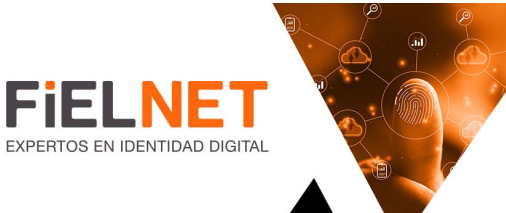

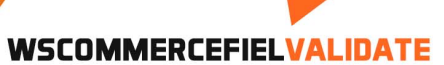

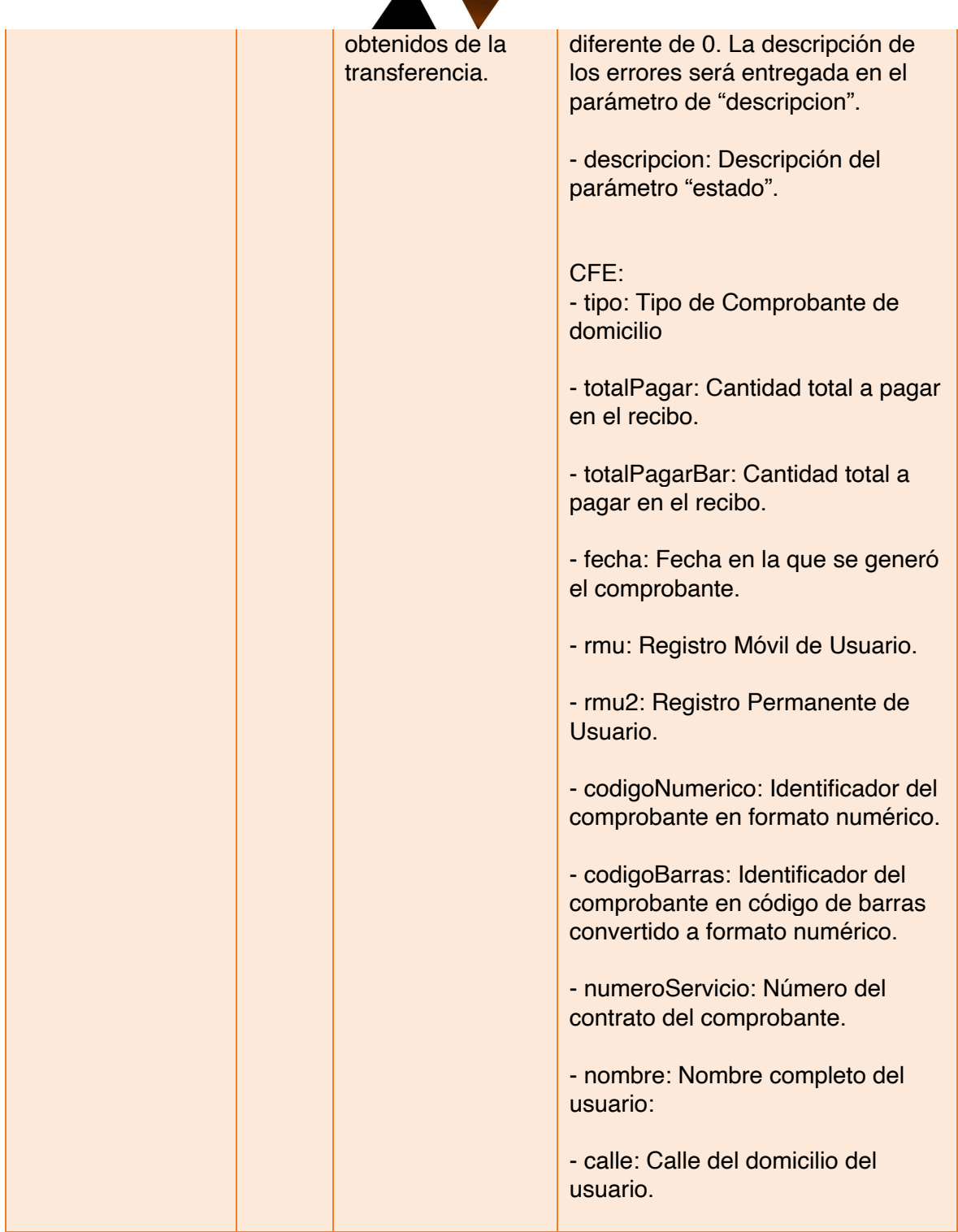

- contacto@Fielnet.com.mx ×
	- www.Fielnet.com.mx

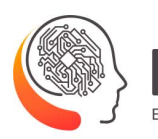

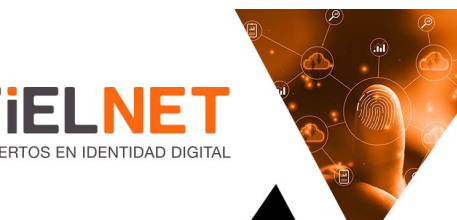

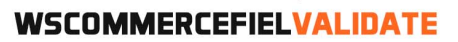

- colonia: Colonia del domicilio del usuario.

- ciudad: Ciudad del domicilio del usuario.

- periodoFacturado: Periodo que se va a cobrar al usuario.

- tarifa: Tipo de tarifa contratada.

Telmex: - tipo: Tipo de Comprobante de domicilio

- totalPagar: Cantidad total a pagar en el recibo.

- totalPagarBar: Cantidad total a pagar en el recibo en código de barras convertido a formato numérico.

- mesFacturacion: Meses que comprende el recibo.

- mesFacturacionBar: Meses que comprende el recibo en código de barras convertido a formato numérico.

- pagarAntesDe: Fecha límite para pagar el recibo.

- pagarAntesDeBar: Fecha límite para pagar el recibo en código de barras convertido a formato numérico.

- teléfono: Teléfono al cual se le expidió el recibo.

Avenida Patriotismo 399, San Pedro de los Pinos, 03800, CDMX contacto@Fielnet.com.mx

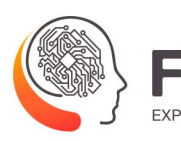

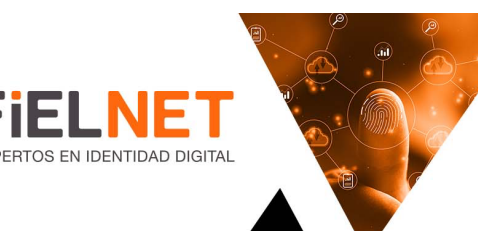

## **WSCOMMERCEFIELVALIDATE**

- telefonoBar: Teléfono al cual se le expidió el recibo en código de barras convertido a formato numérico

- facturaNo: Número de factura del servicio.

- nombre: Nombre completo del usuario:

- calle: Calle del domicilio del usuario.

- colonia: Colonia del domicilio del usuario.

- ciudad: Ciudad del domicilio del usuario.

- cp: Código Postal del domicilio del usuario.

- fecha: Fecha en la que se generó el comprobante.

-codigoNumerico: Código numérico del comprobante.

Avenida Patriotismo 399, San Pedro de los Pinos, 03800, CDMX

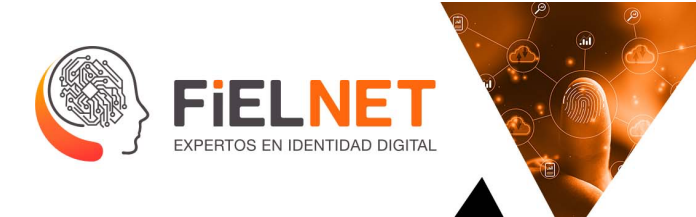

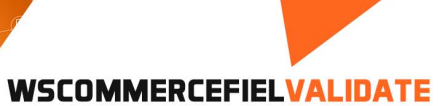

# **2.2 ANEXO 1 EXCEPCIONES**

Posibles mensajes de error al momento de realizar alguna petición de registro o validación, para:

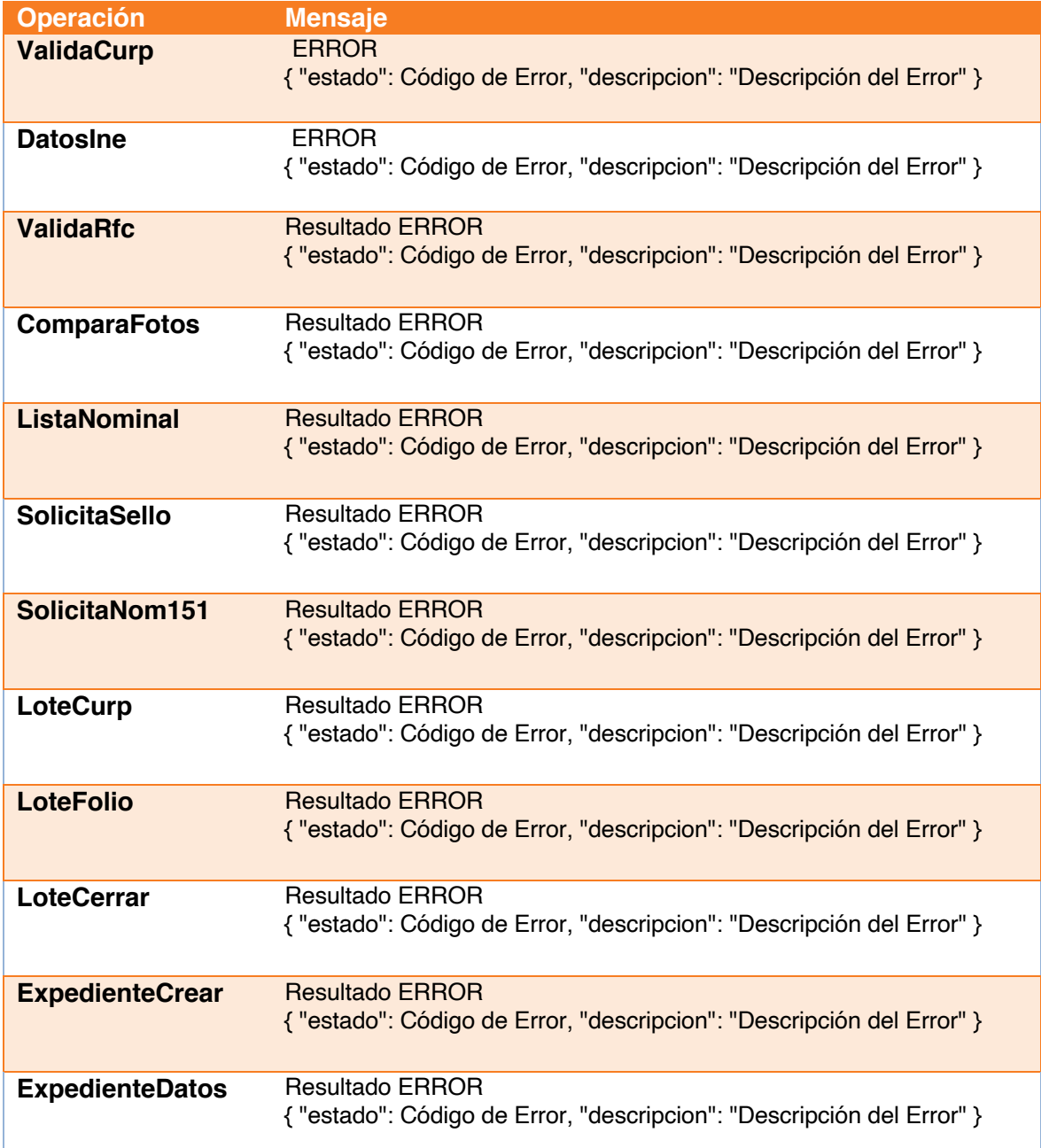

Avenida Patriotismo 399, San Pedro de los Pinos, 03800, CDMX contacto@Fielnet.com.mx

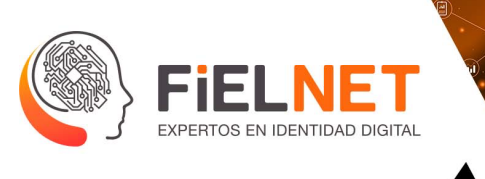

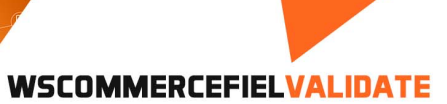

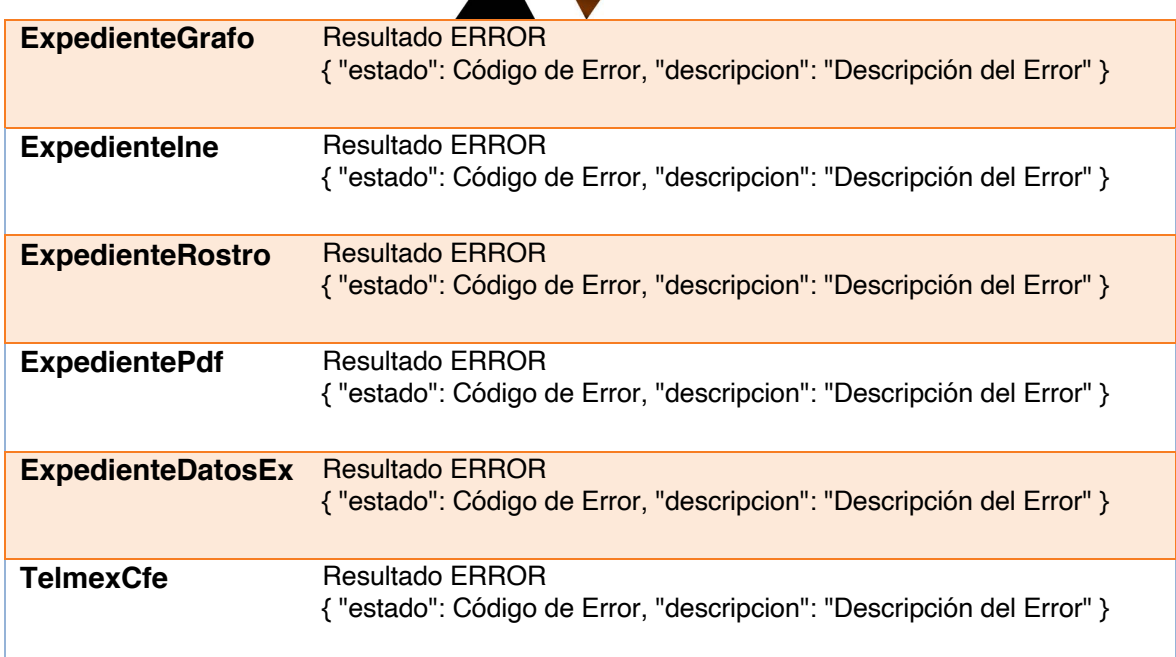

Posibles mensajes de error al momento de realizar alguna petición de registro o validación, para "ListaNominal"

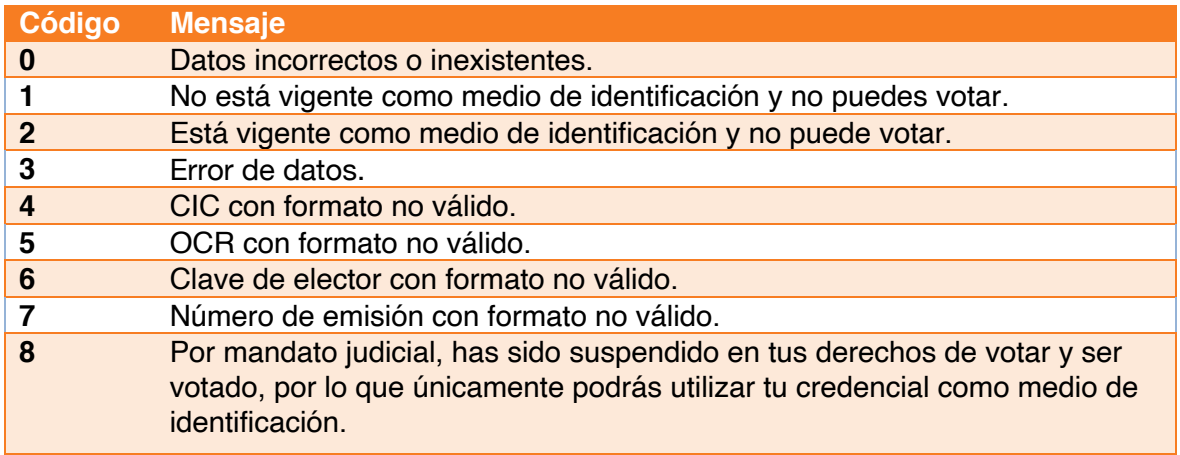

Avenida Patriotismo 399, San Pedro de los Pinos, 03800, CDMX

### contacto@Fielnet.com.mx